#### REPUBLIQUE ALGERIENNE DEMOCRATIQUE ET POPULAIRE

Ministère de l'Enseignement Supérieur et de la Recherche Scientifique

Ecole Nationale Polytechnique

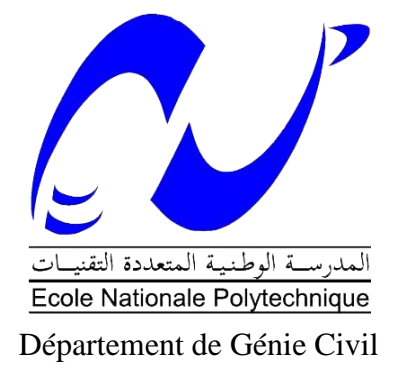

Mémoire de projet de fin d'études

Pour l'obtention du diplôme d'ingénieur d'état en Génie Civil

# **Conception et dimensionnement d'un bâtiment (SS + RDC + 10) à usage d'habitation en zone sismique**

#### **BOUHADDA Abderrahim BOUZOUINA Anes-Abdelmoutaal**

Sous la direction de Mme. Nadjia BAOUCHE MAA

Présenté et soutenue publiquement le (21/06/2017)

#### **Composition du Jury :**

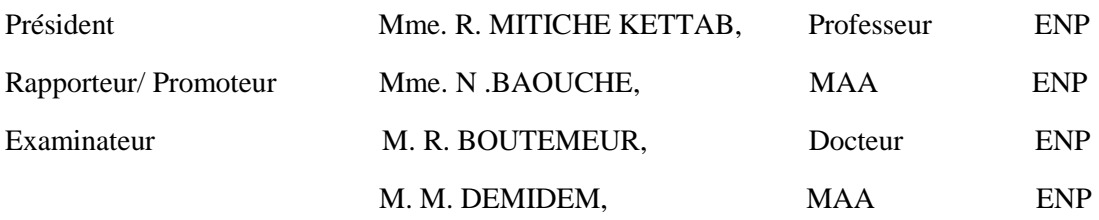

### REPUBLIQUE ALGERIENNE DEMOCRATIQUE ET POPULAIRE

Ministère de l'Enseignement Supérieur et de la Recherche Scientifique

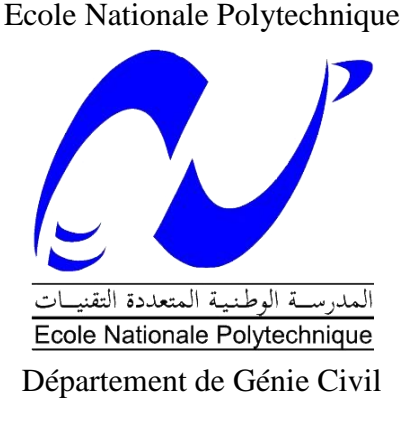

Mémoire de projet de fin d'études

Pour l'obtention du diplôme d'ingénieur d'état en Génie Civil

# **Conception et dimensionnement d'un bâtiment (SS + RDC + 10)**

# **à usage d'habitation en zone sismique**

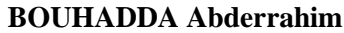

**BOUZOUINA Anes-Abdelmoutaal** 

Sous la direction de Mme. Nadjia BAOUCHE MAA

Présenté et soutenue publiquement le (21/06/2017)

#### **Composition du Jury :**

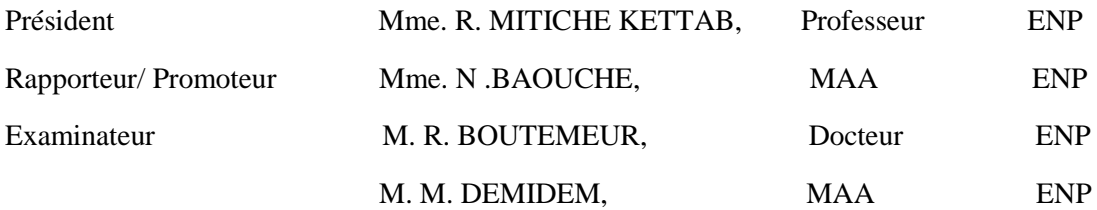

# **Dédicaces**

A mes chers parents Aucune dédicace ne saurait exprimer mon respect, mon amour éternel et ma considération pour les sacrifices que vous avez consenti pour mon instruction et mon bien être.

Je vous remercie pour tout le soutien et l'amour que vous me portez depuis mon enfance et j'espère que votre bénédiction m'accompagne toujours. Que ce modeste travail soit l'exaucement de vos vœux tant formulés, le fruit de vos innombrables sacrifices, bien que je ne vous en acquitterai jamais assez.

Puisse Dieu, le Très Haut, vous accorder santé, bonheur et longue vie et faire en sorte que jamais je ne vous déçoive Merci Maman…Merci Papa…

Ma Sœur Sanaa source d'amour, de support et de générosité Mes frère Oussama et Mouadh qui ont cessé d'être pour moi des exemples de persévérance, de courage et de générosité. A ma grand-mère, Mon beau-frère ismail, ma belle-sœur Meryem, mes chers nièces Ilef et Lyna et a toute la famille BOUZOUINA et BENAZZOUZ .

Mes enseignants sans vous je n'étais pas à ce stade, merci

### **BOUZOUINA Anes Abdelmoutaal**.

Je dédie ce travail de fin d'étude à :

Toi ma chère Mère, toi qui a veillé sur moi toute ces années, merci infiniment.

Ma très chère petite sœur Fatima Zohra et ma grand-mère.

Mes oncles Rabah, Nacer et ma tante Fatiha pour leurs interminable soutiens.

Tous ceux qui mon aidé de près ou de loin dans ce projet.

### **BOUHADDA Abderrahim**.

### **Remerciements**

Toute notre parfaite gratitude et remerciement à Allah le tout puissant qui nous a donné la force, le courage et la volonté pour élaborer ce travail.

C'est avec une profonde reconnaissance et considération particulière qu'on remercie notre encadreur Mme. N. BAOUCHE pour son soutien, ses conseils judicieux et sa grande bienveillance durant l'élaboration de ce projet.

….On saisit également cette opportunité pour remercier les membres de l'entreprise de CTC ouest et particulièrement Mr. A. SELKA et Mr. BENYAKOUBE et aussi Mr. BENMAHJOUBE membre à Cosider Engineering qui nous ont beaucoup aider pour élaborer ce travail. Nous remercions également Mr. CHAHIR, Architecte qui nous a proposé ce projet.

…. On exprime également notre reconnaissance à tous les membres de jury d'avoir accepté de lire ce manuscrit et d'apporter les critiques nécessaires au fond et à la mise en forme de cet ouvrage.

Enfin, merci à tous ceux qui nous ont aidé de près ou de loin pour la réalisation de ce projet de fin d'étude.

#### **ملخص**

يركز هذا العمل على تصميم ودراسة مبنى ذو شكل منتظم في منطقة فوكا الواقعة في والية تيبازة، ويتألف من 13 طابقا، إضافة إلى طابق أرضي وآخر تحت أرضي، هده البناية يتم تصميمها وفقا للمعايير المطبقة في الجزائر والتي تتمثل في (91BAEL، 93CBA و 99RPA نسخة 2003)، أما الدراسة الديناميكية للبناية فقد أجريت بواسطة برنامج الحساب .SAP2000 وقد تم تعزيز البنية بواسطة نظام الجدران المسلحة. أما تسليح بعض العناصر فقد أجري بواسطة برنامج SOCOTEC، في حين تم القيام به يدويا بالنسبة للعناصر األخرى. وبالنسبة للبنية التحتية للمبنى فهي عبارة عن رصف أساس عام. **الكلمات المفتاحية:** خرسانة مسلحة، جدار مسلح، الدراسة الديناميكية، برنامج ساب ،2000 رصف أساس، أعمدة، روافد، دور اإلهتزاز

#### **Abstract**

The present report, relates to the design and the study of a building with a regular form, located in the area of Fouka in the wilaya of Tipaza, made up by 13 stages, of a ground floor and of a basement, its design is made in accordance with BAEL91, CBA93 and RPA99 version 2003. The seismic analysis of the structure was carried out by the computation software SAP2000

The reinforcement of the structure was made by wind-bracing.

The reinforcement of some elements was carried out by the software SOCOTEC, whereas the other elements was done manually.

The foundation of the building is made up of a main floor

**Key words:** Reinforced concrete, wind bracing, dynamic study, SAP2000, foundation raft, columns, beams, period of vibration.

#### **Résumé**

Le présent mémoire, porte sur la conception et l'étude d'un bâtiment de forme régulière, situé dans la région de Fouka dans la wilaya de Tipaza, constitué de 13 étages, d'un rez-dechaussée et d'un sous-sol, Sa conception est faite conformément au (BAEL91, CBA93 et RPA99 version 2003). L'analyse sismique de la structure a été réalisée par le logiciel de calcul SAP2000.

Le renforcement de la structure a été fait par des voiles de contreventement.

Le ferraillage de quelques éléments a été mené par le logiciel de ferraillage SOCOTEC, alors que celui des autres éléments a été fait manuellement.

La fondation du bâtiment est composée d'un radier général.

**Mots clés :** Béton armé, contreventement, voile, étude dynamique, SAP2000, radier, poteaux, poutres, période de vibration.

# Table des matières

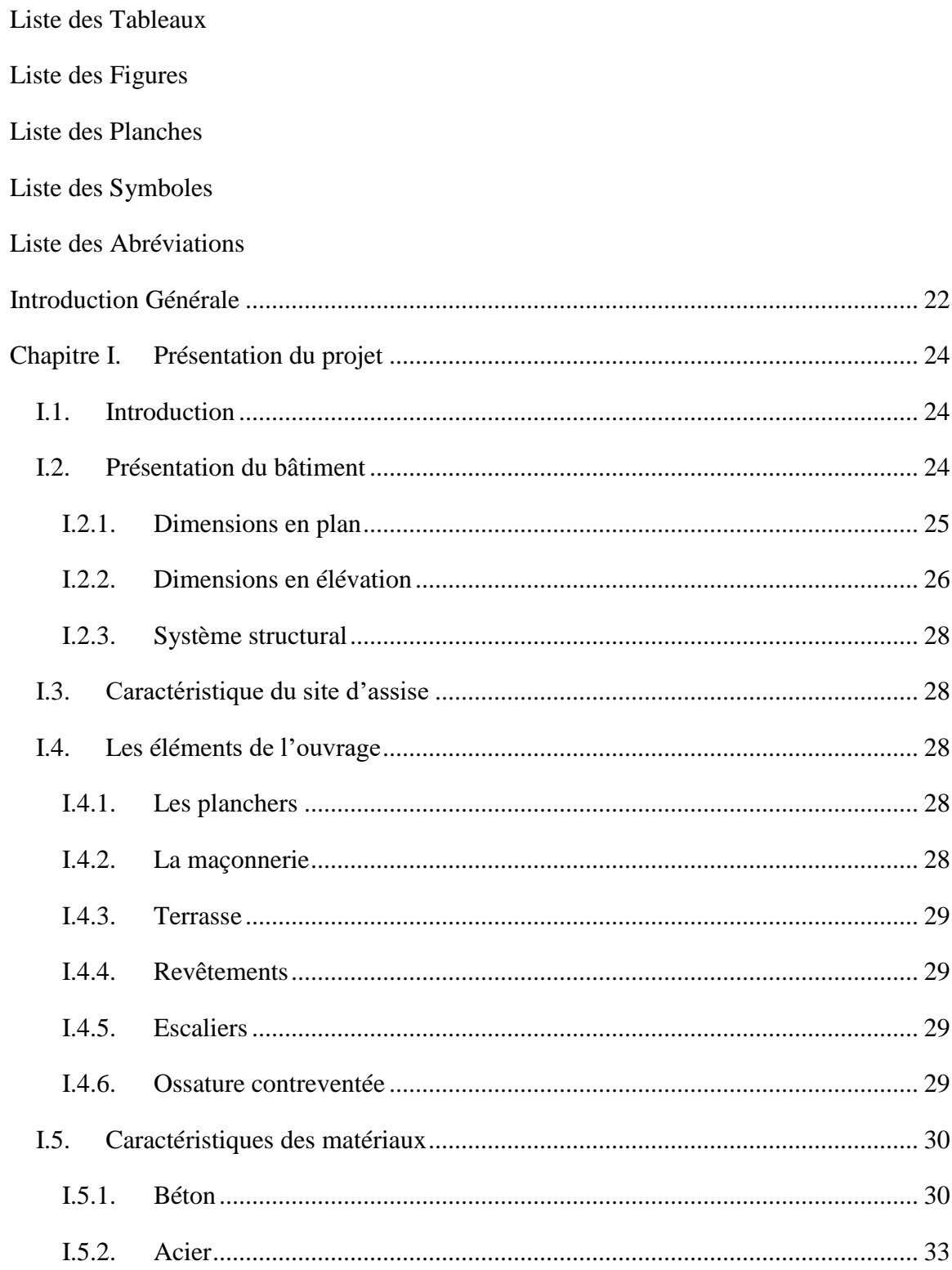

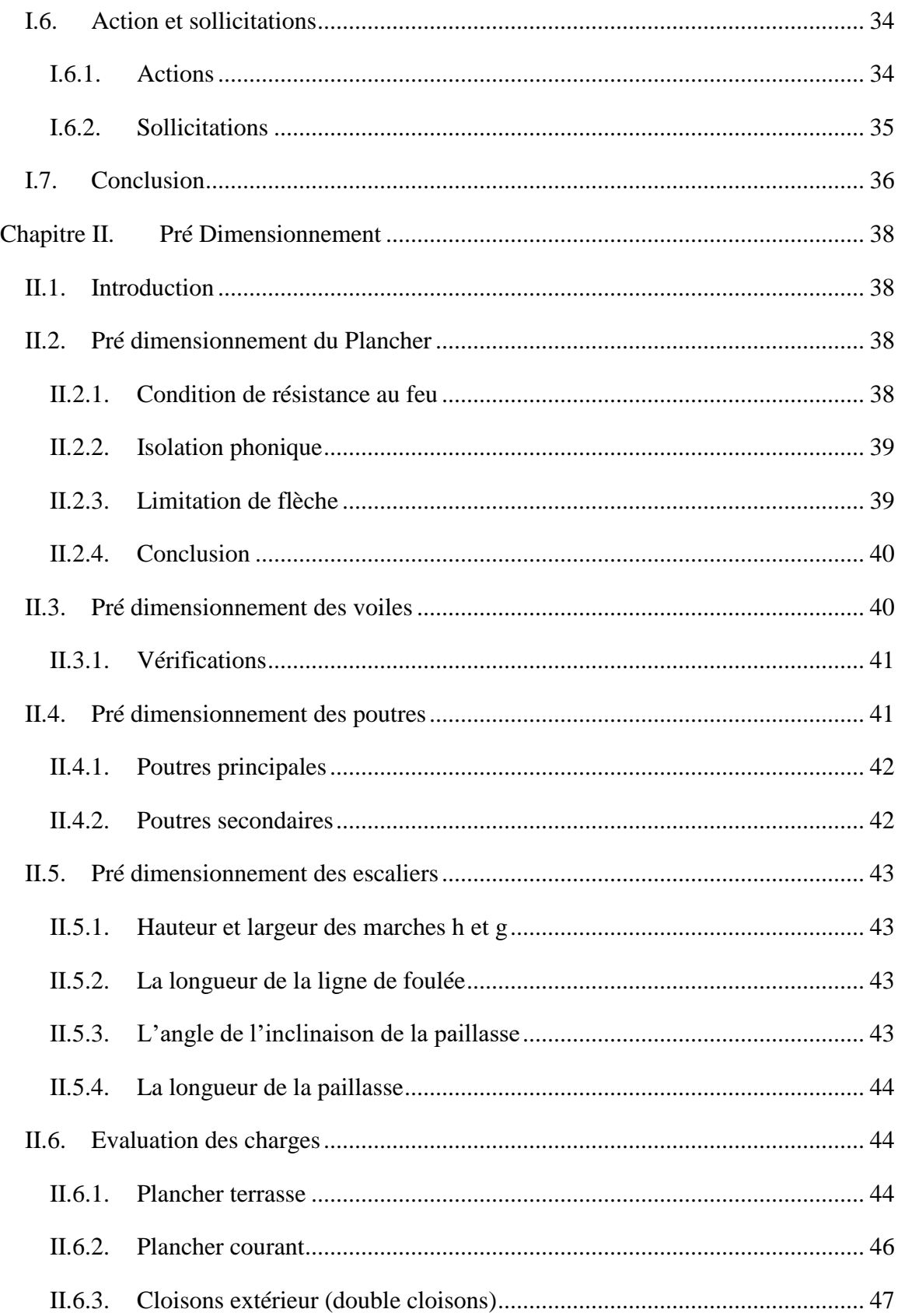

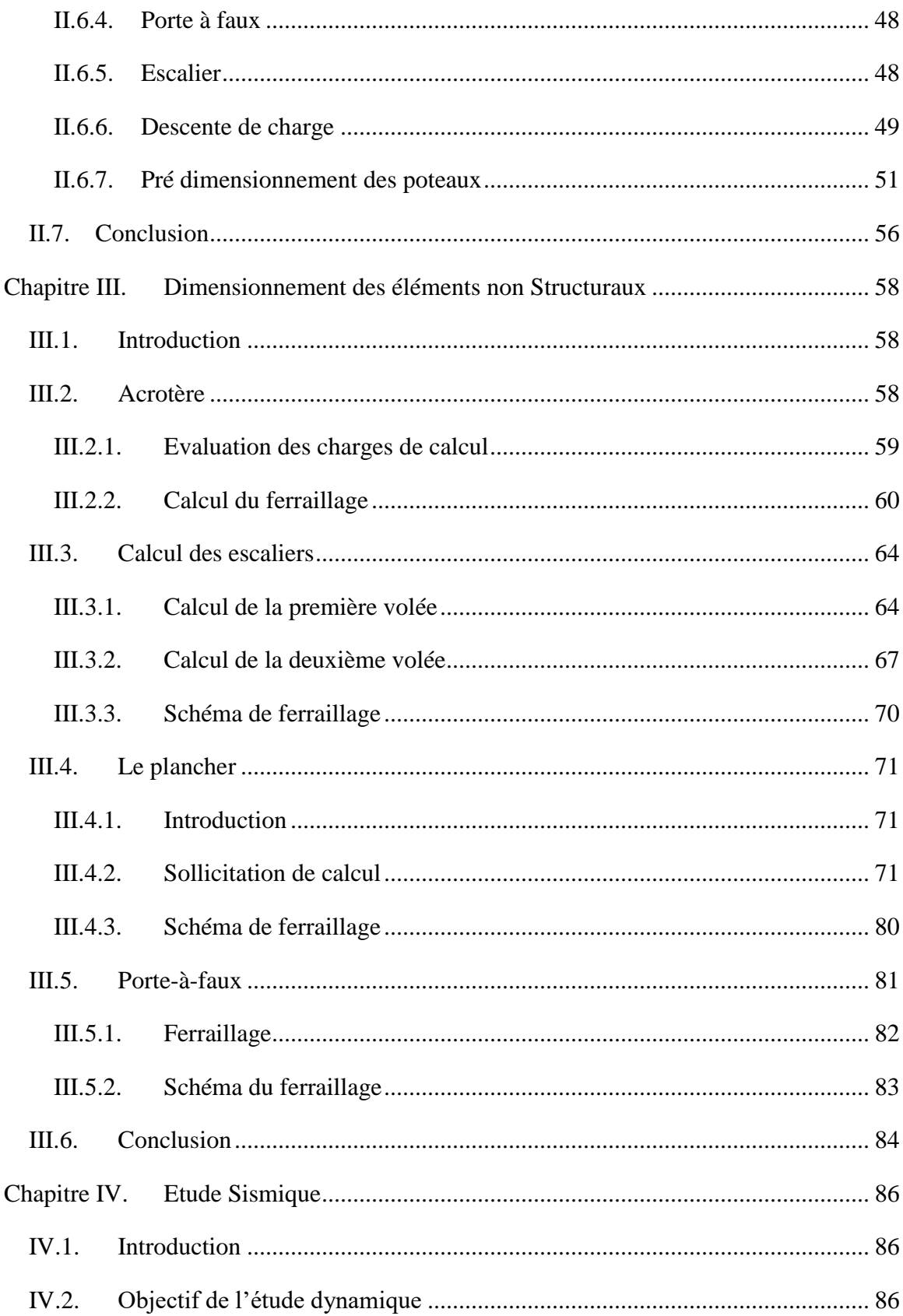

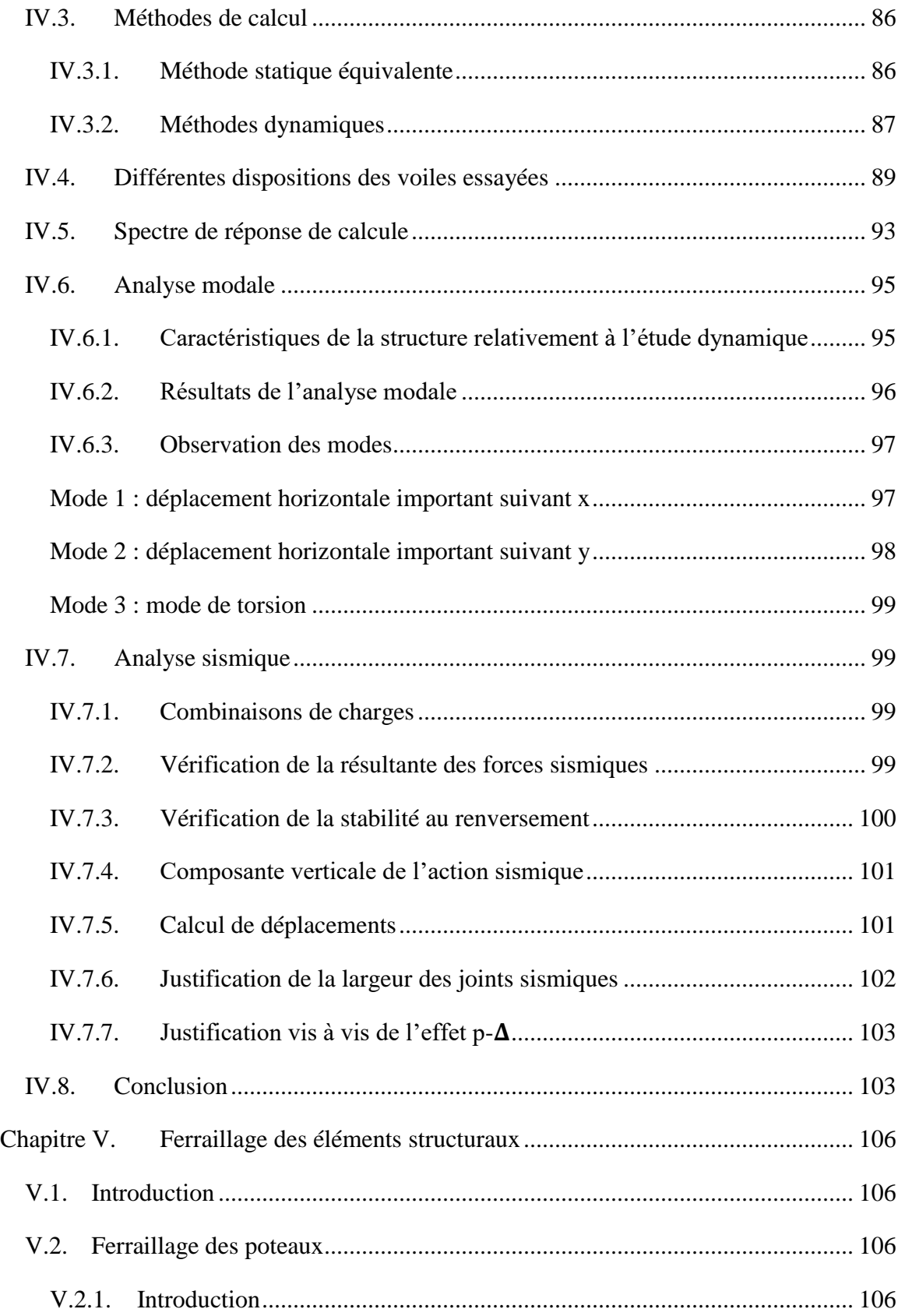

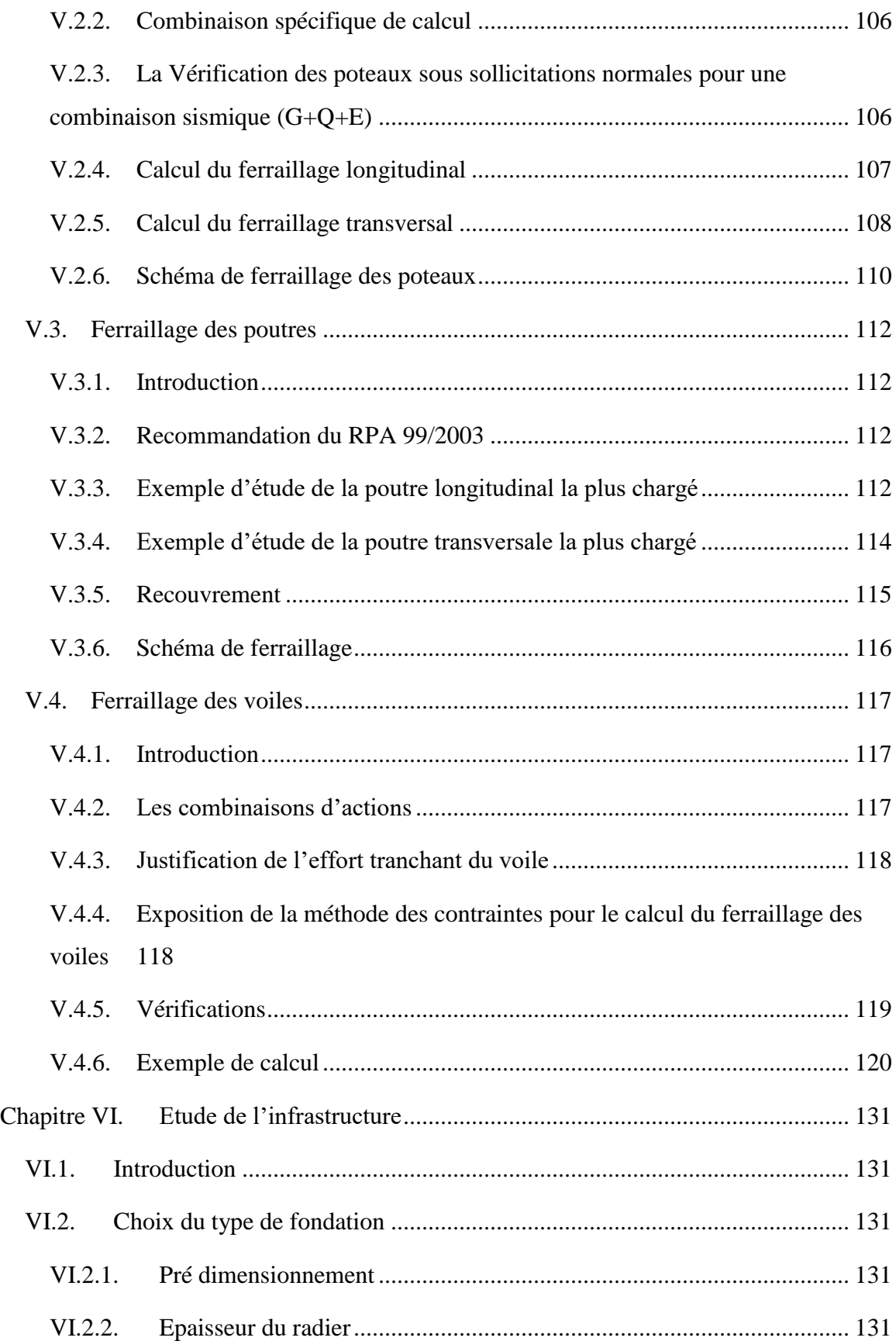

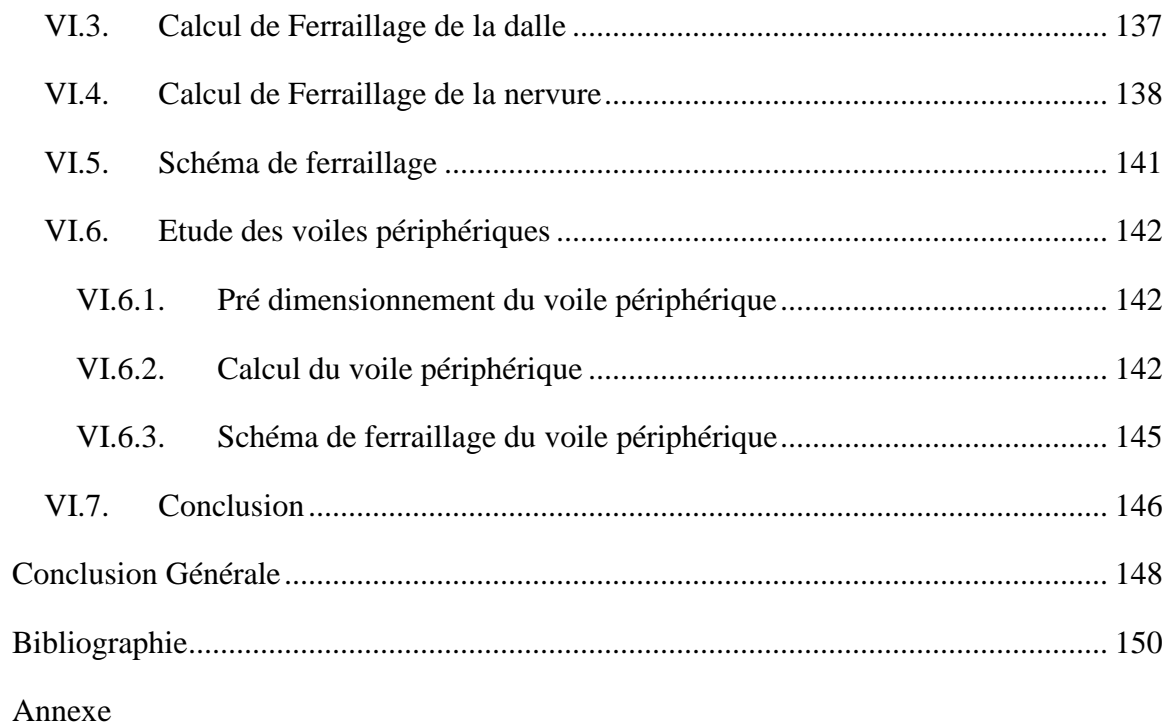

# **Liste des Tableaux**

<span id="page-12-0"></span>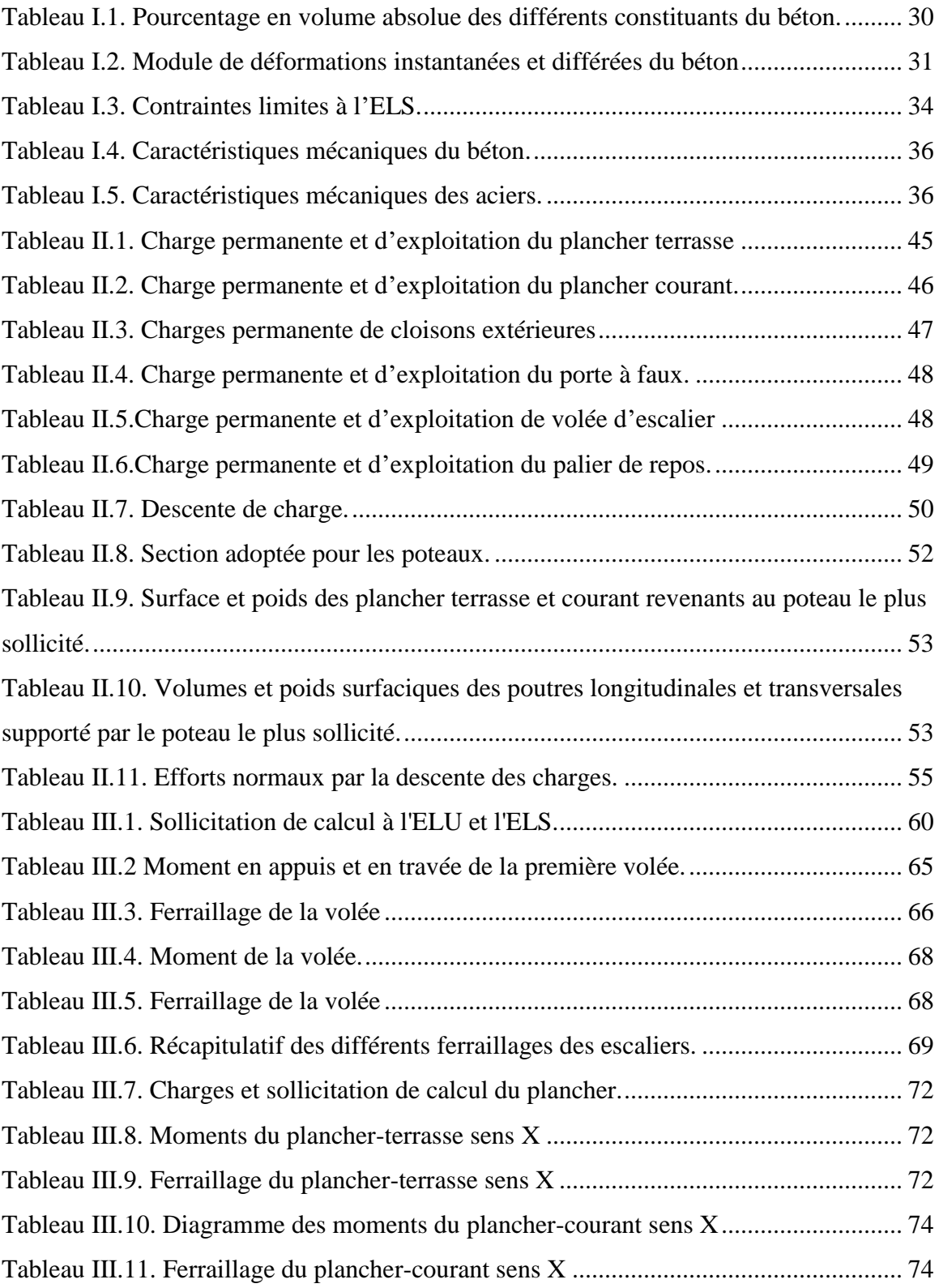

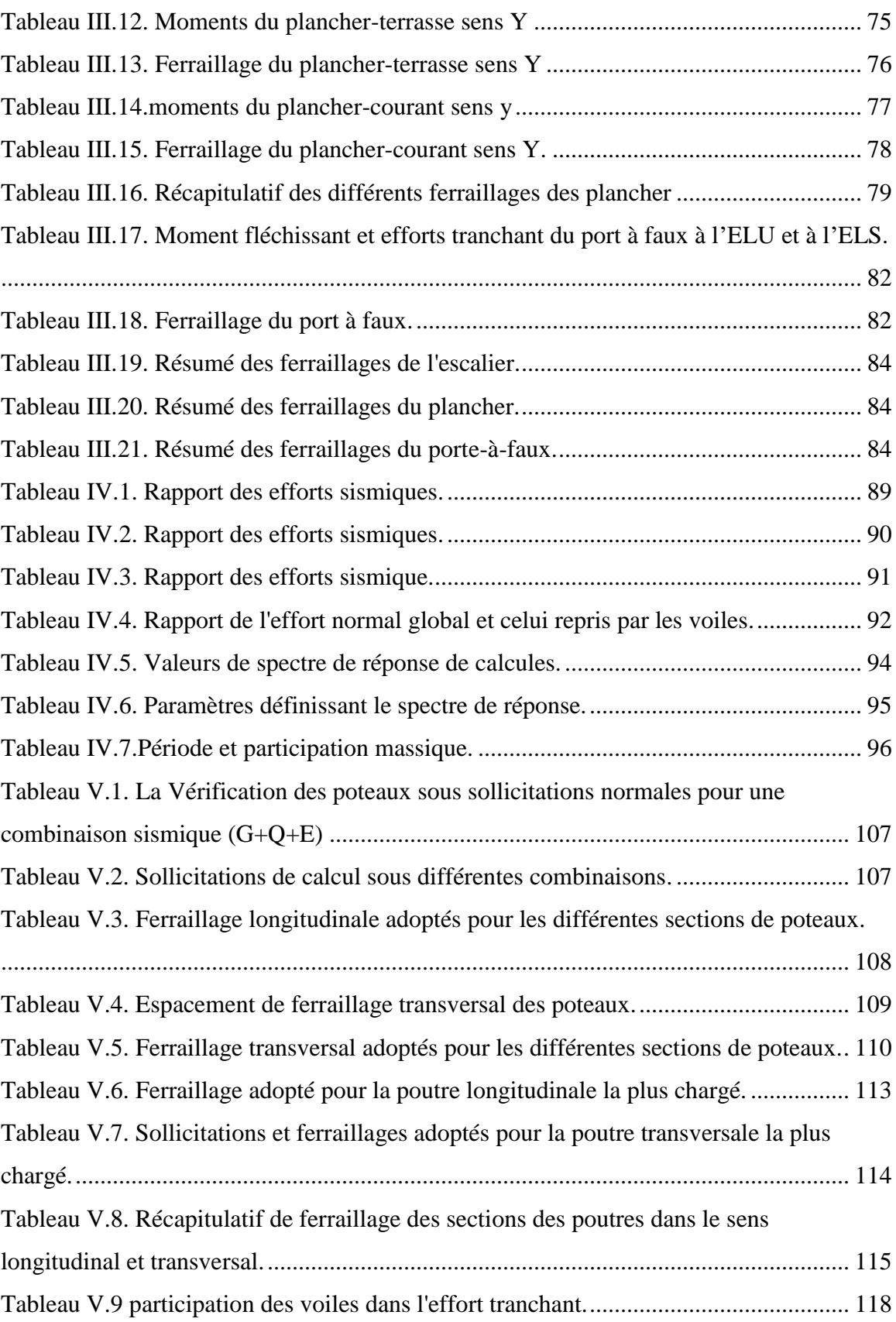

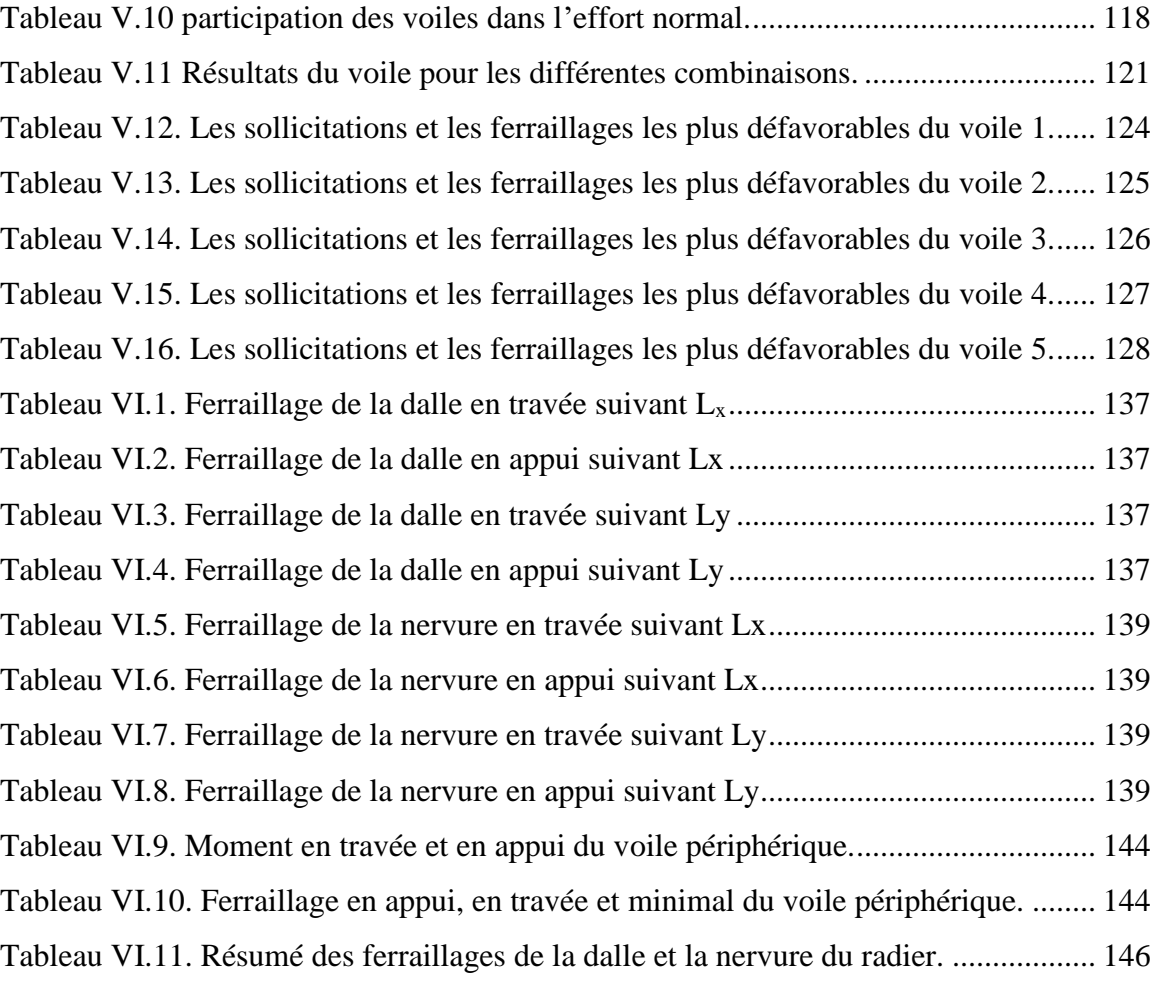

# **Liste des Figures**

<span id="page-15-0"></span>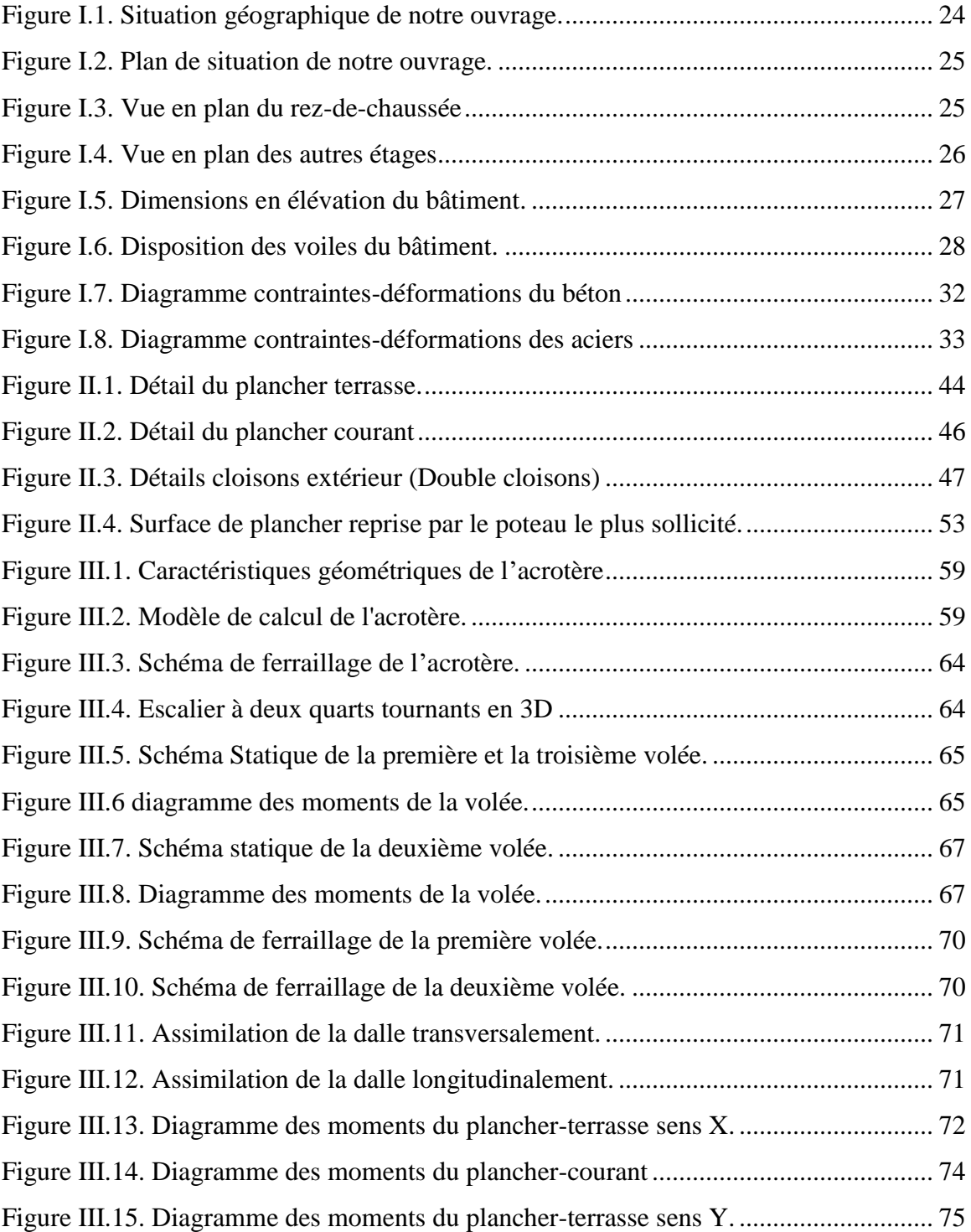

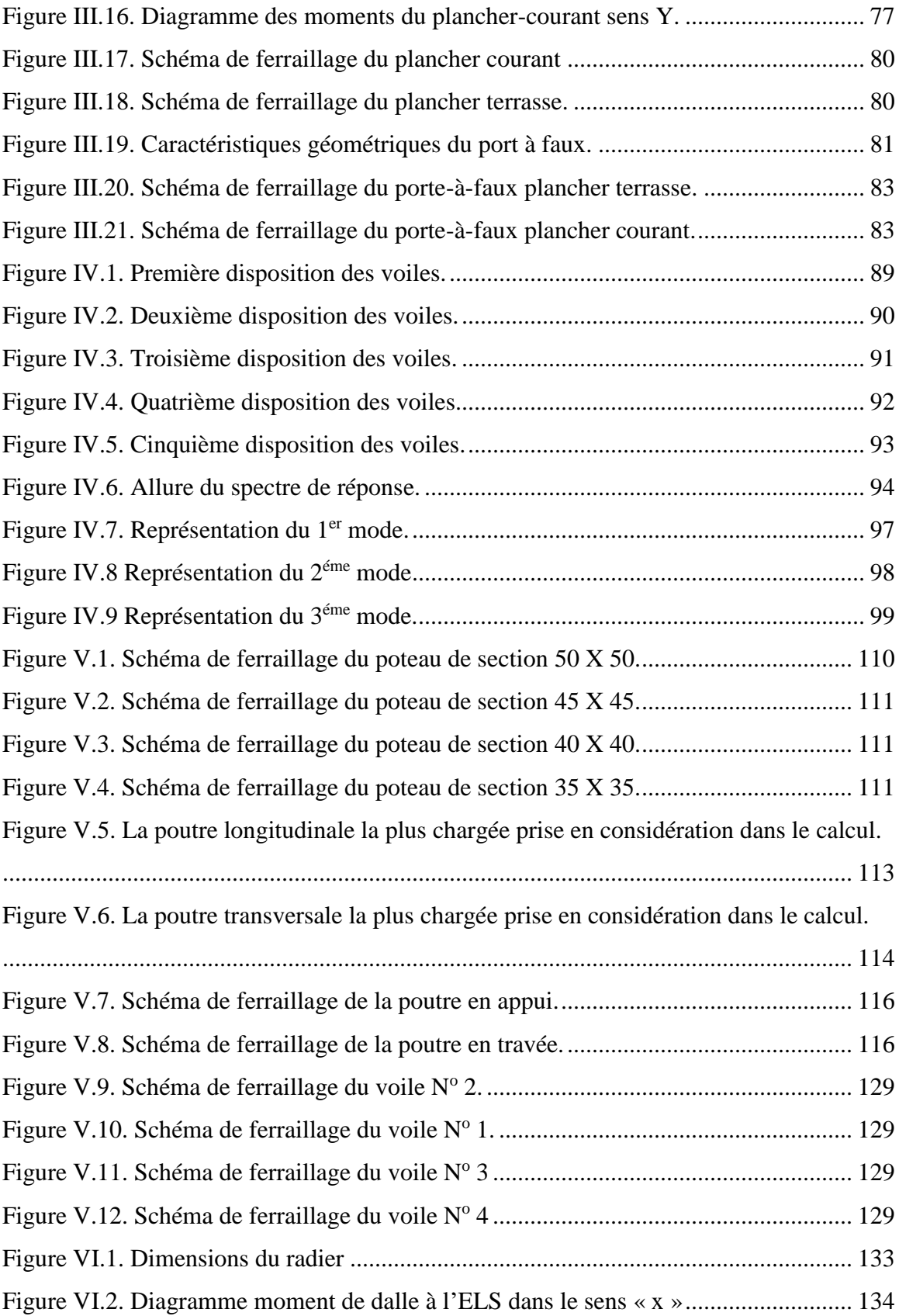

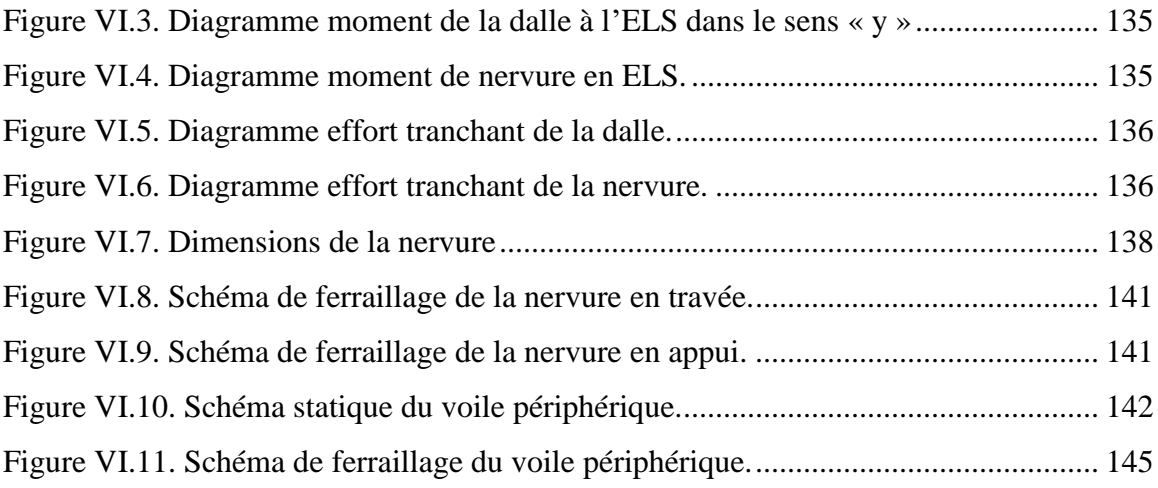

# **Liste des Planches**

- <span id="page-18-0"></span>Planche 1. [Coffrage et ferraillage du radier](file:///C:/Users/toshiba/Desktop/imp%201/PFE%20fouka%20corrigé.docx%23_Toc485891957) nervure.
- Planche 2. Coffrage et ferraillage du dallage Bloc A.
- Planche 3. Coffrage et ferraillage des poteaux et voiles.
- Planche 4. Coffrage et ferraillage des poutres et longrines.
- Planche 5. Coffrage et ferraillage des escaliers.
- Planche 6. Coffrage et ferraillage du plancher courant.
- Planche 7. Coffrage et ferraillage du plancher terrasse.

# **Liste des Symboles**

- <span id="page-19-0"></span>A : Coefficient d'accélération de zone.
- $As:$  Aire d'une section d'acier tendue
- $A_{SC}$ : Aire d'une section d'acier comprimée
- A<sup>t</sup> : Somme des aires des sections droites d'un cours d'armatures transversales
- A<sup>r</sup> : Armatures de répartition
- B : Aire d'une section de béton
- B<sup>r</sup> : Section réduite du poteau
- B<sub>c</sub>: Section brute
- c : Enrobage
- D : Débordement
- d : Position des armatures tendues (et comprimées) par rapport à la fibre la plus comprimée de la section de béton
- Eij : Module de Young instantané à « j » jours
- E : Charges sismiques
- e : Excentricité de l'effort normal, (ou épaisseur d'une dalle ou d'un voile)
- f<sup>e</sup> : Limite d'élasticité de l'acier
- $f_{cj}$ : Résistance caractéristique à la compression du béton à « j » jours
- $f_{t}$ : Résistance caractéristique à la traction du béton à « j » jours
- fbu : Contrainte ultime du béton en compression
- G : Charges permanentes
- h : Hauteur d'une section d'une poutre ou d'un poteau, d'une fondation
- I : Moment d'inertie d'une section
- i : Rayon de giration d'une section
- j : Nombre de jours de maturité du béton
- L : Portée d'une poutre ou d'une dalle
- L<sup>f</sup> : Longueur de flambement
- Mser : Moment fléchissant de calcul de service
- M<sup>u</sup> : Moment fléchissant de calcul ultime
- M<sup>R</sup> : Moment renversant
- M<sub>S</sub>: Moment stabilisant
- Nser : Effort normal de calcul de service
- $N_u$ : Effort normal de calcul ultime;
- Q : Charges variables (charges d'exploitations), Facteur de qualité
- R : Coefficient de comportement de la structure
- $S_t$ : Espacement des armatures transversales
- $T_1$  et  $T_2$ : Périodes caractéristiques
- V<sup>u</sup> : Effort tranchant à l'état limite ultime
- W : Poids total de la structure
- α : Angle d'une armature avec la fibre moyenne, coefficient de sécurité sans dimension en général (alpha)
- β : Coefficient de correction qui dépend de l'élancement mécanique λ des poteaux
- λ : Elancement mécanique d'une pièce comprimée (lambda)
- γ<sup>s</sup> : Coefficient partiel de sécurité sur l'acier (gamma)
- γ<sup>b</sup> : Coefficient partiel de sécurité sur le béton
- η : Coefficient de fissuration relatif à une armature, Facteur de correction d'amortissement (eta)
- ν : Coefficient de poisson (nu)
- ξ : Pourcentage d'amortissement critique (xi)
- ρ : Poids volumique, rapport de la section d'acier sur celle du béton (rho)
- σ : Contrainte normale (sigma)
- $\overline{\sigma_{bc}}$ : Contrainte admissible du béton comprimé
- $\overline{\sigma_s}$ : Contrainte admissible dans les aciers
- σst : Contrainte dans les aciers tendus
- σsc : Contrainte dans les aciers comprimés
- τ : Contrainte tangente (tau)
- $\bar{\tau}$ : Contrainte tangente admissible
- $\Phi$ l : Diamètre d'une armature longitudinale (phi)
- Φ<sup>t</sup> : Diamètre d'une armature transversale

# **Liste des Abréviations**

- <span id="page-21-0"></span>ELU : Etat limite ultime
- ELS : Etat limite de service
- ELA : Etat limite accidentel
- RDC : Rez-de-chaussée
- SS : Sous-sol
- HA : Hautes adhérence
- TS : Treillis soudé
- RPA : Règlement parasismique Algérien
- BAEL : Béton armé à l'état limite
- CBA : Règles de conception et de calcul des structures en béton armé
- DTR : Document technique règlementaire Algérien
- DDL : Degré de liberté
- SDT : Situation durable ou transitoire
- SA : Situation accidentelle
- PP : Poutre principale
- PS : Poutre secondaire
- SPC : Section partiellement comprimée
- SET : Section entièrement tendue
- SEC : Section entièrement comprimé

# **Introduction Générale**

# **Introduction Générale**

<span id="page-23-0"></span>Notre formation d'ingénieur étant achevée, dans le but de mettre en pratique nos acquis et d'acquérir une expérience dans le domaine de l'étude et la conception des bâtiments, nous avons choisi comme thème de notre projet de fin d'étude, l'étude d'un bâtiment à usage d'habitation à la région de Fouka wilaya de Tipaza.

L'implantation d'un ouvrage quelconque nécessite de prendre en compte la sismicité de la région et de procéder à une étude de sol permettant de dresser avec une bonne précision la coupe géologique et les caractéristiques des différentes couches. La qualité du sol joue un rôle important et c'est pourquoi, entre autres, le roc dur en place est à choisir plutôt qu'un remblai artificiel ou un terrain meuble, trop souvent gorgé d'eau, et dès lors susceptible de se liquéfier sous l'effet des vibrations, et de devenir en quelques instants incapables de soutenir un bâti quelconque, et dans ce cas, on doit construire sur pieux.

Notre travail se subdivisera en trois parties principales :

Dans la première partie, nous présenterons d'abord notre ouvrage, ses constituants et les matériaux de construction. Puis, nous procèderont au pré dimensionnement des éléments ainsi qu'à l'établissement des descentes de charges. Enfin, nous calculerons les ferraillages des différents éléments non structuraux.

La deuxième partie aura pour objectif la détermination des ferraillages des éléments principaux, pour y arriver, nous effectueront d'abord une analyse dynamique en réalisant un modèle 3D à l'aide d'un logiciel de calcul (SAP 2000), puis nous achèverons cette partie du dit ferraillage.

Et enfin dans la troisième et dernière partie, nous aborderons l'étude de l'infrastructure dont nous exposerons deux variantes, des fondations superficielles en radier général et les voiles périphériques.

Chapitre I

Présentation du projet

# <span id="page-25-0"></span>**Chapitre I. Présentation du projet**

### <span id="page-25-1"></span>**I.1. Introduction**

Ce travail consiste en l'étude d'un bâtiment de logements promotionnels composé de deux blocs dissymétrique séparés par un joint parasismique.

Chaque niveau comporte des logements de type F3 (de 71 m<sup>2</sup>) et F4 (de 91 m<sup>2</sup>).

Les deux blocs se reposent sur le même radier.

Tous les calculs sont effectués conformément aux règlements en vigueur, à savoir :

- BAEL 91 et CBA93.

- RPA99 version 2003.

### <span id="page-25-2"></span>**I.2. Présentation du bâtiment**

Notre étude porte sur le dimensionnement et le calcul aux séismes d'un bâtiment appartenant au projet présenté plus haut. Ce bâtiment comporte 12 niveaux (R+10+Soussol) à usage d'habitation.

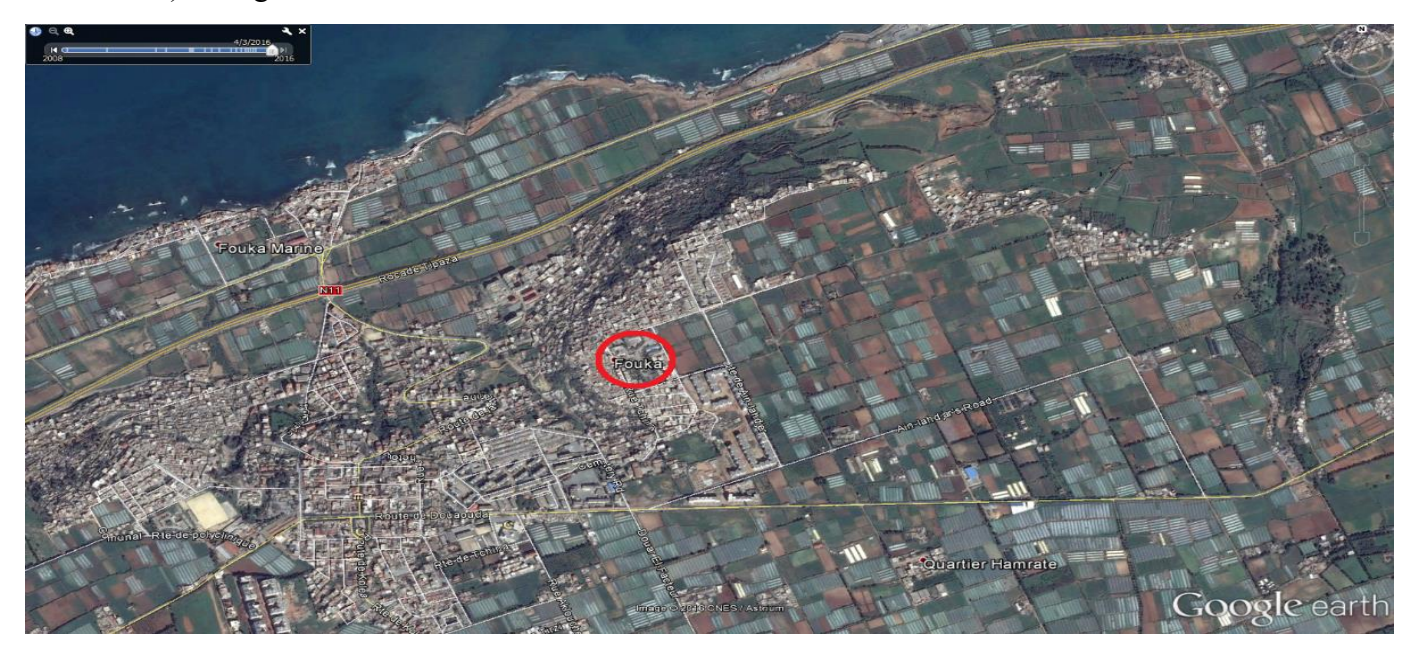

*Figure I.1. Situation géographique de notre ouvrage.*

Selon le règlement parasismique algérien (RPA 99 version 2003) notre bâtiment est situé : En zone III (wilaya de Tipaza) (Fig. I.1 et Fig. I.2).

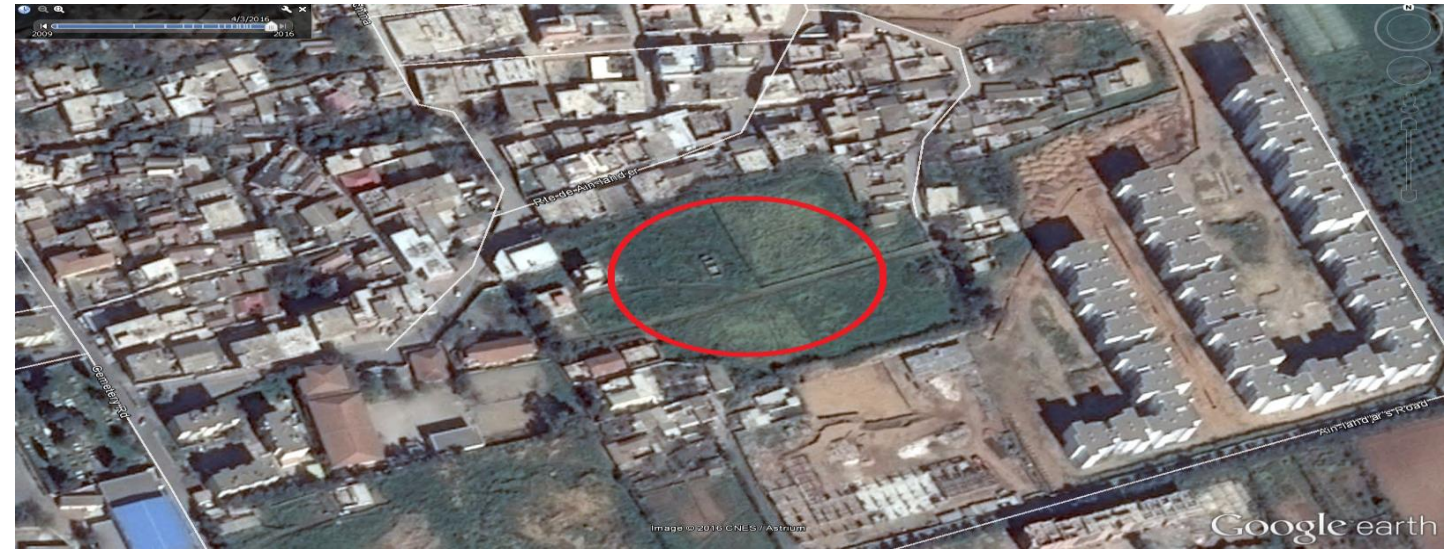

Il appartient au groupe d'usage 2 (ouvrage courant ou d'importance moyenne).

*Figure I.2. Plan de situation de notre ouvrage.*

#### **I.2.1. Dimensions en plan**

<span id="page-26-0"></span>En plan le bâtiment a une forme rectangulaire avec une largeur de 9.6 m et une longueur de 22,706 m. (Fig. I.3 et Fig. I.4)

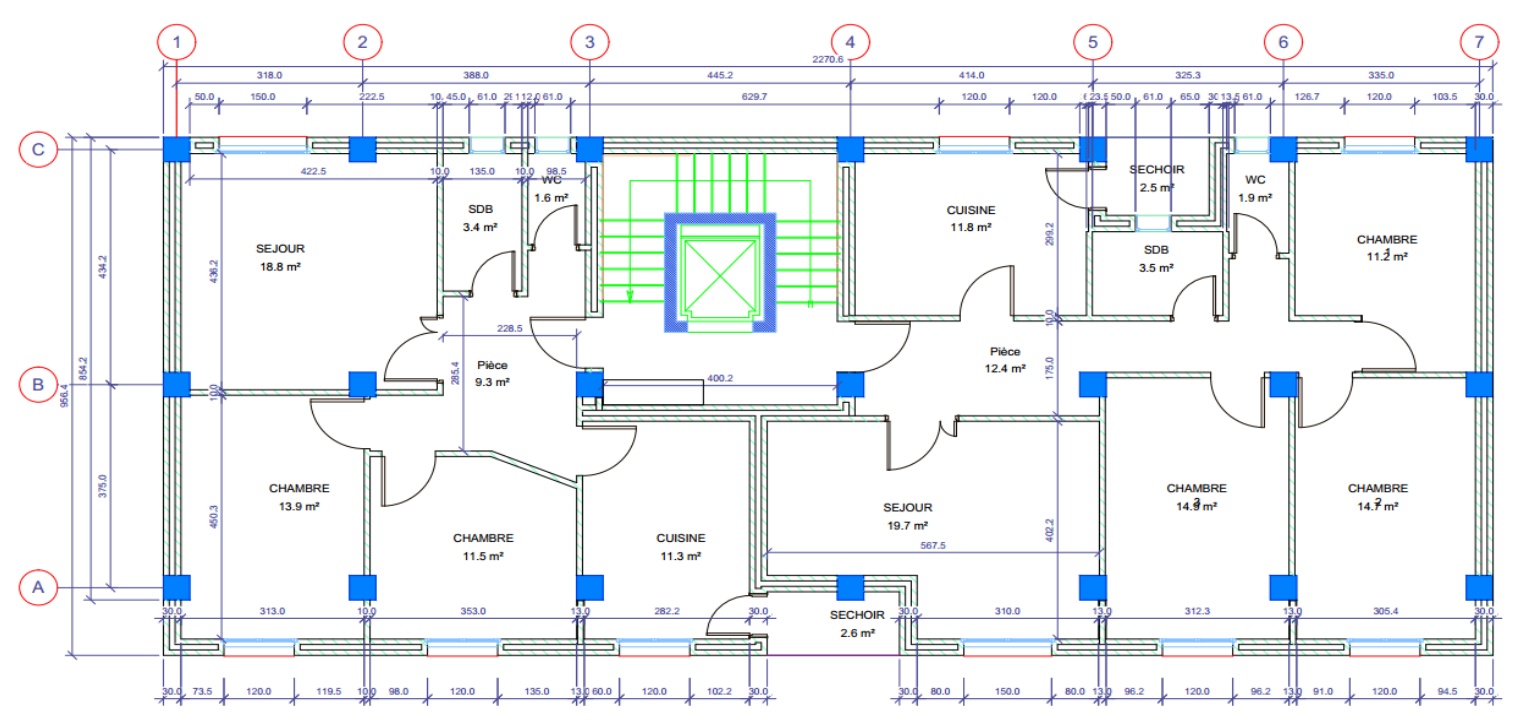

*Figure I.3. Vue en plan du rez-de-chaussée*

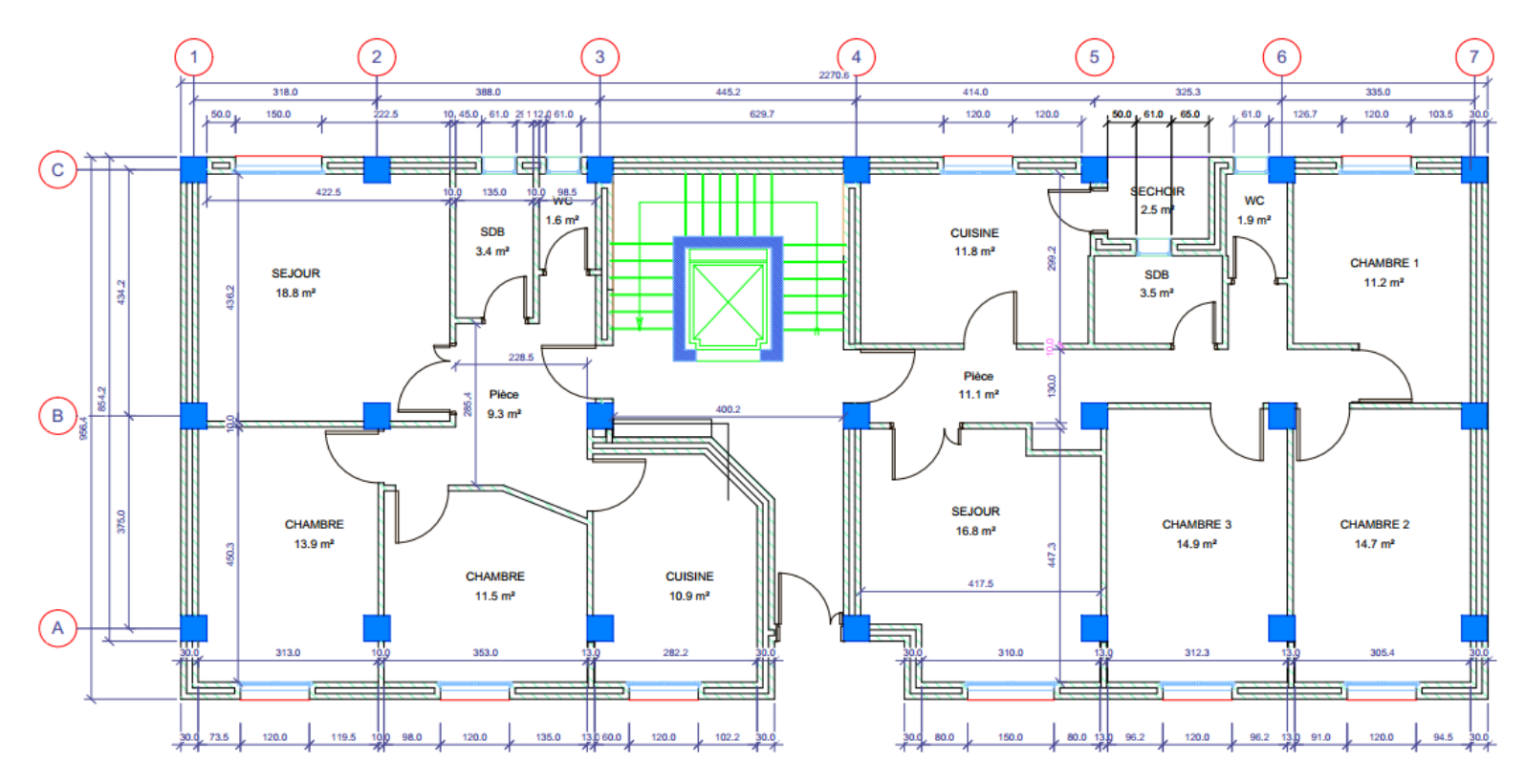

*Figure I.4. Vue en plan des autres étages*

### **I.2.2. Dimensions en élévation**

<span id="page-27-0"></span>En élévation le bâtiment a une hauteur de 34,68 m avec une hauteur d'étage de 3,06 m. (Fig. I.5).

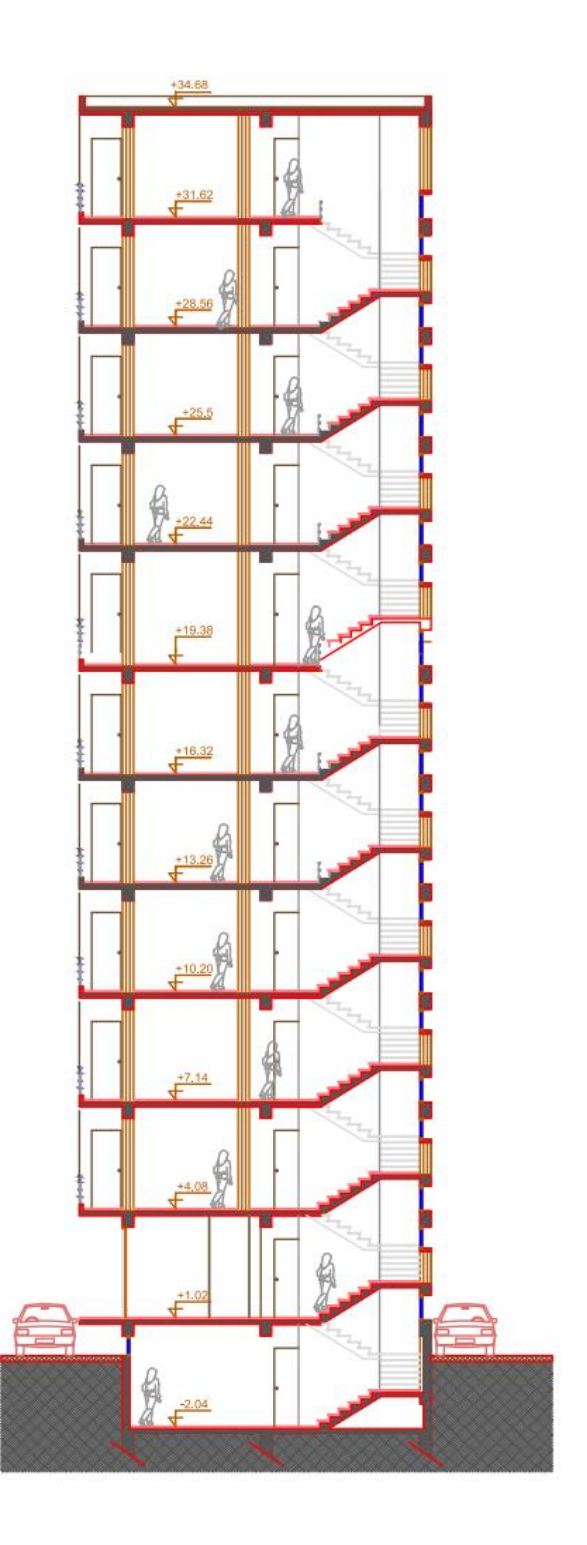

*Figure I.5. Dimensions en élévation du bâtiment.*

#### **I.2.3. Système structural**

<span id="page-29-0"></span>La structure choisie est contreventée que par des voiles pour mieux reprendre les efforts sismiques et pour une meilleure rigidité. (Fig. I.6).

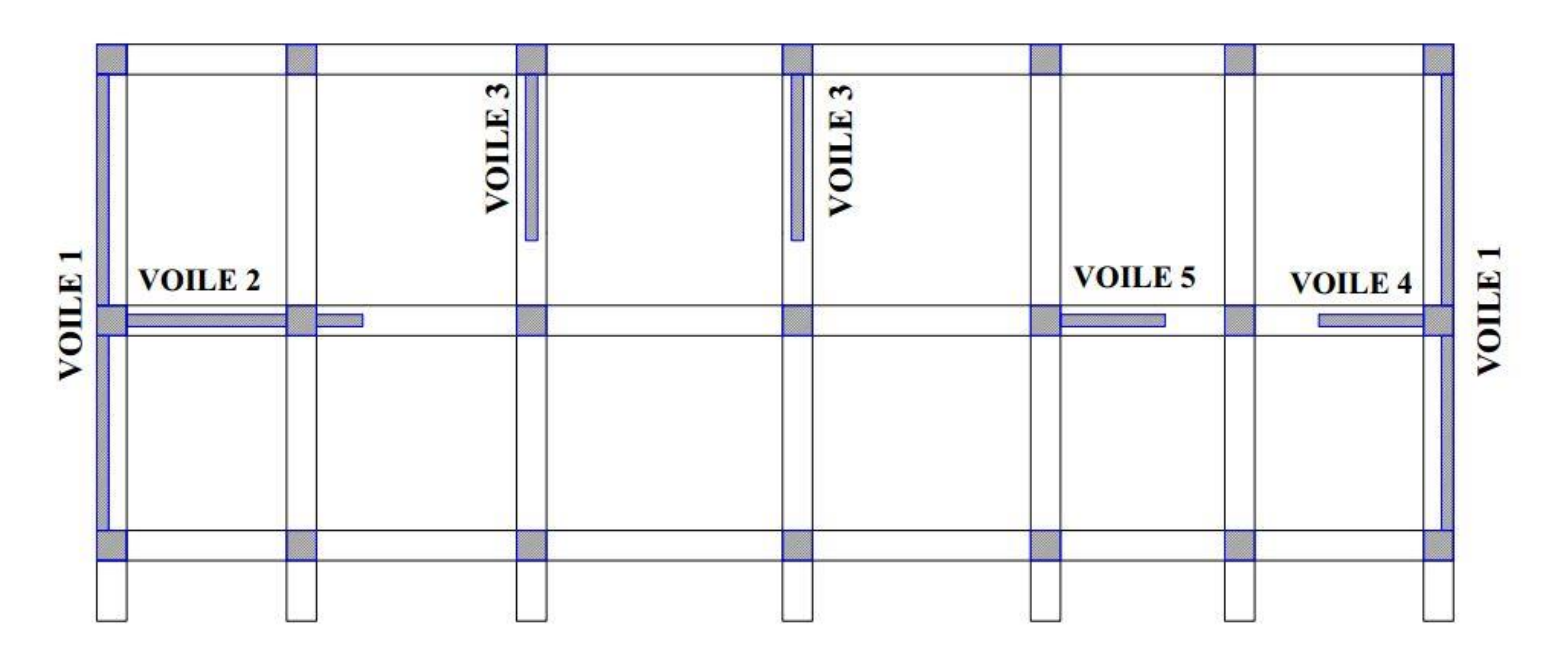

*Figure I.6. Disposition des voiles du bâtiment.*

# <span id="page-29-1"></span>**I.3. Caractéristique du site d'assise**

Le sol sur lequel le bâtiment sera implanté est un sol meuble (S3) avec une contrainte admissible  $\sigma = 2$  *bar*.

### <span id="page-29-2"></span>**I.4. Les éléments de l'ouvrage**

#### **I.4.1. Les planchers**

<span id="page-29-3"></span>Les planchers sont des éléments porteurs horizontaux qui ont deux fonctions principales qui sont la séparation des différents niveaux et de reprendre les différentes charges et surcharges, dans notre projet on a eu recours au plancher en béton armé à dalle pleine qui est très répandue vue les différents avantages qu'il nous procure tel que des réalisations variées et économiques et une facilité d'exécution. [1]

#### <span id="page-29-4"></span>**I.4.2. La maçonnerie**

#### *a. Murs extérieurs*

Ils sont réalisés en doubles cloisons de briques creuses de 10 cm d'épaisseur avec une lame d'air de 5 cm  $(10+5+10)$ .

#### *b. Murs intérieurs*

Ils sont réalisés en briques creuses de 10 cm d'épaisseur.

#### **I.4.3. Terrasse**

<span id="page-30-0"></span>La terrasse du bâtiment est non accessible. Elle comporte des pentes de 1,5% pour l'évacuation des eaux pluviales.

#### <span id="page-30-1"></span>**I.4.4. Revêtements**

#### *a. Terrasse*

- Protection gravillon.
- Forme de pente.
- Etanchéité multicouche.
- Isolation thermique.
- Enduit en plâtre.

#### *b. Étage courant*

- Carrelage.
- Mortier de pose.
- Lit de sable.
- Enduit en plâtre.

#### *c. Murs extérieurs (double paroi)*

Enduit en ciment de 2cm à l'intérieur et à l'extérieur.

#### **I.4.5. Escaliers**

<span id="page-30-2"></span>Nous avons pour notre projet escalier deux quarts tournants à trois volées et deux paliers intermédiaires.

#### **I.4.6. Ossature contreventée**

<span id="page-30-3"></span>L'ossature reprend uniquement les charges verticales et comporte un système de contreventement rigide (voiles) qui reprend les charges horizontales.

# <span id="page-31-0"></span>**I.5. Caractéristiques des matériaux**

#### **I.5.1. Béton**

<span id="page-31-1"></span>Le rôle fondamental du béton dans une structure est de reprendre les efforts de compression qui seront développés. Le ciment utilisé est le CPA 325 avec un dosage de 350 kg/m3.

La résistance du béton dépend d'un grand nombre de paramètres : le type et le dosage des matériaux utilisés, le degré et la condition de réalisation etc.

Il est constitué de :

- Pate pure : (Ciment, eau et air)
- Granulats : (Sable, gravillons)
- Produits d'addition éventuels (Adjuvants)

*Tableau I.1. Pourcentage en volume absolue des différents constituants du béton.*

<span id="page-31-2"></span>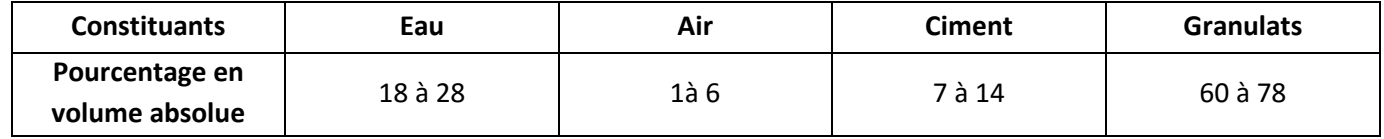

#### *a. Résistance à la compression*

La résistance caractéristique à la compression du béton  $f_{cj}$  à j jours d'âge est déterminée à partir d'essais sur des éprouvettes normalisées de 16 cm de diamètre et de 32cm de hauteur.

On utilise le plus souvent la valeur à 28 jours :  $f_{c28}$ .

Dans ce projet on adopte  $f_{c28} = 25 MPa$ .

#### *b. Résistance à la traction*

Généralement le béton est un matériau travaillant bien en compression, mais on a parfois besoin de connaître la résistance en traction. La résistance en traction à 28 jours est  $d$ ésignée par f<sub>t28</sub>.

La résistance caractéristique à la traction du béton à j jours, notée  $f_{tj}$ , est conventionnellement définie par la relation :

$$
f_{t28} = 0.6 + 0.06 f_{c28} = 2.1 MPa
$$
. Pour  $f_{c28} \le 60 MPa$ . [2]

#### *c. Module de déformation longitudinale du béton*

<span id="page-32-0"></span>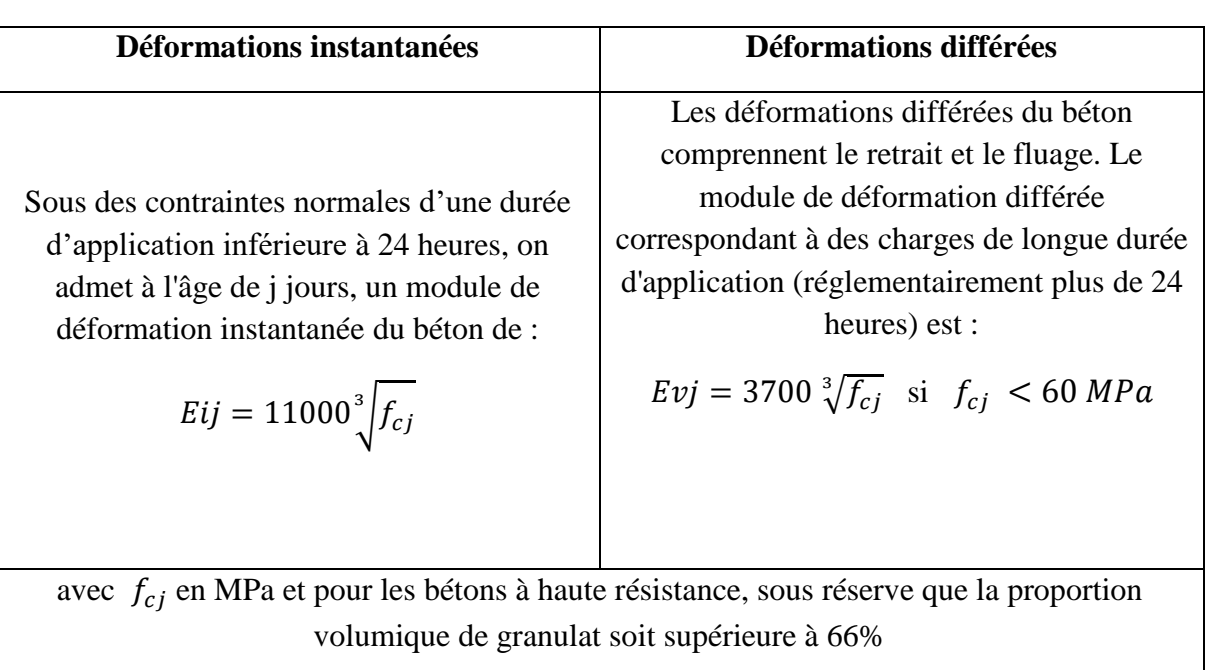

*Tableau I.2. Module de déformations instantanées et différées du béton*

**Le module de déformation instantanée (**courte durée < 24heures)  $E_{ij} = 11000 \sqrt[3]{f_{c28}} = 32164.20 \text{ MPa}$ 

**Le module de déformation différée** 

$$
E_{vj} = 3700 \sqrt[3]{f_{c28}} = 10818.87 MPa
$$

#### *d. Module de déformation transversale du béton*

Il est donné par la relation suivante :

$$
G = \frac{E}{2(1+\nu)}
$$

Tel que  $\nu$  est le coefficient de Poisson :

- $v = 0$  pour le calcul des sollicitations, (ELU)
- $v = 0.2$  pour le calcul des déformations, (ELS)

#### *e. Contraintes limites*

#### **Etat limite ultime**

$$
f_{bu} = \frac{0.85 \, fc28}{\gamma_b}
$$

Avec :  $\gamma_b = 1.5$  pour les situations durables.  $f_{bu} = 14.16 \text{ MPa.}$ 

 $\gamma_b$  = 1.15 Pour les situations accidentelles.  $f_{bu}$  = 18.48 MPa. [3]

Les diagrammes de contraintes déformations adoptés sont :

- Parabole-Rectangle pour les sections entièrement comprimées.
- Rectangulaire simplifié pour les autres cas.

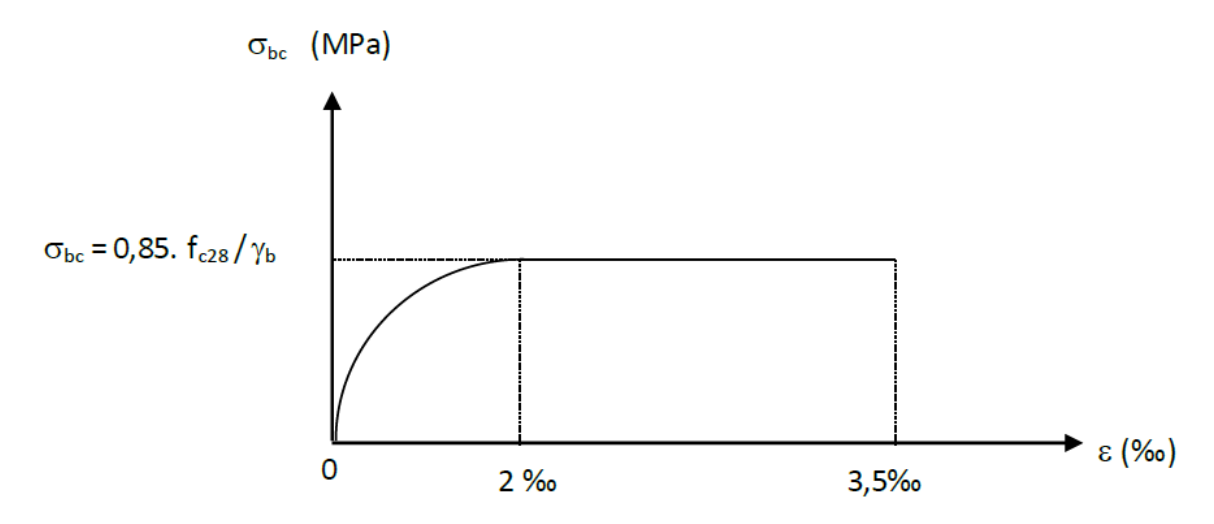

Figure I.7. Diagramme contraintes-déformations du béton

#### **Etat limite de service :**

Contrainte admissible de compression dans le béton :

$$
\bar{\sigma}_{bc} = 0.6 f_{c28} = 15 MPa
$$

#### **I.5.2. Acier**

<span id="page-34-0"></span>Vue que le béton ne travail qu'à la compression on a eu recours à l'acier qui est un matériau caractérisé par une bonne résistance à la traction, ce dernier en étant combiner avec le béton permet de corriger le comportement du béton vis-à-vis la traction. [2]

#### *a. Type d'acier utilisé*

On utilise deux types d'armatures :

 $\bullet$  Des hautes adhérences de nuance  $FeE400$ .

En situation accidentelle  $\sigma_s = 400 MPa$ .

En situation durable  $\sigma_s = 348 \text{ MPa}$ .

Module de Young  $E = 200000 \, MPa$ .

• Des treillis soudés de nuance  $FeE240$ .

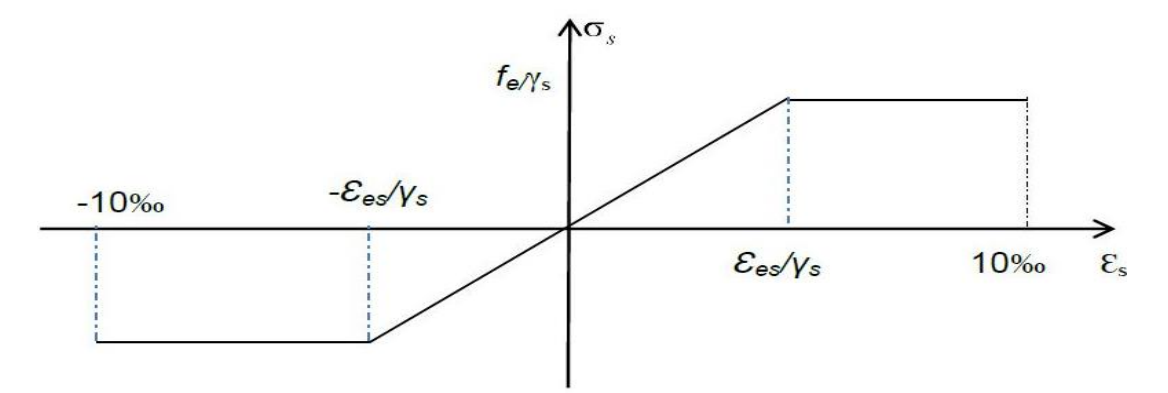

Figure I.8. Diagramme contraintes-déformations des aciers

#### *b. Résistance de calcul*

$$
f_{su} = \frac{f_e}{\gamma_s}
$$

 $\gamma_s = 1,15$  pour des situations durables (  $\sigma_s = 348$  MPa)

 $\gamma_s = 1,00$  pour des situations accidentelles ( $\sigma_s = 400$  MPa)

#### *c. Contrainte limite de traction*

<span id="page-35-2"></span>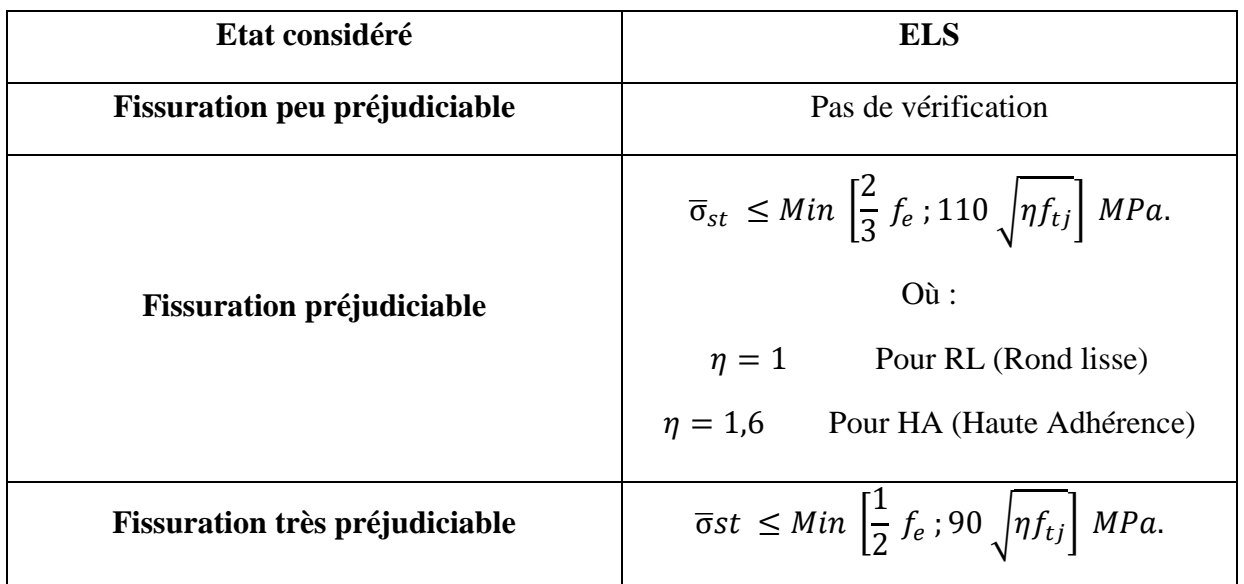

Tableau I.3. Contraintes limites à l'ELS.

# <span id="page-35-0"></span>**I.6. Action et sollicitations**

#### **I.6.1. Actions**

<span id="page-35-1"></span>Toute cause produisant un état de contrainte dans la construction et on compte :

- **Actions permanentes :**
	- Poids propre.
	- Poussées des remblais.

#### • **Actions variables**

- Charges d'exploitation.
- Charges appliquées en cours d'exécution.
- Action de la température.
- Vent et neige.

#### • **Actions accidentelles**

- Chocs des véhicules routiers.
- Séismes.
# **I.6.2. Sollicitations**

Forces et moments produits par les actions dans les éléments d'une construction et on compte :

- Effort normal : N.
- Effort tranchant : V.
- Moment fléchissant : M.
- Couple de torsion : T [4]

# **I.7. Conclusion**

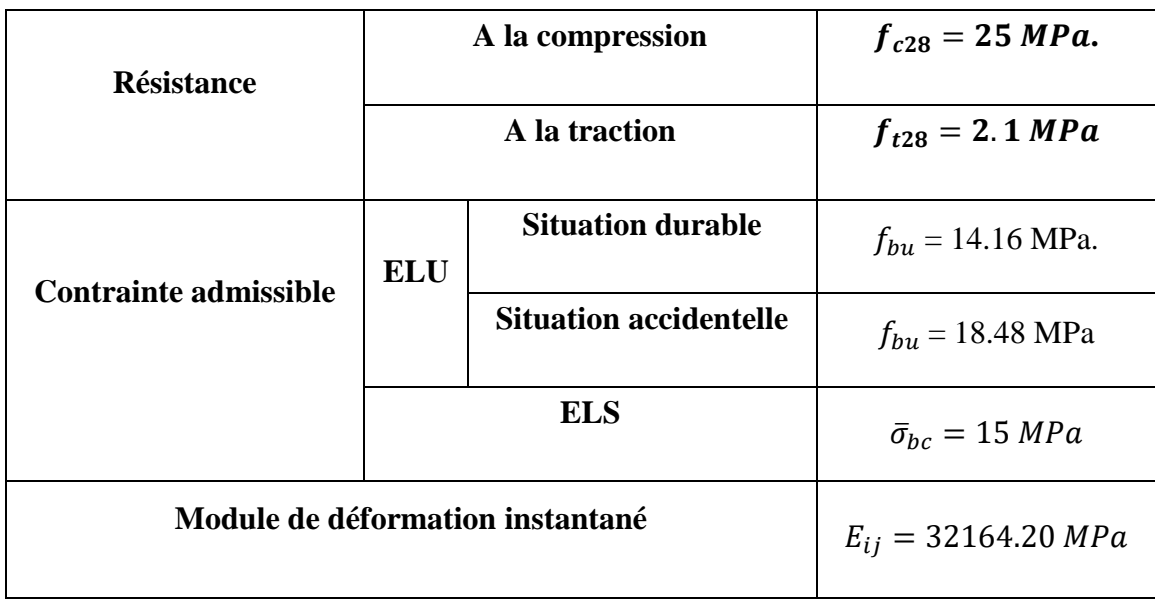

*Tableau I.4. Caractéristiques mécaniques du béton.*

*Tableau I.5. Caractéristiques mécaniques des aciers.*

| <b>Contraintes</b><br>admissibles | <b>ELU</b> | <b>Situation durable</b>              | $\sigma_{\rm s} = 348$ MPa     |  |  |
|-----------------------------------|------------|---------------------------------------|--------------------------------|--|--|
|                                   |            | <b>Situation accidentelle</b>         | $\sigma_s = 400 \text{ MPa}$   |  |  |
|                                   | <b>ELS</b> | <b>Fissuration peu préjudiciable</b>  | $\sigma_{\rm s} = 348$ MPa     |  |  |
|                                   |            | <b>Fissuration préjudiciable</b>      | $\sigma_s = 201.6 \text{ MPa}$ |  |  |
|                                   |            | <b>Fissuration très préjudiciable</b> | $\sigma_s = 165$ MPa           |  |  |

Chapitre II

# Pré Dimensionnement

# **Chapitre II. Pré Dimensionnement**

# **II.1. Introduction**

Le pré dimensionnement a pour but ''le pré calcul ''des sections des différents éléments résistants de la structure, il sera fait selon le CBA et le RPA 99/ version 2003. Il a pour but de trouver le meilleur compromis entre coût et sécurité.

Après la détermination des différentes épaisseurs, et surfaces revenant à chaque élément porteur on pourra évaluer les charges (poids propres) et surcharges (application de la règle de dégression). Une fois les sollicitations dans les sections dangereuses déterminées on fera les calculs exacts.

# **II.2. Pré dimensionnement du Plancher**

Le plancher est une surface plane et horizontale, assurant la séparation entre les différents niveaux consécutifs. Ses principales fonctions se résument essentiellement en termes de :

- **Résistance :** Transmettre les charges et les surcharges qui lui sont directement appliquées aux éléments porteurs.

- **Confort :** Isolation phonique et thermique, ainsi que l'étanchéité des niveaux extrêmes. [1]

Pour notre bâtiment, un seul type de plancher va être utilisé : c'est une dalle pleine.

L'épaisseur des planchers est choisie d'une manière à satisfaire des conditions d'utilisation plus que les conditions de résistance. Pour trouver cette épaisseur on vérifiera les conditions ci-après.

## **II.2.1. Condition de résistance au feu**

- $\bullet$  e = 7 cm pour 1 heure de coupe-feu.
- $\bullet$  e = 11 cm pour 2 heures de coupe-feu.
- $\bullet$  e = 17.5 cm pour 4 heures de coupe-feu.

Dans notre projet on prend **e = 15 cm.**

## **II.2.2. Isolation phonique**

Selon les règles de calcul du béton armé CBA93, l'épaisseur du plancher, si nous voulons obtenir une bonne isolation acoustique, doit être supérieure ou égale à 13 cm.

Ainsi dans notre cas on prend **e = 15 cm.**

#### **II.2.3. Limitation de flèche**

• Si **lx/l<sup>y</sup> < 0.4** : la dalle porte suivant sa petite portée uniquement et son calcul se fera comme pour une **poutre de 1 mètre de largeur**.

• Si **lx/l<sup>y</sup> > 0.4** : la dalle porte suivant les 2 directions x et y, et c'est le cas pour lequel on pré dimensionne les planchers. [4]

Avec :

l<sup>x</sup> : petite portée du plancher.

l<sup>y</sup> : grande portée du plancher.

Dans notre cas on prend le panneau qui a la plus petite dimension suivants « x » et la plus grande suivant « y » pour dimensions,  $I_x = 318$  cm et  $I_y = 434.2$  cm

$$
\frac{l_x}{l_y} = \frac{318}{434.2} = 0.73 > 0.4
$$

Donc la dalle porte suivant les 2 directions x et y et ainsi elle s'appuie sur 3 ou 4 appuis.

Pour une dalle s'appuyant sur 3 ou 4 appuis, l'épaisseur du plancher doit obéir à la loi suivante :

Tel que  $L_x$  et  $L_y$  sont les dimensions du plus grand panneau

$$
\frac{\text{lx}}{45} \le e \le \frac{\text{lx}}{40}
$$

$$
\frac{414}{45} \le e \le \frac{414}{40}
$$

$$
0.092 \le e \le 0.103
$$

$$
9.2 \le e \le 10.3
$$

$$
\text{Soit} : e = 10 \text{cm}
$$

On a :  $e = \max\{10 \text{ cm}; 15 \text{ cm}\}\$ 

$$
Donc \t\t\t\t\te=15 cm
$$

## **II.2.4. Conclusion**

Après le pré dimensionnement des planchers, nous arrivons aux conclusions suivantes :

Une épaisseur  $e = 15$  cm.

Une dalle portante sur 2 directions et s'appuyant sur 3 ou 4 côtés.

# **II.3. Pré dimensionnement des voiles**

Le pré dimensionnement des voiles en béton armé est régi par l'article 7.7.1 du RPA99, ils servent à contreventer le bâtiment d'une part en reprenant les efforts horizontaux (séisme et vent), et d'autre part, à reprendre les efforts verticaux qu'ils transmettent aux fondations.

Selon le RPA99/2003 article 7.7.1 un élément est considéré comme voile seulement dans le cas où il vérifie la condition ( $L \geq 4$  e) sinon cet élément est considéré comme un élément linéaire.

Avec :

- **-** L : porté du voile.
- **-** e : épaisseur du voile.

Selon ce même article**,** l'épaisseur doit être déterminée en fonction de la hauteur libre d'étage  $h_e$  et des conditions de rigidité aux extrémités et l'épaisseur minimale est fixée à 15 cm

Dans notre projet on a la hauteur d'étage égale à :  $h_e$ =306 cm

$$
e \ge \frac{he}{20} \implies e \ge 15.3 \text{ cm}
$$
  
\n
$$
e \ge \frac{he}{22} \implies e \ge 13.9 \text{ cm}
$$
  
\n
$$
e \ge \frac{he}{25} \implies e \ge 12.24 \text{ cm}
$$
  
\n
$$
e = \text{Max } \{15.3 \, ; \, 13.9 \, ; \, 12.24\} \implies e = 15.3 \text{ cm}
$$
  
\n
$$
\text{Nous adoptons : } e = 20 \text{ cm.}
$$

## **II.3.1. Vérifications**

• L > 4e  $\Leftrightarrow$  L > 80 cm

Tous les voiles dans notre projet présentent une longueur supérieure à 80 cm.

•  $e = 20$  cm  $> e_{min} = 15$  cm.

# **II.4. Pré dimensionnement des poutres**

Ce sont des éléments résistants de type barre, transmettant les charges et surcharges provenant des planchers (en plus de leurs poids propres) aux éléments porteurs verticaux (voiles et poteaux). [5]

Le pré dimensionnement est effectué pour la plus grande portée de poutre à l'aide des formules suivantes :

D'après le BAEL 91 :

$$
\frac{L}{15} \le h \le \frac{L}{10}
$$
  
0.3 h \le b \le 0.7 h

 $L =$  plus grande portée entre axes

h = hauteur de la poutre

b = largeur de la poutre

Une vérification vis-à-vis le RPA99 version 2003 est effectué par la suite pour satisfaire aux valeurs minimales exigées pour les dimensions de la poutre :

**-** h ≥ 30 cm **-** h/b ≤ 4

### **II.4.1. Poutres principales**

Dans notre cas la plus grande portée des poutres principales est L=445.2 cm

$$
\frac{L}{15} \le h \le \frac{L}{10}
$$
  
29.68 \le h \le 44.52

 $\implies$  h = 40 cm

 $15 \le b \le 30$ 

 $\Rightarrow$  b = 30 cm

Nous adoptons enfin  $(b, h) = (30, 40)$ .

#### **II.4.2. Poutres secondaires**

Dans notre cas la plus grande portée des poutres principales est L= 434.2 cm

$$
\frac{L}{15} \le h \le \frac{L}{10}
$$
  
28.9 \le h \le 43.42  

$$
\Rightarrow h = 40 \text{ cm}
$$
  

$$
12 \le b
$$
  

$$
\Rightarrow b = 30 \text{ cm}
$$

Nous adoptons enfin  $(b, h) = (30, 40)$ .

D'après le RPA99/version 2003 dans l'article 7.5.1, les poutres doivent respecter les dimensions suivantes :

$$
b > 20 \, \text{cm.}
$$
\n
$$
h > 30 \, \text{cm.}
$$
\n
$$
h/b < 4.
$$
\n
$$
25 > 20 \, \text{cm.} \dots \, \text{CV}
$$
\n
$$
40 > 30 \, \text{cm.} \dots \, \text{CV}
$$
\n
$$
1.6 < 4 \, \dots \, \text{CV}
$$

# **II.5. Pré dimensionnement des escaliers**

## **II.5.1. Hauteur et largeur des marches h et g**

Le choix des dimensions dépend des conditions d'utilisation et de la destination prévue pour l'escalier.

g : giron (largeur de la marche, sauf pour les marches triangulaires).

h : hauteur de la marche.

La relation entre g et h est donnée par la relation de Blondel :

```
58 cm \leq g+2h \leq 64 cm [5]
```
On fixe la hauteur de la marche h à **17 cm**.

Le nombre de marches n égale à :

$$
n = \frac{306}{17} = 18
$$
 marches

Donc on aura 6 marches par volée.

D'après la formule de Blondel on a :

$$
24 \text{ cm} \leq g \leq 30 \text{ cm}
$$

Ce qui nous donne un giron de 30 cm pour les marches rectangulaires.

 $g+2h = 64 \leq 64$ 

Donc la condition de Blondel est vérifiée.

# **II.5.2. La longueur de la ligne de foulée**

$$
L = g (n-1) = 30 \text{ x } 5 = 150 \text{cm}.
$$

**II.5.3. L'angle de l'inclinaison de la paillasse**

$$
\tan \theta = \frac{17}{32} = 0.567
$$

$$
\theta = 29.54^{\circ}
$$

# **II.5.4. La longueur de la paillasse**

$$
L = \frac{1}{\sin 29.54} = 2 m
$$

#### *a. Largeur de l'escalier*

Pour notre cas on a une largeur d'un mètre.

#### *b. Epaisseur de la paillasse et le palier de repos*

L'épaisseur de la paillasse est donnée par la formule :

$$
e \geq Max\left[\frac{port\acute{e}}{30}; 10\ cm\right] [5]
$$

Porté de l'escalier :  $L = 2m$ .

$$
e \geq Max [6.67; 10 cm]
$$

$$
e \geq 10 cm
$$

On prend e=13cm pour la paillasse et e=15 cm pour le palier de repos

# **II.6. Evaluation des charges**

### **II.6.1. Plancher terrasse**

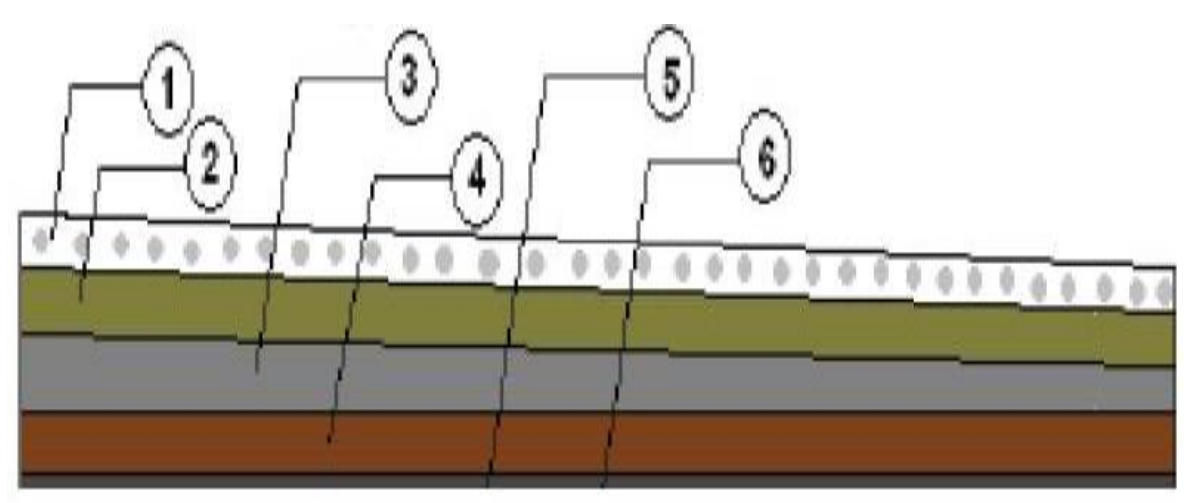

*Figure II.1. Détail du plancher terrasse.*

| $\mathbf{N}^{\circ}$    | Couche                   | Epaisseur (cm) | G [kN/m <sup>2</sup> ] |
|-------------------------|--------------------------|----------------|------------------------|
| $\mathbf{1}$            | Protection en gravillons | 5              | $\mathbf{1}$           |
| $\overline{2}$          | Etanchéité               | $\overline{2}$ | 0.12                   |
| $\overline{\mathbf{3}}$ | Forme de pente           | 10             | $\overline{2}$         |
| $\overline{\mathbf{4}}$ | Isolation en liège       | $\overline{4}$ | 0.16                   |
| 5                       | Dalle pleine             | 15             | 3.75                   |
| 6                       | Enduit de plâtre         | 1.5            | 0.15                   |
|                         | <b>Charge permanente</b> | 7.18           |                        |
|                         | Charge d'exploitation    | $\mathbf{1}$   |                        |

*Tableau II.1. Charge permanente et d'exploitation du plancher terrasse*

# **II.6.2. Plancher courant**

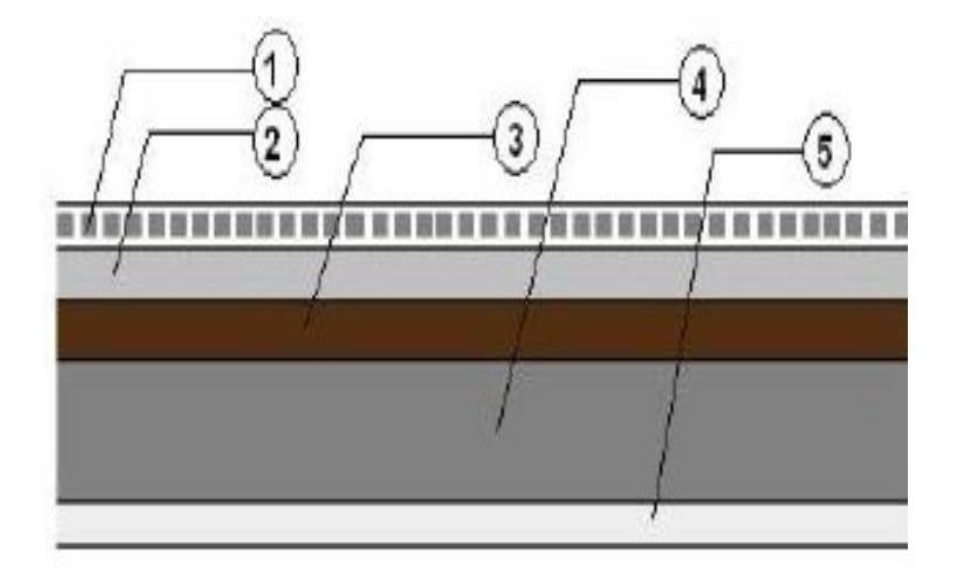

*Figure II.2. Détail du plancher* 

*courant*

| $N^{\circ}$             | Couche                    | Epaisseur (cm) | $G$ [kN/m <sup>2</sup> ] |
|-------------------------|---------------------------|----------------|--------------------------|
| $\mathbf{1}$            | Carrelage                 | $\overline{2}$ | 0.4                      |
| $\overline{2}$          | Mortier de pose           | $\overline{2}$ | 0.4                      |
| $\overline{\mathbf{3}}$ | Couche de sable           | $\overline{2}$ | 0.36                     |
| 5                       | Dalle pleine              | 15             | 3.75                     |
| 6                       | Enduit de plâtre          | 1.5            | 0.15                     |
| $\overline{7}$          | <b>Cloisons intérieur</b> |                | $\mathbf{1}$             |
|                         | <b>Charge permanente</b>  | 6.06           |                          |
|                         | Charge d'exploitation     | 1.5            |                          |

*Tableau II.2. Charge permanente et d'exploitation du plancher courant.*

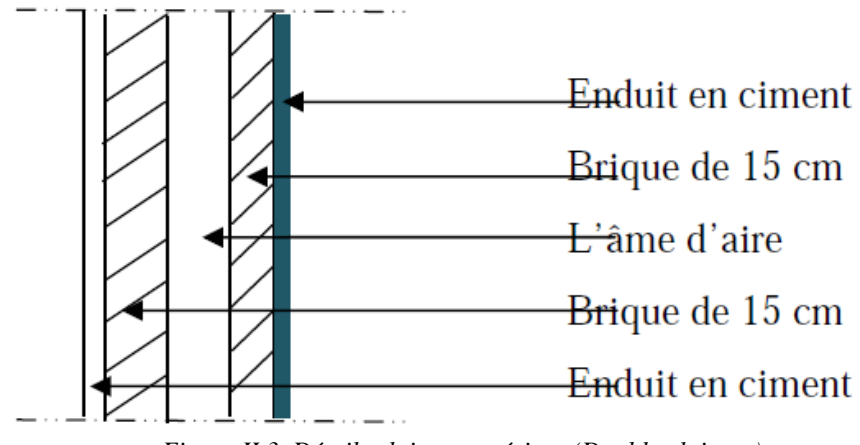

# **II.6.3. Cloisons extérieur (double cloisons)**

*Figure II.3. Détails cloisons extérieur (Double cloisons)*

| $\mathbf{N}^\circ$       | Couche                  | <b>Epaisseur</b><br>$(cm)$ | G<br>[kN/m <sup>2</sup> ] |
|--------------------------|-------------------------|----------------------------|---------------------------|
| $\mathbf{1}$             | <b>Enduit de ciment</b> | 1.5                        | 0.27                      |
| $\overline{2}$           | <b>Brique creuse</b>    | 15                         | 1.35                      |
| $\mathbf{3}$             | Lame d'aire             | 5                          |                           |
| 5                        | <b>Brique creuse</b>    | 10                         | 0.9                       |
| 6                        | <b>Enduit de ciment</b> | 1.5                        | 0.27                      |
| <b>Charge permanente</b> |                         |                            |                           |

*Tableau II.3. Charges permanente de cloisons extérieures*

# **II.6.4. Porte à faux**

| $N^{\circ}$  | Couche                   | <b>Epaisseur</b> (cm) | $G$ [kN/m <sup>2</sup> ] |
|--------------|--------------------------|-----------------------|--------------------------|
| 1            | Carrelage                | $\overline{2}$        | 0.4                      |
| $\mathbf{2}$ | Mortier de pose          | $\overline{2}$        | 0.4                      |
| 3            | Couche de sable          | $\overline{2}$        | 0.36                     |
| 5            | Dalle pleine             | 15                    | 3.75                     |
| 6            | Enduit de plâtre         | 1.5                   | 0.15                     |
|              | <b>Charge permanente</b> | 5.06                  |                          |
|              | Charge d'exploitation    |                       | 1.5                      |

*Tableau II.4. Charge permanente et d'exploitation du porte à faux.*

# **II.6.5. Escalier**

# *a. Volée d'escalier*

| Couche                   | Epaisseur (cm) | $G$ [kN/m <sup>2</sup> ] |
|--------------------------|----------------|--------------------------|
| Carrelage                | $\overline{2}$ | 0.4                      |
| Mortier de pose          | $\overline{2}$ | 0.4                      |
| Couche de sable          | $\overline{2}$ | 0.36                     |
| <b>Palliasse</b>         | 13             | 3.73                     |
| <b>Contre marche</b>     | 17             | 1.84                     |
| <b>Enduit de ciment</b>  | 1.5            | 0.27                     |
| <b>Charge permanente</b> | 7              |                          |
| Charge d'exploitation    | 2.5            |                          |

*Tableau II.5.Charge permanente et d'exploitation de volée d'escalier*

Avec :

$$
G_{paillasse} = \gamma_b \times z = 25 \times \frac{e}{\cos \alpha}
$$

$$
G_{marche} = \overline{\gamma_b} \times \frac{h}{2}
$$

#### *b. Palier de repos*

| Couche                   | Epaisseur (cm) | $G$ [kN/m <sup>2</sup> ] |
|--------------------------|----------------|--------------------------|
| Carrelage                | $\overline{2}$ | 0.4                      |
| Mortier de pose          | $\overline{2}$ | 0.4                      |
| Couche de sable          | $\overline{2}$ | 0.36                     |
| <b>Pallier</b>           | 15             | 3.75                     |
| <b>Enduit de ciment</b>  | 1.5            | 0.27                     |
| <b>Charge permanente</b> |                | 5.18                     |
| Charge d'exploitation    |                | 2.5                      |

*Tableau II.6.Charge permanente et d'exploitation du palier de repos.*

# **II.6.6. Descente de charge**

La descente des charges désigne l'opération consistant à calculer les efforts normaux résultant de l'effet des charges verticales sur les divers éléments porteurs verticaux (poteaux ou murs) ainsi que les fondations, afin de pouvoir procéder à leur dimensionnement.

Toute charge agissant sur une dalle a tendance à être reportée par celle-ci sur les éléments porteurs verticaux les plus proches.

Pour le calcul de la descente des charges, on utilise la règle de dégression donnée par les règlements "D.T.R. B.C.2.2" qui recommande d'appliquer une dégression de la charge d'exploitation lorsque le bâtiment étudié comporte plus de 5 niveaux et que l'occupation des différents niveaux peut être considérée comme indépendante.

L'application de cette règle donne :

- Sous la terrasse : Q<sub>0</sub>
- Sous le 10éme étage :  $Q_0 + Q_1$
- Sous le 9éme étage :  $Q_0 + 0.95(Q_1 + Q_2)$
- Sous le 8éme étage :  $Q_0 + 0.90(Q_1 + Q_2 + Q_3)$
- Sous le 7éme étage :  $Q_0 + 0.85(Q_1 + Q_2 + Q_3 + Q_4)$
- Sous le 6éme étage :  $Q_0 + 0,80(Q_1 + Q_2 + Q_3 + Q_4 + Q_5)$
- Sous les étages inférieurs :

$$
\sum_{n} = Q_0 + \frac{3+n}{2n} \sum_{i=1}^{i=n} Q_i
$$
 [5]

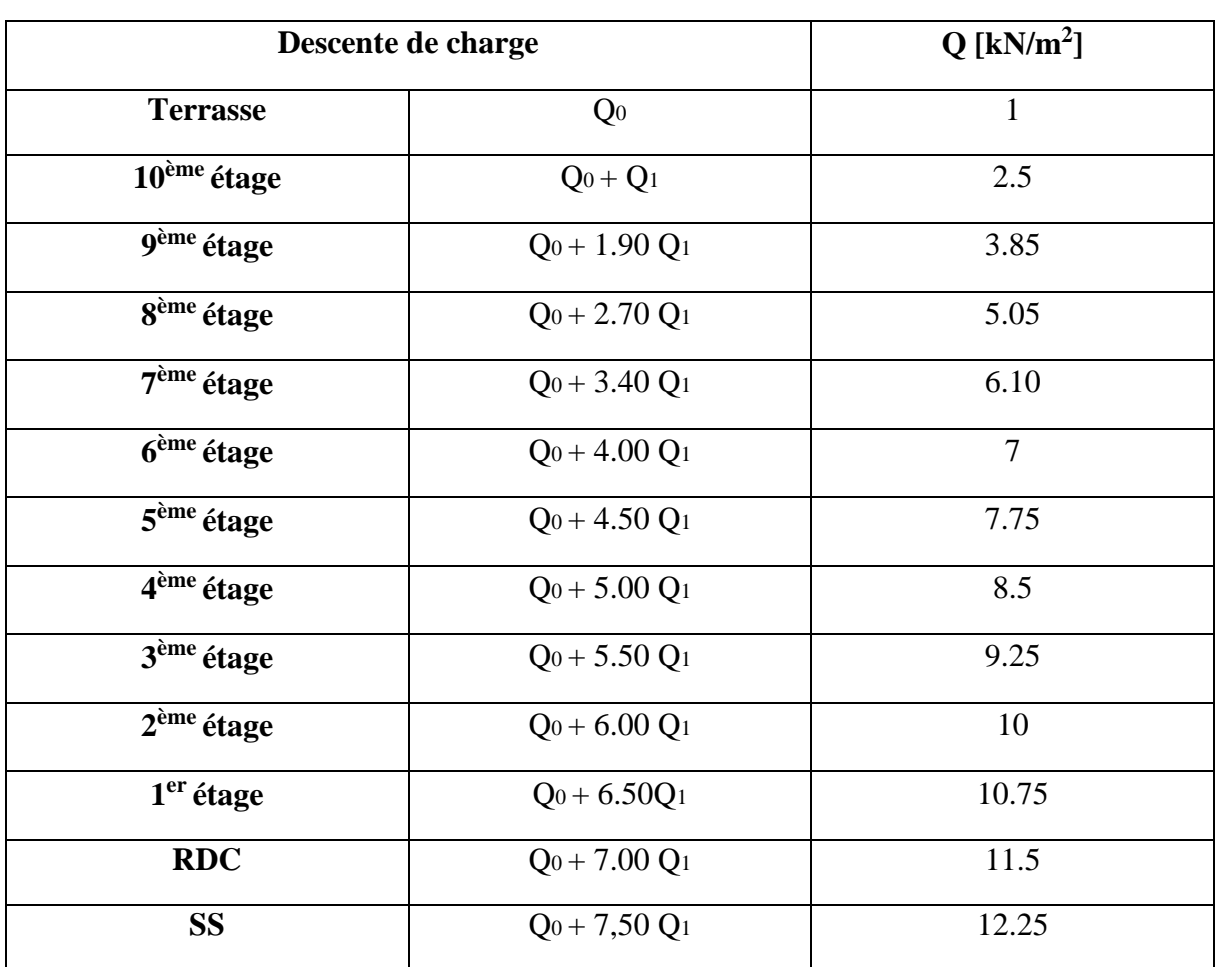

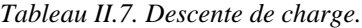

#### **II.6.7. Pré dimensionnement des poteaux**

Le calcul de la section du béton se fera au flambement sous l'action de la compression centrée. Les règles du CBA93 préconisent de prendre la section réduite. En enlevant une bande de largeur de «1cm » sur toute la périphérie de la section droite afin de tenir compte de la ségrégation du béton.

Les poteaux en béton armé ont des sections dont la forme est généralement carrée, rectangulaire ou circulaire.

D'après l'article (B.8.4.1) du CBA93 : l'effort normal ultime N<sub>u</sub> agissant sur un poteau doit être au plus égal à la valeur suivante :

$$
N_u \leq \alpha \left\{ \frac{B_r \times f_{c28}}{0.9 \gamma_b} + \frac{A_s \times f_e}{\gamma_s} \right\}
$$

 $N_u$ : Effort normal maximal à l'ELU calculé en utilisant la règle de dégression verticale.

 $A_s$ : Section d'armatures dans le poteau prise égale à 0.1% de la section réelle du poteau.

 $B_r$ : est la section réduite de béton. Elle est calculée en enlevant une bande de 1cm de largeur sur le pourtour de la section réelle.

 $\alpha$ : est fonction de  $\lambda$ ; C'est un coefficient de sécurité qui permet de tenir compte du flambement. [6]

$$
\gamma_b = 1.5 \qquad \text{et} \quad \gamma_s = 1.15
$$

$$
N_u = 1.35 N_G + 1.5 N_Q
$$

Une descente de charges est nécessaire pour déterminer la section à donner aux poteaux.

$$
\lambda = \frac{L_f \sqrt{12}}{a}
$$
 *avec*  $L_f = 0.7L_0$   

$$
\alpha = \frac{0.85}{0.2 + (\frac{50}{\lambda})^2}
$$
 *pour*  $\lambda \le 50$ 

La section choisie pour les poteaux peut reprendre l'effort normal ultime suivant

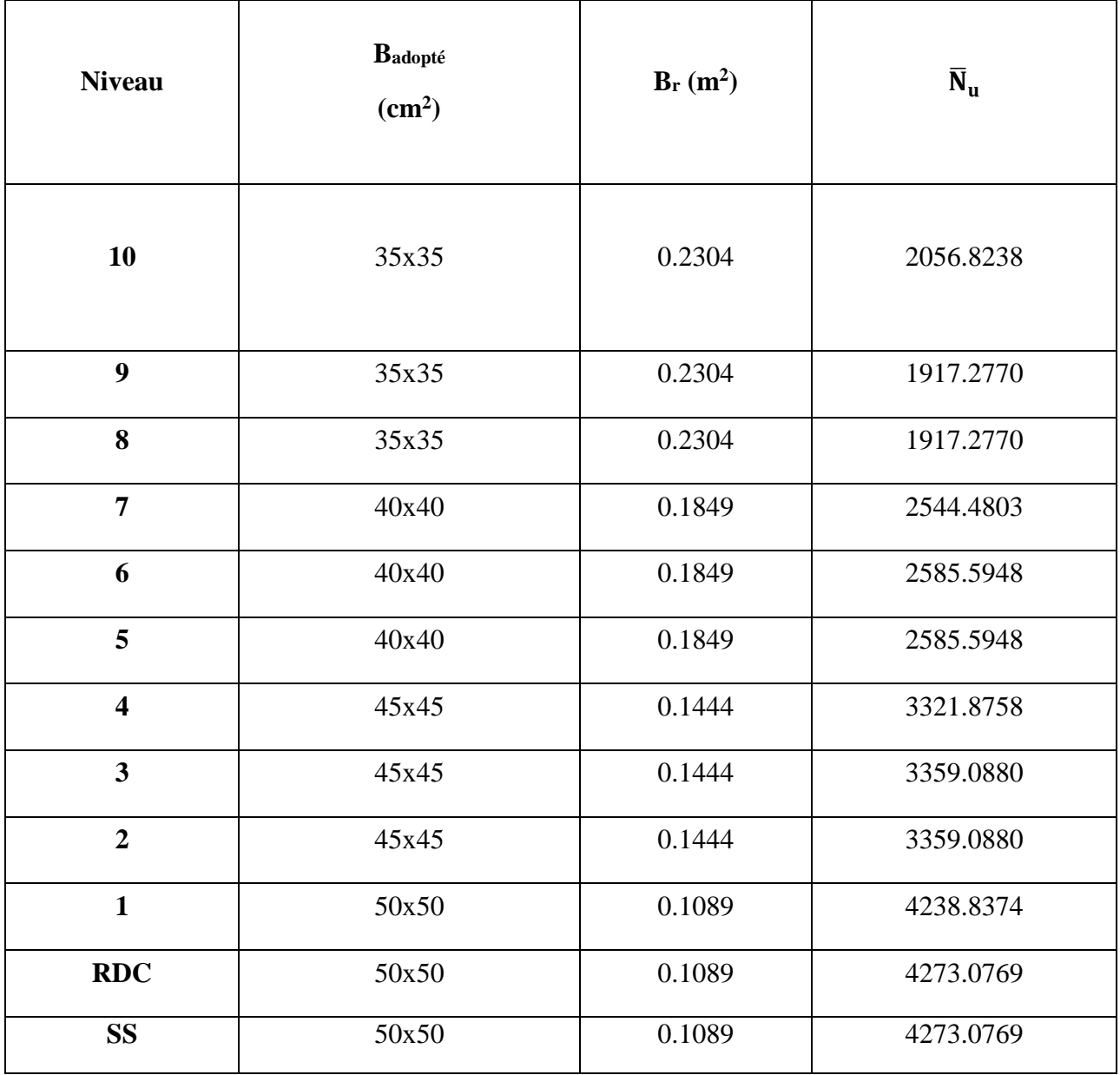

*Tableau II.8. Section adoptée pour les poteaux.*

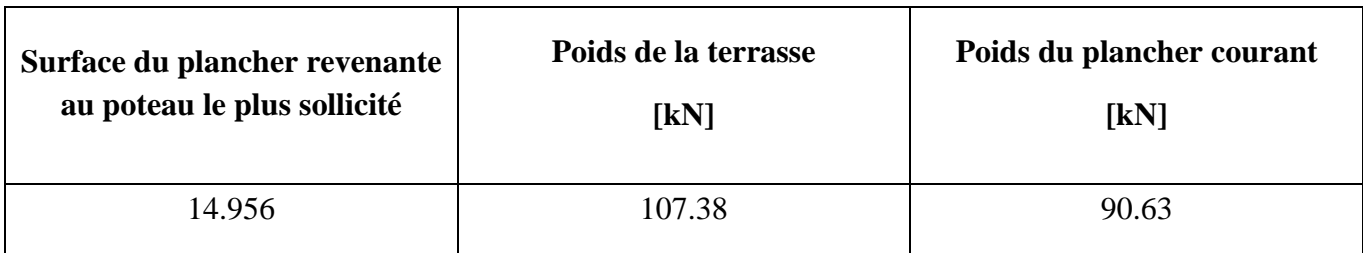

*Tableau II.9. Surface et poids des plancher terrasse et courant revenants au poteau le plus sollicité.*

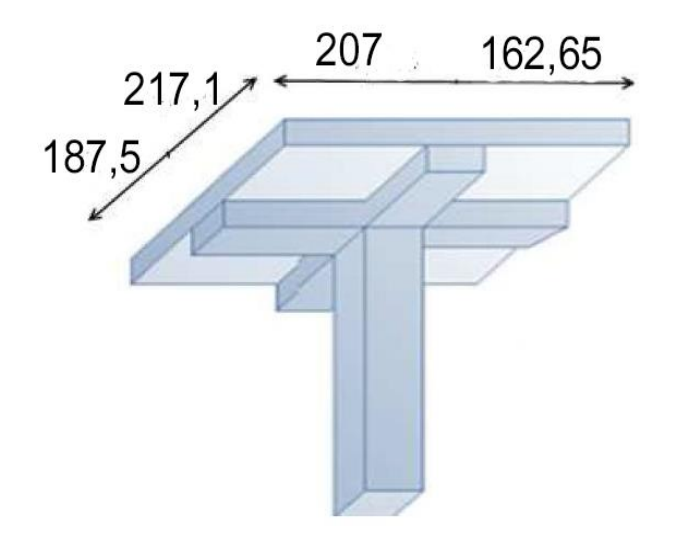

*Figure II.4. Surface de plancher reprise par le poteau le plus sollicité.*

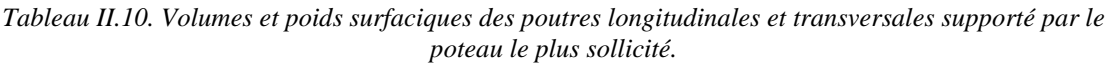

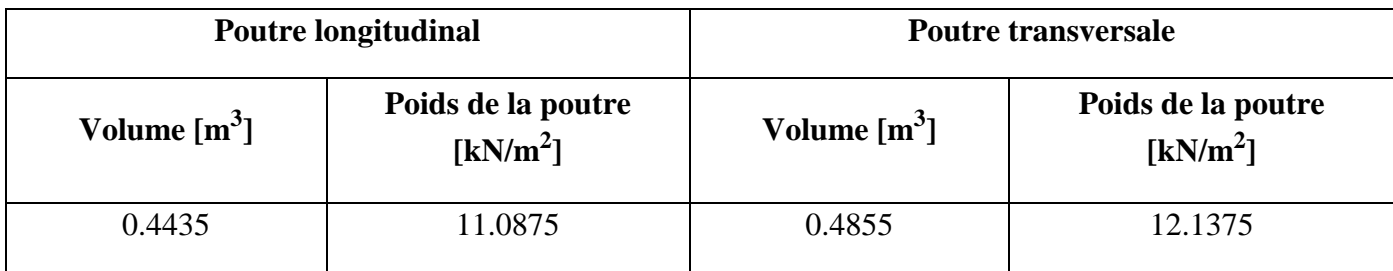

On suppose que les poteaux :

Le SS et le RDC et le 1<sup>er</sup> étage ont une section de :  $50x50$  cm<sup>2</sup>.

Le 2<sup>éme</sup> le 3<sup>éme</sup> et le 4<sup>éme</sup> : 45x45 cm<sup>2</sup>.

Le 5<sup>éme</sup> le 6<sup>éme</sup> et le 7<sup>éme</sup> : 40x40 cm<sup>2</sup>.

Le  $8^{\text{éme}}$  le 9<sup>éme</sup> et le 10<sup>me</sup> : 35x35 cm<sup>2</sup>.

| <b>Niveau</b>    | <b>Charge permanente [kN]</b> |                                |                                |           |            | <b>Surcharges</b><br>d'exploitation<br>$[kN]$ |              | $N_{u}$<br>$\bar{N}_u$ |           |  |
|------------------|-------------------------------|--------------------------------|--------------------------------|-----------|------------|-----------------------------------------------|--------------|------------------------|-----------|--|
|                  | Poids des<br>planchers        | <b>Poids</b><br>des<br>poutres | <b>Poids</b><br>des<br>poteaux | Gtotale   | Gcumulée   | Qi                                            | Qcumulée     |                        |           |  |
| 10               | 107.384                       | 23.225                         | 8.14625                        | 138.755   | 138.755    | $\mathbf{1}$                                  | $\mathbf{1}$ | 188.81925              | 2056.8238 |  |
| $\boldsymbol{9}$ | 90.63                         | 23.255                         | 8.14625                        | 122.00125 | 260.75625  | 2.5                                           | 3.5          | 357.2709375            | 1917.2770 |  |
| 8                | 90.63                         | 23.225                         | 8.14625                        | 122.00125 | 382.7575   | 3.85                                          | 7.35         | 527.747625             | 1917.2770 |  |
| 7                | 90.63                         | 23.225                         | 8.14625                        | 124.495   | 507.2525   | 5.05                                          | 12.4         | 703.390875             | 2544.4803 |  |
| 6                | 90.63                         | 23.225                         | 10.64                          | 124.495   | 631.7475   | 6.1                                           | 18.5         | 880.609125             | 2585.5948 |  |
| 5                | 90.63                         | 23.225                         | 10.64                          | 124.495   | 756.2425   | $\tau$                                        | 25.5         | 1059.177375            | 2585.5948 |  |
| 4                | 90.63                         | 23.225                         | 10.64                          | 127.32125 | 883.56375  | 7.75                                          | 33.25        | 1242.686063            | 3321.8758 |  |
| $\mathbf{3}$     | 90.63                         | 23.225                         | 13.46625                       | 127.32125 | 1010.885   | 8.5                                           | 41.75        | 1427.31975             | 3359.0880 |  |
| $\boldsymbol{2}$ | 90.63                         | 23.225                         | 13.46625                       | 127.32125 | 1138.20625 | 9.25                                          | 51           | 1613.078438            | 3359.0880 |  |
| $\mathbf{1}$     | 90.63                         | 23.225                         | 13.46625                       | 130.48    | 1268.68625 | 10                                            | 61           | 1804.226438            | 4238.8374 |  |
| <b>RDC</b>       | 90.63                         | 23.225                         | 16.625                         | 130.48    | 1399.16625 | 10.5                                          | 71.5         | 1996.124438            | 4273.0769 |  |
| <b>SS</b>        | 90.63                         | 23.225                         | 16.625                         | 130.48    | 1529.64625 | 11.5                                          | 83           | 2189.522438            | 4273.0769 |  |

*Tableau II.11. Efforts normaux par la descente des charges.*

D'autre part, les dimensions de la section transversale des poteaux doivent satisfaire les conditions suivantes (RPA99/2003, A7.4.1) :

$$
Min(b; h) \ge 25 \, cm
$$

$$
Min(b; h) \ge \frac{h_e}{20}
$$

$$
\frac{1}{4} \le \frac{b}{h} \le 4
$$

Conditions vérifiées.

# **II.7. Conclusion**

Pour clôturer ce chapitre relatif au prédimensionnement des éléments, nous présentons cidessous les dimensions adoptées pour les différents éléments composant la structure de notre bâtiment :

#### *a. Plancher*

- Dalle pleine d'épaisseur de 15 cm.

#### *b. Voile*

- Un voile d'épaisseur de 20 cm.

#### *c. Poutres*

- Poutre principale :  $b = 30$  cm ;  $h = 40$  cm.
- Poutre secondaire :  $b = 30$  cm ;  $h = 40$  cm.

#### *d. Escalier*

- e =13cm pour la paillasse.
- e =15 cm pour le palier de repos.

Chapitre III

# Dimensionnement des Eléments non Structuraux

# **Chapitre III. Dimensionnement des éléments non Structuraux**

# **III.1. Introduction**

Les éléments non structuraux sont des éléments qui n'ont pas une fonction porteuse ou de contreventement. Ils peuvent être en maçonnerie (cloisons, murs extérieurs etc …) ou en béton armé (acrotère, balcon, etc. …) [7]. Ces éléments ne participent pas directement au contreventement et leur calcul se fait sous l'action des charges permanentes et des surcharges d'exploitation.

Ce chapitre est consacré aux calculs des éléments ci-après :

- Acrotère.
- Escalier.
- Plancher.
- Porte-à-faux.

# **III.2. Acrotère**

C'est un élément en béton armé qui assure la sécurité totale au niveau de la terrasse. Elle est assimilée à une console encastrée dans le plancher terrasse dont le ferraillage se calcule sous l'effet de deux efforts et sera déterminé en flexion composée avec compression. [5]

L'acrotère est sollicité par :

- Un effort normal (G) dû à son poids propre,
- Un effort horizontal (Q) dû à la main courante engendrant un moment de renversement (M).

Le calcul se fera pour une bande de 1m dans la section d'encastrement.

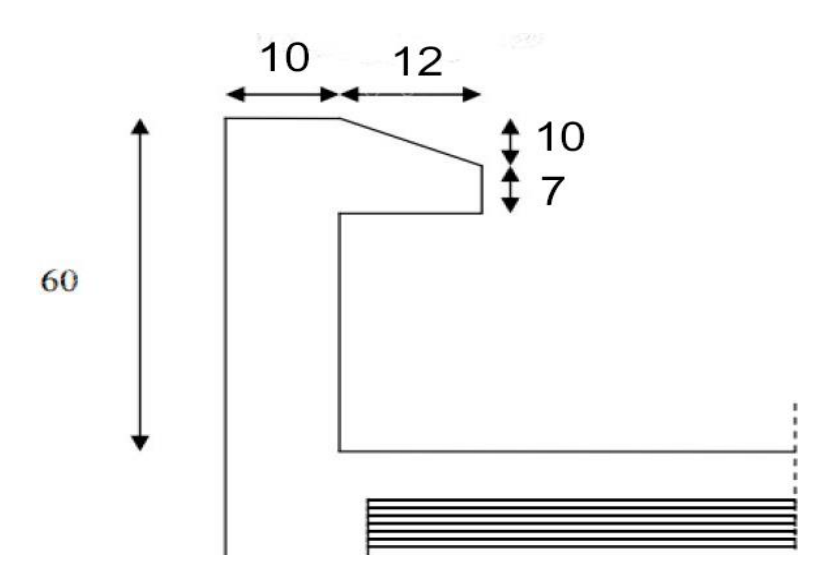

*Figure III.1. Caractéristiques géométriques de l'acrotère*

# **III.2.1. Evaluation des charges de calcul**

Les sollicitations à utiliser pour le calcul du ferraillage sont données dans le tableau suivant :

$$
\gamma_b = 25 \, kN/m^3
$$
\n
$$
S = (0.6 \times 0.1) + (0.07 \times 0.12) + 0.1 \times \left(\frac{0.12}{2}\right) = 0.0744 \, m^2
$$
\n
$$
G = \gamma_b \times S = 25 \times 0.0744
$$
\n
$$
G = 1.86 \, kN/ml
$$
\n
$$
Q = 1 \, kN/ml
$$

*Figure III.2. Modèle de calcul de l'acrotère.*

|            | Moment [kN.m] | <b>Effort normale [kN]</b> | <b>Effort tranchant [kN]</b> |
|------------|---------------|----------------------------|------------------------------|
| <b>ELU</b> | 0.9           | 2.511                      | 1.5                          |
| <b>ELS</b> | 0.6           | 1.86                       |                              |

*Tableau III.1. Sollicitation de calcul à l'ELU et l'ELS.*

#### **III.2.2. Calcul du ferraillage**

Il consiste à l'étude d'une section rectangulaire (100cm x 10cm) soumise à la flexion composée à l'ELU avec une vérification à l'ELS.

La fissuration est considérée comme préjudiciable parce que les éléments sont exposés aux intempéries, (variation de température, l'eau, neige, etc. …) donc le calcul effectuera à l'ELS.

Les forces horizontales peuvent agir sur les deux faces de l'acrotère donc on adopte la même section d'armatures pour la zone comprimée (soit : As'=As).

#### *a. La force horizontale due à la force de séisme*

On a :

$$
F_p = 4. A C_p W_p
$$

: coefficient d'accélération de zone.

 $A = 0.25$  (groupe 2, zone III).

 $C_p = 0.80$  (élément en console).

 $W_p = 1.86$  kN/ml. (Poids de l'acrotère)

$$
F_p = 1.488 \text{ kN /ml}
$$

$$
F_p < 1.5 \frac{kN}{ml} \dots \dots \dots \dots \dots \dots \dots \dots CV
$$

 $F_n < 1.5 Q$ 

On retient comme ferraillage de l'acrotère celui obtenu sous l'ELU et l'ELS.

#### *b. Evaluation des sollicitations*

• *A l'ELU*

$$
N_u = 1.35 \times G = 2.511 \text{ kN}
$$

$$
M_u = 1.5 \times Q \times H = 0.9 \text{ kN} \cdot \text{ml}
$$

$$
V_u = 1.5 \times Q = 1.5 \text{ kN}
$$

• *A l'ELS*

$$
N_{ser} = G = 1.86 \text{ kN}
$$

$$
M_{ser} = Q \times H = 0.6 \text{ kN} \cdot ml
$$

$$
V_{ser} = 1.5 \times Q = 1.5 \text{ kN}
$$

#### *c. Calcul de ferraillage à l'état limite ultime*

• *Calcul des sollicitations par rapport aux aciers tendues*

$$
e = \frac{M_u}{N_u} = \frac{0.9}{2.511} = 0.358 \ m
$$

$$
M_{u/a} = M_u + N_u \times (d - \frac{h}{2})
$$

$$
M_{u/a} = 0.9 + 2.511 \times (0.08 - \frac{0.1}{2})
$$

$$
M_{u/a} = 0.975 \ kN.m
$$

 $a = (0.337h - 0.81d')$ . b. h.  $f_{bu} = (0.337 \times 0.1 - 0.81 \times 0.02) \times 1 \times 0.1 \times 14.2$ 

$$
a=0.02485
$$

$$
b = N_u \times (d - d') - M_{u/a} = 2.511 \times (0.08 - 0.02) - 0.975
$$

$$
b = -0.824
$$

 $a > b$ : section partiellement comprimée (SPC), ainsi le calcul se fera par assimilation à la flexion simple.

$$
\mu = \frac{M_{u/a}}{b \cdot d^2 f_{bu}} = \frac{0.975 \times 10^{-3}}{1 \times 0.08^2 \times 14.2} = 0.0107
$$

$$
\mu_{AB} = 0.186
$$

$$
\mu < \mu_{AB} \ldots \ldots \ldots \ldots
$$
 section simplement armée

$$
\alpha = 1.25 \times \left(1 - \sqrt{(1 - 2\mu)}\right) = 0.0134
$$
  
\n
$$
Z = d(1 - 0.4\alpha) = 0.08 \times (1 - 0.4 \times 0.0134) = 0.079 \text{ m}
$$
  
\n
$$
A_{ult} = \frac{M_{u/a}}{Z \cdot \sigma_s} = \frac{0.975 \times 10^{-3}}{0.079 \times 348} = 0.3546 \text{ cm}^2
$$
  
\n
$$
A_{s,u} = A_{ult} - \frac{N_u}{\sigma_s} = 0.28 \text{ cm}^2
$$

✓ **Ferraillage minimal**

$$
A_{min} = 0.23 \times b \times d \times \left(\frac{f_{t28}}{f_e}\right) \dots \dots \text{condition de non fragilité}
$$
\n
$$
f_{t28} = 0.6 + 0.06 \, f_{c28} = 2.1 \, MPa
$$
\n
$$
f_e = 400 \, MPa
$$
\n
$$
A_{min} = 0.23 \times 1 \times 0.08 \times \frac{2.1}{400}
$$
\n
$$
A_{min} = 0.966 \, cm^2
$$

# *d. Calcul de ferraillage à l'ELS*

On doit calculer les armatures à l'ELS et comparer avec celles trouvées à l'ELU :

$$
\overline{\sigma_{bc}} = 0.6f_{c28} = 15 MPa
$$
\n
$$
\overline{\sigma_{st}} \leq Min \left[ \frac{2}{3} f_e ; 110 \sqrt{\eta f_{tj}} \right] \dots \dots \dots f \text{issuration préjiduciable}
$$
\n
$$
\eta = 1.6 \dots \dots \dots \dots \dots Haute adhérence
$$
\n
$$
\overline{\sigma}_{st} = 201.6 MPa
$$
\n
$$
\overline{\alpha} = \frac{15 \overline{\sigma_{bc}}}{15 \overline{\sigma_{bc}} + \overline{\sigma_{st}}} = 0.527 m
$$
\n
$$
Z = d. \left( 1 - \frac{\overline{\alpha}}{3} \right) = 0.066 m
$$
\n
$$
y = \overline{\alpha}. d = 0.527 \times 0.08 = 0.042 m
$$
\n
$$
M_{s/a} = M_{ser} + N_{ser} \times \left( d - \frac{h}{2} \right) = 0.6 + 1.86 \times (0.08 - \frac{0.1}{2})
$$
\n
$$
M_{ser/a} = 0.6558 \text{ kN} \cdot m
$$

$$
A_{ser} = \frac{M_{ser/a}}{Z \cdot \sigma_s} = \frac{0.6558 \times 10^{-3}}{0.066 \times 201.6} = 0.4929 \text{ cm}^2
$$

$$
A_{s,ser} = A_{ser} - \frac{N_s}{\sigma_s} = 0.4 \text{ cm}^2
$$

$$
A_{min} = 0.966 \, \text{cm}^2 > A_{s,u} = 0.28 \, \text{cm}^2 > A_{s,ser} = 0.23 \, \text{cm}^2
$$

Donc;

$$
A_{s} = Max (A_{min}; A_{s,u}; A_{s,ser}) = 0.966 \, \text{cm}^{2}
$$

On adopte : 4HA8 (2.01cm2) avec espacement de 25cm

### *e. Vérification au cisaillement*

$$
\tau_u = \frac{V_u}{b.d} = \frac{1.5 \times 10^{-3}}{(1 \times 0.08)} = 0.019 \, MPa
$$
\n
$$
\bar{\tau} = Min \left( \frac{0.2 f_{c25}}{\gamma_b}; 5 \, MPa \right)
$$
\n
$$
\bar{\tau} = 0.33 \, MPa
$$

$$
\tau_u < \bar{\tau} \dots \dots \dots \dots \dots \dots \dots \dots CV
$$

• Calcul des armatures de répartition

$$
A_r = \frac{A_s}{4} = \frac{0.966}{4} = 0.2415 \, \text{cm}^2
$$

On adopte :  $4HAS$  (2.1cm2) avec espacement  $S_t=15$  cm

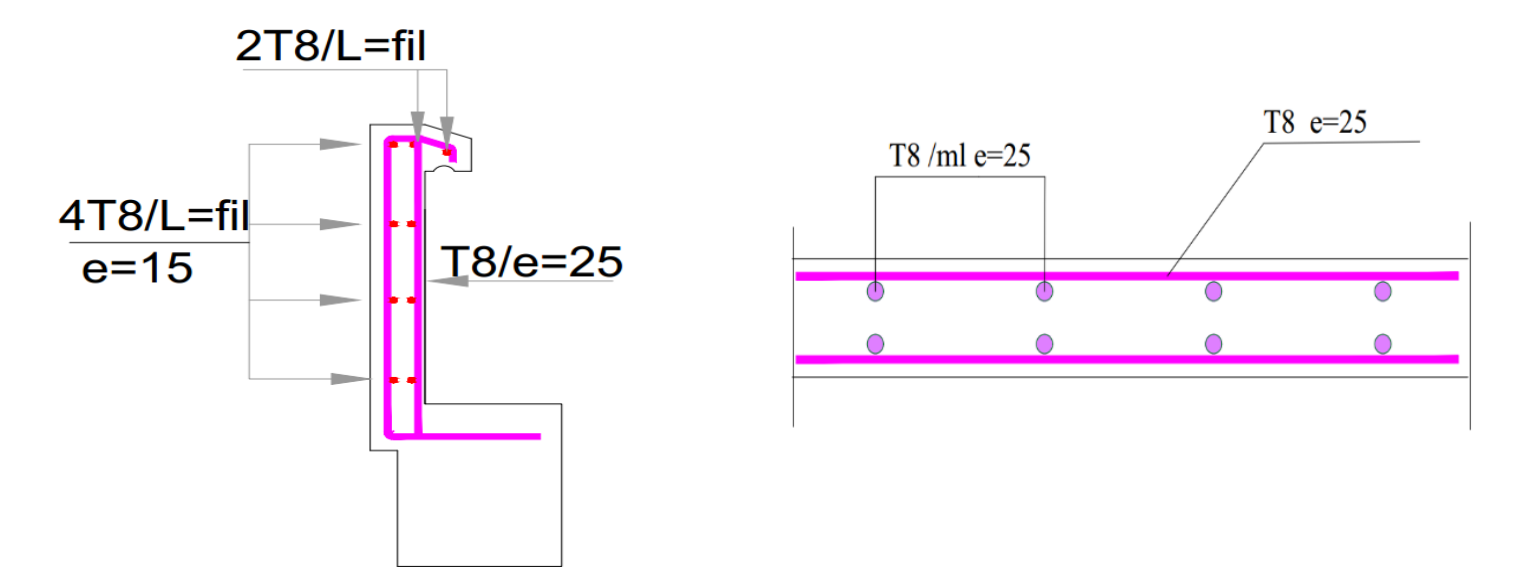

*Figure III.3. Schéma de ferraillage de l'acrotère.*

# **III.3. Calcul des escaliers**

C'est un escalier à 3 paillasses, chaque paillasse s'étend à deux paliers. E'D' est calculée comme une poutre principale sur deux appuis D'et E', tandis qu'AD et HE sont calculées comme des poutres secondaires s'appuyant d'une part sur la poutre principale en D et E et sur les appuis respectifs A et H d'autre part (Fig. III.4). [8]

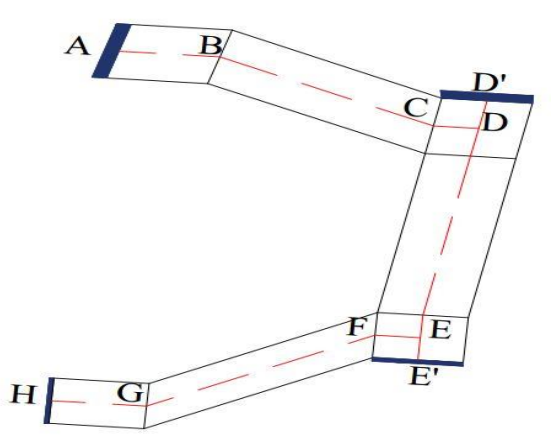

*Figure III.4. Escalier à deux quarts tournants en 3D*

#### **III.3.1. Calcul de la première volée**

#### *a. Détermination des moments*

Les résultats trouvés sont résumés dans le tableau suivant :

| Combinaison | $M_t(kN.m)$ | $M_a(kN.m)$ |
|-------------|-------------|-------------|
| <b>ELU</b>  |             | 24.4        |
| <b>ELS</b>  | 0.Y         |             |

*Tableau III.2 Moment en appuis et en travée de la première volée.*

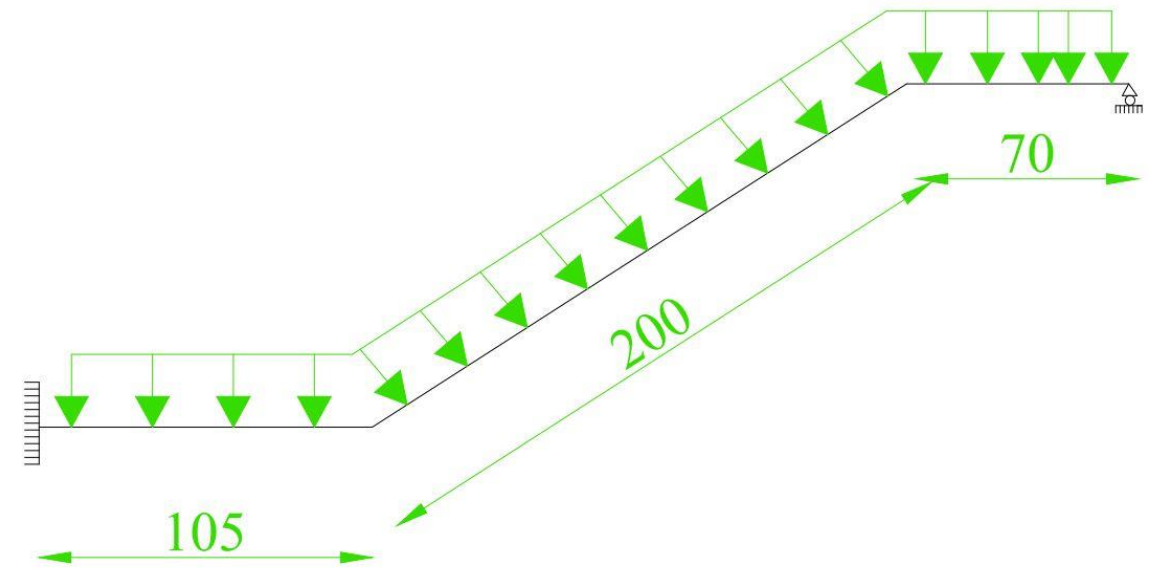

*Figure III.5. Schéma Statique de la première et la troisième volée.*

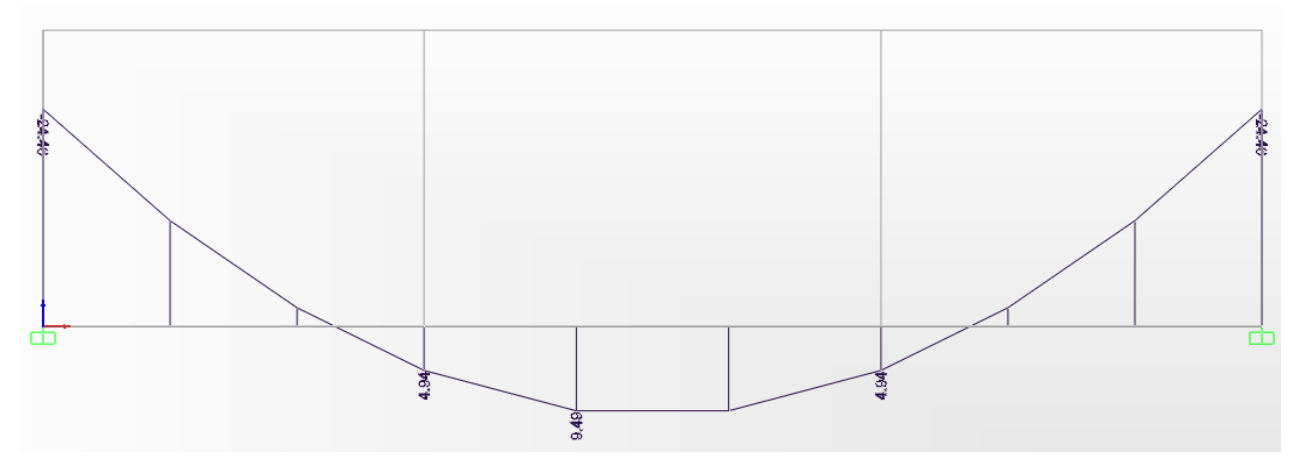

*Figure III.6 diagramme des moments de la volée.*

## *b. Calcul de ferraillage*

En utilisant le logiciel SOCOTEC on trouve les résultats suivant :

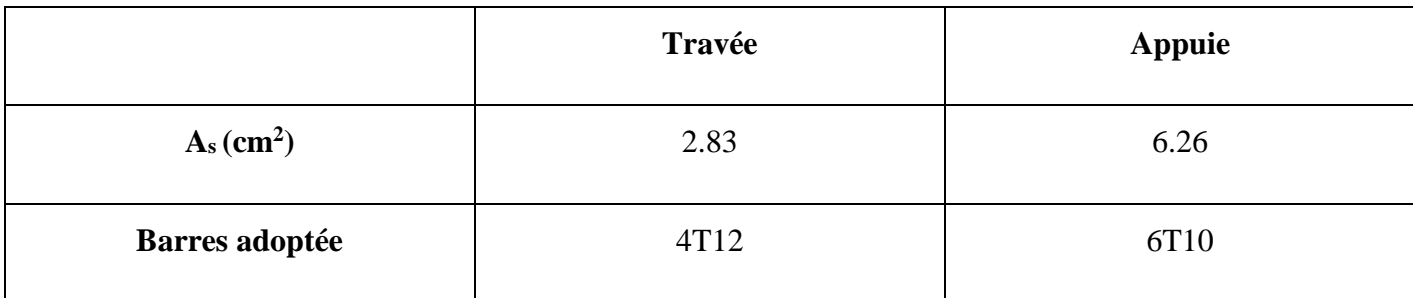

## ✓ **Vérification ELS**

• **Travée**

$$
\sigma_s = 265.9 \, MPa < 400 \, MPa \, \dots \, \dots \, \dots \, \dots \, \dots \, \dots \, \dots \, CV
$$
\n
$$
\sigma_{bc} = 5.98 \, MPa < 15 \, MPa \, \dots \, \dots \, \dots \, \dots \, \dots \, \dots \, \dots \, CV
$$

• **Appuie**

$$
\sigma_s = 250.2 \, MPa < 400 \, MPa \, \dots \, \dots \, \dots \, \dots \, \dots \, \dots \, \dots \, CV
$$
\n
$$
\sigma_s = 10.2 \, MPa < 15 \, MPa \, \dots \, \dots \, \dots \, \dots \, \dots \, \dots \, \dots \, CV
$$

✓ **Vérification au cisaillement**

 = . = 24 (0.151) = 0.16 ̅= ( 0.225 ; 5 ) ̅= 0.33 < ̅… … … … … … … … …

- ✓ **Armatures minimale**
- **Pour paillasse**

$$
A_{S,min} = 0.002 \times 1 \times 0.13 = 2.6 \, \text{cm}^2 < A_{S,ult}
$$

• **Pour le palier de repos**

$$
A_{S,min} = 0.002 \times 1 \times 0.15 = 3 \, \text{cm}^2 < A_{S,ult}
$$

# **III.3.2. Calcul de la deuxième volée**

*a. Détermination des moments*

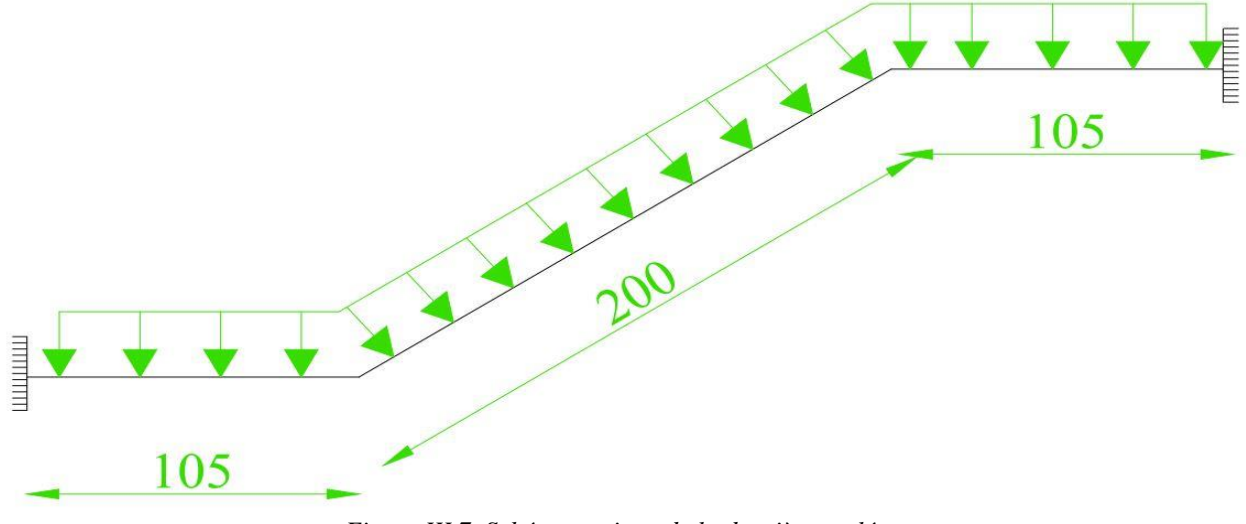

*Figure III.7. Schéma statique de la deuxième volée.*

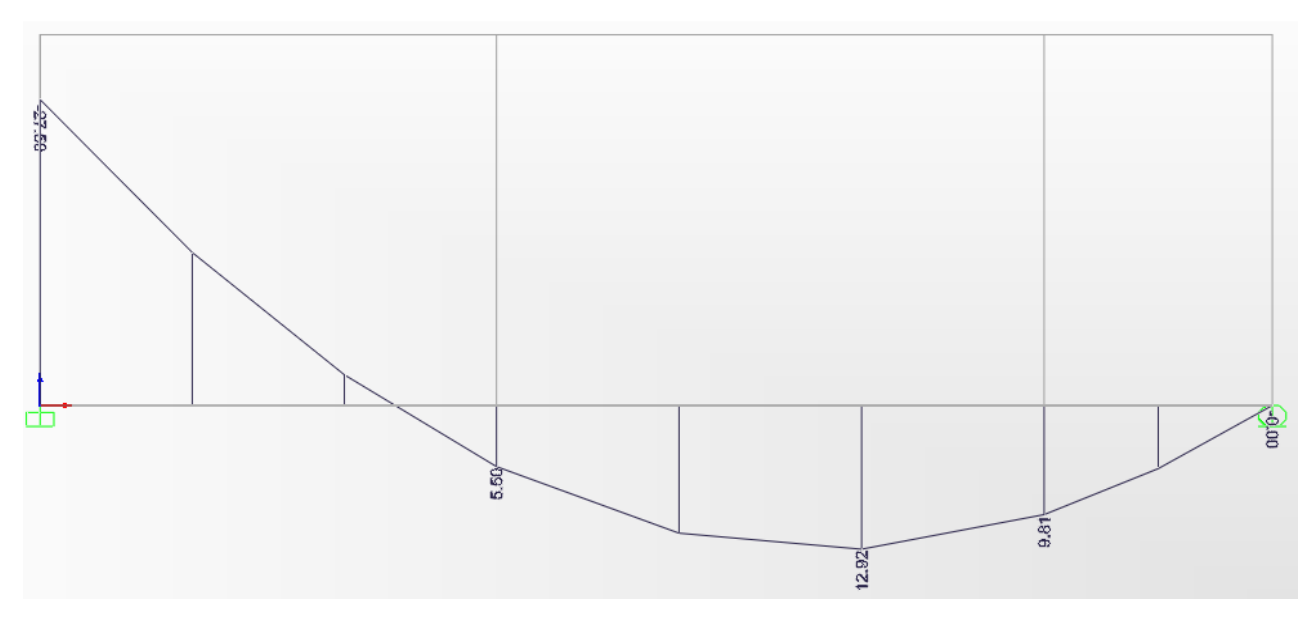

*Figure III.8. Diagramme des moments de la volée.*

Les résultats trouvés sont résumés dans le tableau suivant :

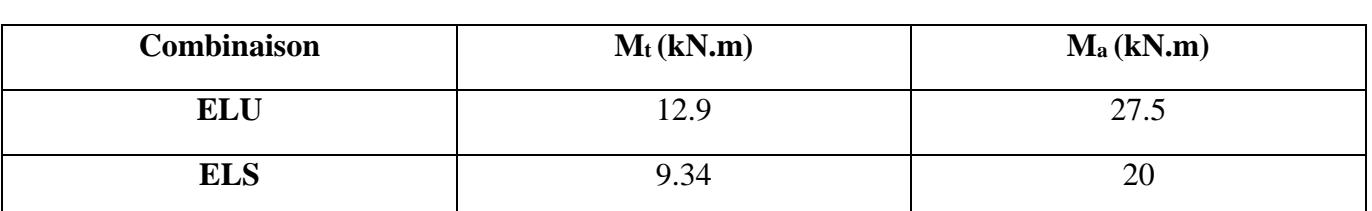

*Tableau III.4. Moment de la volée.*

#### *b. Calcul de ferraillage*

En utilisant le logiciel SOCOTEC on trouve les résultats suivant :

*Tableau III.5. Ferraillage de la volée*

|                          | Travée | <b>Appuie</b> |
|--------------------------|--------|---------------|
| $A_s$ (cm <sup>2</sup> ) | 3.9    | 7.12          |
| Barres adoptée           | 4T12   | 6T14          |

✓ **Vérification ELS**

• **Travée**

 $\sigma_s = 265 \, MPa \, < 400 \, MPa \, ... \, ... \, ... \, ... \, ... \, ... \, CV$  $\sigma_{bc} = 7.16 \, MPa \, < 15 \, MPa \, \dots \, \dots \, \dots \, \dots \, \dots \, \dots \, CV$ 

• **Appuie**

$$
\sigma_{s} = 259 \, MPa \, < 400 \, MPa \, \dots \, \dots \, \dots \, \dots \, \dots \, \dots \, CV
$$

 $\sigma_s = 11.5 \, MPa \, < 15 \, MPa \, \dots \, \dots \, \dots \, \dots \, \dots \, \dots \, CV$ 

✓ **Vérification au cisaillement**

$$
\tau_u = \frac{V_u}{b \cdot d} = \frac{36}{(0.15x1)}
$$

$$
\tau_u = 0.24 MPa
$$

$$
\bar{\tau} = Min\left(\frac{0.2f_{c25}}{\gamma_b}; 5 MPa\right)
$$

 $\bar{\tau} = 0.33 MPa$  $\tau_u < \bar{\tau} \ldots \ldots \ldots \ldots \ldots \ldots \ldots C V$ 

- ✓ **Armatures minimale**
- **Pour paillasse**

$$
A_S = 0.002 \times 1 \times 0.13 = 2.6 \, \text{cm}^2 < A_S
$$

• **Pour le palier de repos**

$$
A_S = 0.002 \; x \; 1 \; x \; 0.15 = 3 \; cm^2 < A_S
$$

*Tableau III.6. Récapitulatif des différents ferraillages des escaliers.*

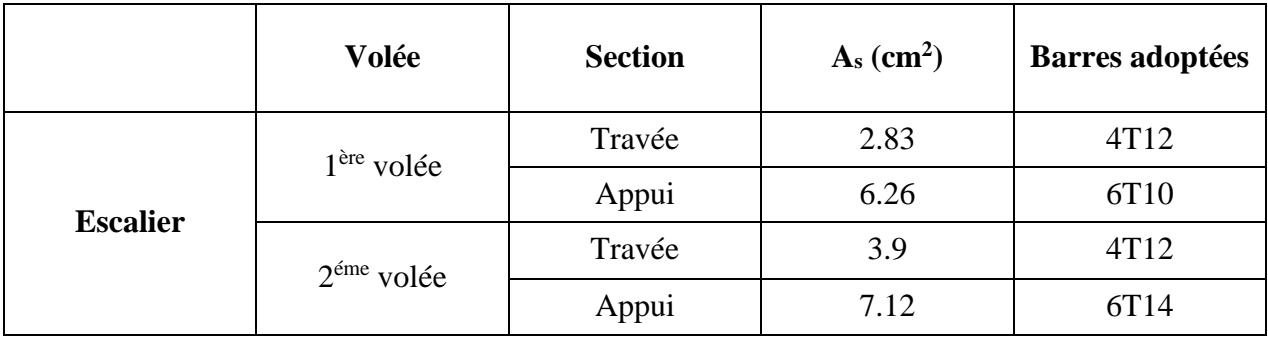

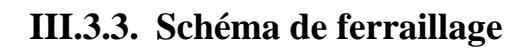

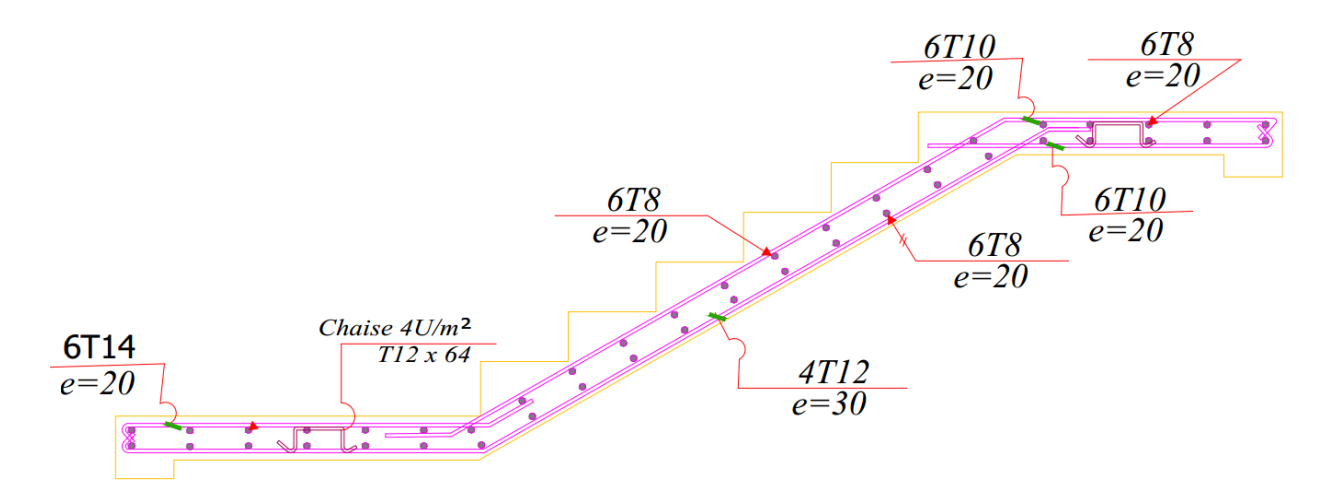

*Figure III.9. Schéma de ferraillage de la première volée.*

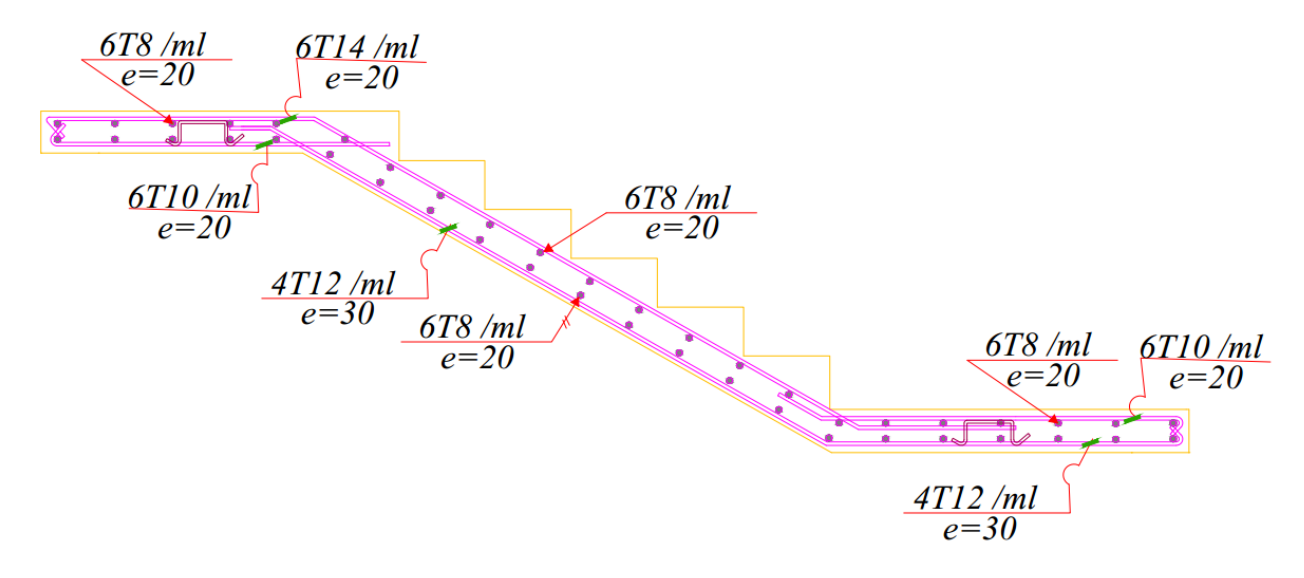

*Figure III.10. Schéma de ferraillage de la deuxième volée.*
# **III.4. Le plancher**

### **III.4.1. Introduction**

Les dalles sont des plaques minces dont l'épaisseur est faible par rapport aux autres dimensions, reposant sur trois ou quatre bords, elles peuvent être encastrées comme pour le cas des portes à faux. [5]

Dans notre cas on a des dalles pleines d'épaisseur e=15cm et s'appuyant sur 4 bords.

### **III.4.2. Sollicitation de calcul**

On considère une bande d'un mètre de largeur de la dalle avec une épaisseur de 15 cm, avec les longueurs suivantes :

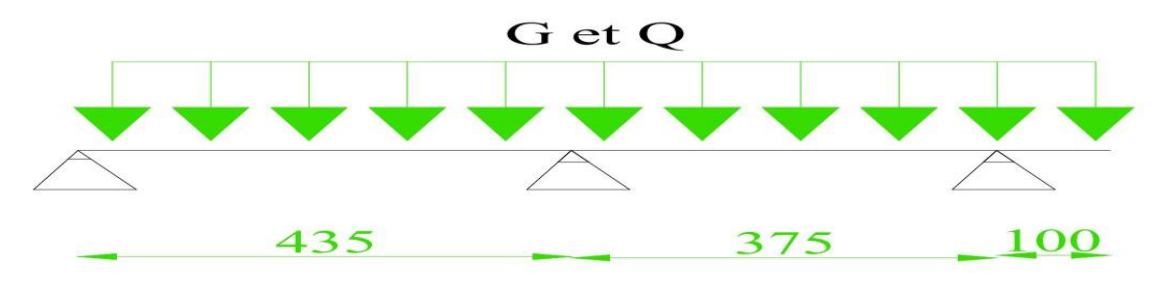

*Figure III.11. Assimilation de la dalle transversalement.*

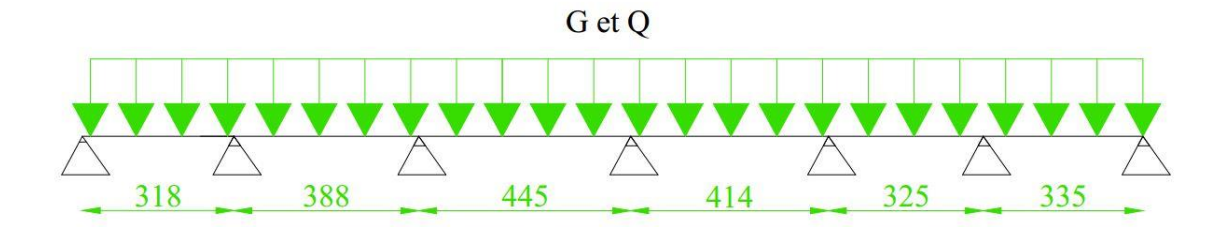

*Figure III.12. Assimilation de la dalle longitudinalement.*

Les chargements sont résumés dans le tableau suivant :

| <b>Plancher</b> | $G$ (kN/m <sup>2</sup> ) | $Q$ (kN/m <sup>2</sup> ) | $\mathbf{b}(\mathbf{m})$ | $P_{ELU}$ x $b$ | PELS x b |
|-----------------|--------------------------|--------------------------|--------------------------|-----------------|----------|
| <b>Terrasse</b> | 7.18                     |                          |                          | 11.193          | 8.18     |
| Courant         | 6.06                     | 1.5                      |                          | 10.431          | 7.56     |

*Tableau III.7. Charges et sollicitation de calcul du plancher.*

En utilisant le logiciel SAP2000 on obtient les résultats suivants :

### *a. Sens X*

• *Plancher terrasse*

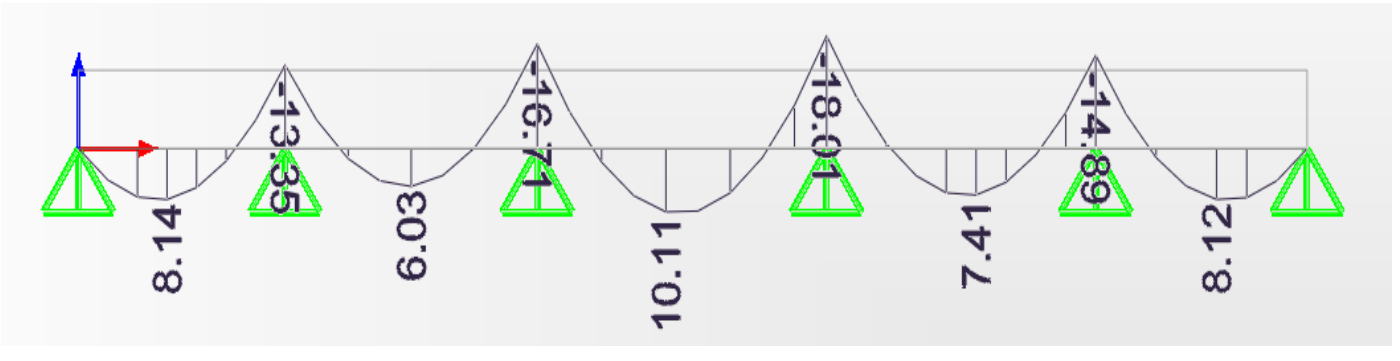

*Figure III.13. Diagramme des moments du plancher-terrasse sens X.*

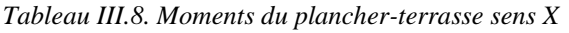

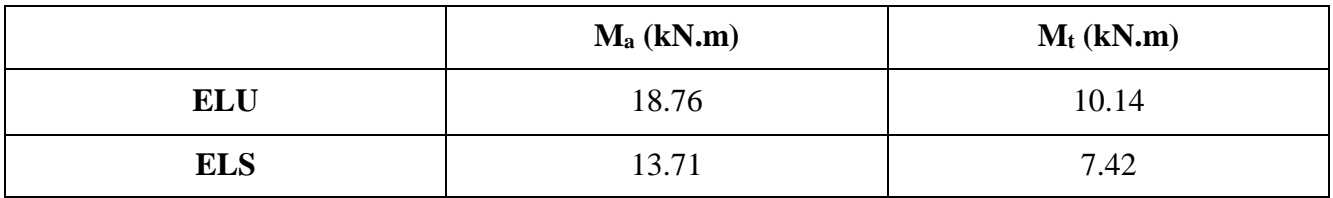

### • **Calcul de ferraillage**

*Tableau III.9. Ferraillage du plancher-terrasse sens X*

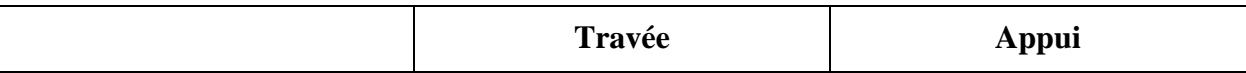

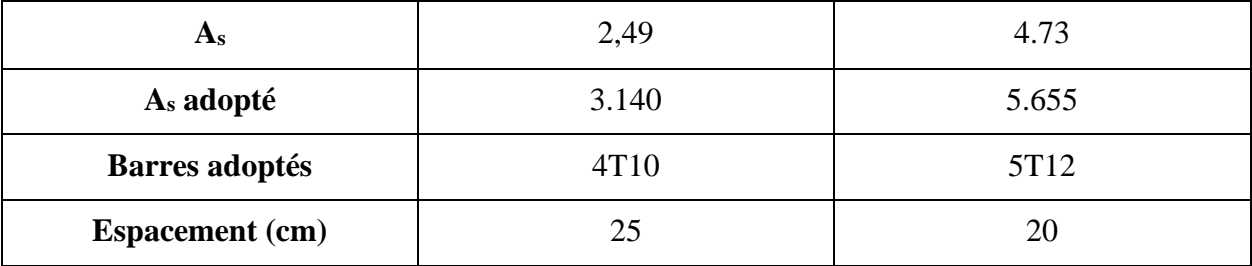

- ✓ **Vérification ELS**
- **Travée**

 = 5.05 ̅̅̅̅ = 15 < ̅̅̅̅ … … … … … … … … . . = 268 ̅ = 348 < ̅ … … … … … … … … …

• **Appuie**

 = 7.27 ̅̅̅̅ = 15 < ̅̅̅̅ … … … … … … … … . . = 267.4 ̅ = 348 < ̅ … … … … … … … … …

✓ **Vérification effort tranchant**

 = . = 25.42 (0.151) = 0.17 ̅= 0.33 < ̅… … … … … … … … …

### • *Plancher courant*

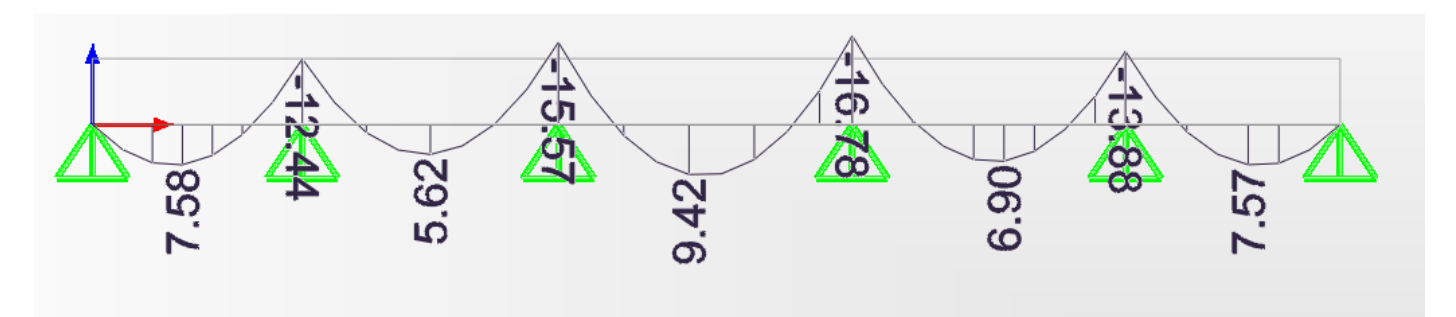

*Figure III.14. Diagramme des moments du plancher-courant*

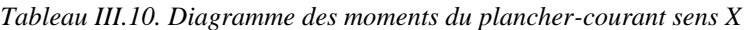

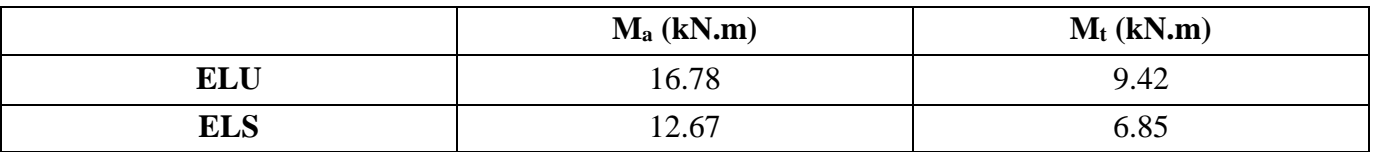

### • **Calcul de ferraillage**

*Tableau III.11. Ferraillage du plancher-courant sens X*

|                       | Travée | <b>Appui</b> |
|-----------------------|--------|--------------|
| $A_{\rm s}$           | 2.31   | 4.21         |
| A <sub>s</sub> adopté | 3.14   | 4.524        |
| <b>Barres adoptés</b> | 4T10   | 4T12         |
| <b>Espacement</b>     | 25     |              |

✓ **Vérification ELS**

• **Travée**

 = 3.63 ̅̅̅̅ = 15 < ̅̅̅̅ … … … … … … … … . . = 133.6 ̅ = 348 < ̅ … … … … … … … … …

• **Appuie**

 = 6.72 ̅̅̅̅ = 15 < ̅̅̅̅ … … … … … … … … . . = 247.1 ̅ = 348 < ̅ … … … … … … … … …

✓ **Vérification effort tranchant**

 = . = 23.69 (0.151) = 0.16 ̅= 0.33 < ̅… … … … … … … … …

*b. Sens Y*

• *Plancher terrasse*

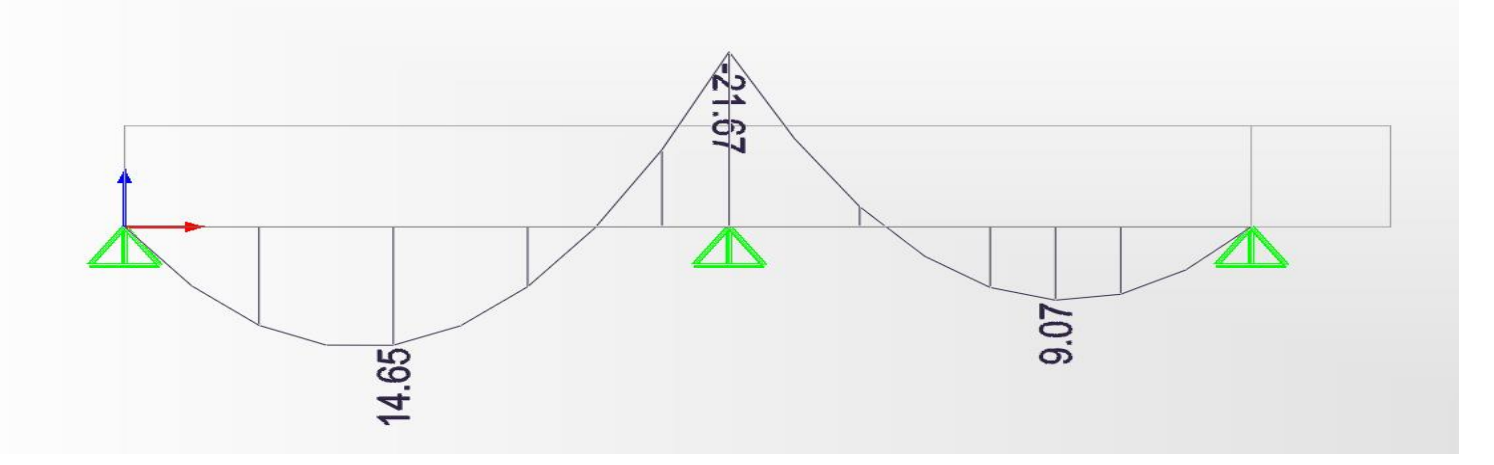

*Figure III.15. Diagramme des moments du plancher-terrasse sens Y.*

*Tableau III.12. Moments du plancher-terrasse sens Y*

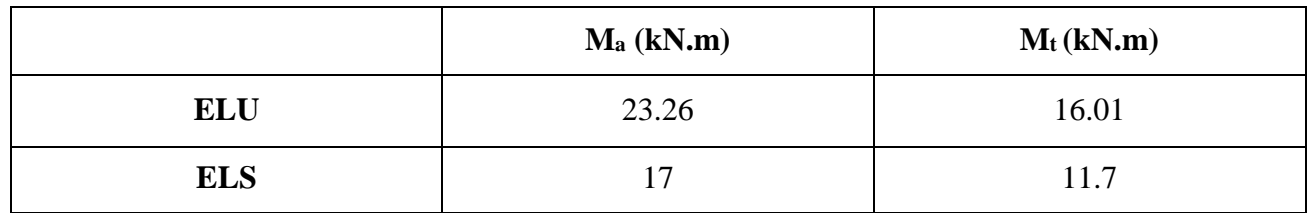

### • **Calcul de ferraillage**

*Tableau III.13. Ferraillage du plancher-terrasse sens Y*

|                       | Travée           | <b>Appui</b> |  |
|-----------------------|------------------|--------------|--|
| A <sub>s</sub>        |                  | 5.94         |  |
| A <sub>s</sub> adopté | 4.524            | 6.156        |  |
| <b>Barres adoptés</b> | 4T <sub>12</sub> | 4T14         |  |
| <b>Espacement</b>     | 25               |              |  |

### ✓ **Vérification ELS**

• **Travée**

$$
\sigma_{bc} = 6.61 MPa
$$
  

$$
\overline{\sigma_{bc}} = 15 MPa
$$
  

$$
\sigma_{bc} < \overline{\sigma_{bc}}
$$
  

$$
\sigma_{s} = 267.9 MPa
$$
  

$$
\overline{\sigma_{s}} = 348 MPa
$$
  

$$
\sigma_{s} < \overline{\sigma_{s}}
$$
  

$$
\sigma_{s} < \overline{\sigma_{s}}
$$
  

$$
\sigma_{s} = 248 MPa
$$

• **Appuie**

 = 8.3 ̅̅̅̅ = 15 < ̅̅̅̅ … … … … … … … … . . = 266.8 ̅ = 348 < ̅ … … … … … … … … …

### ✓ **Vérification effort tranchant**

 = . = 29.65 (0.151) = 0.2 ̅= 0.33 < ̅… … … … … … … … …

### • *Plancher courant*

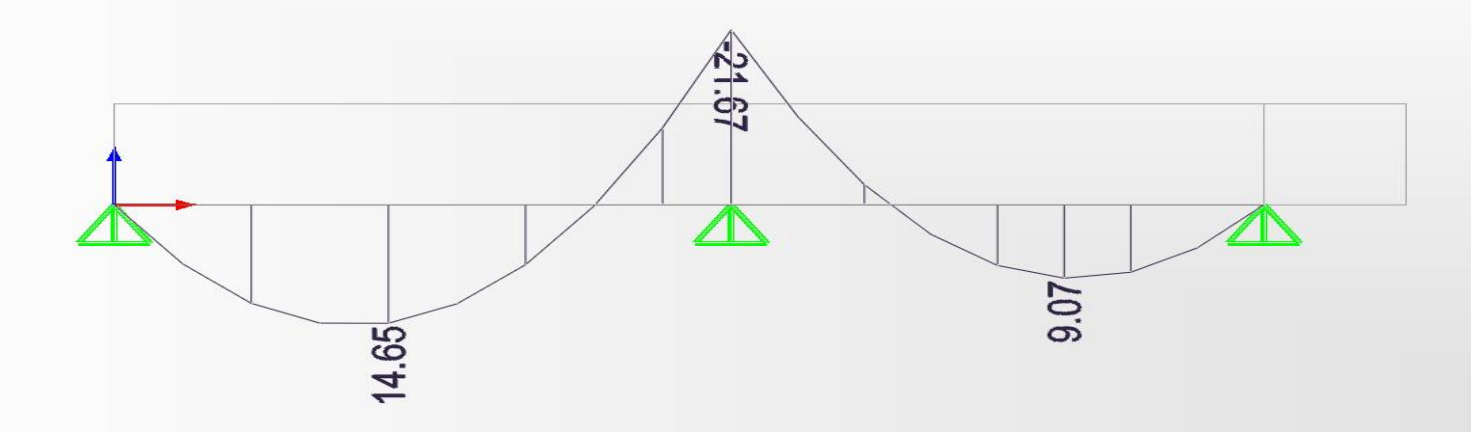

*Figure III.16. Diagramme des moments du plancher-courant sens Y.*

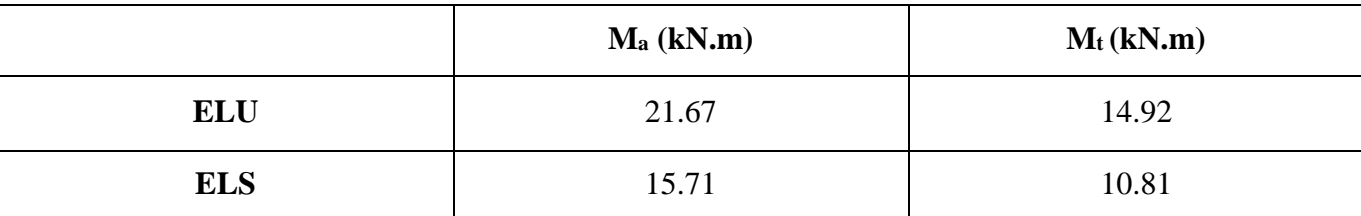

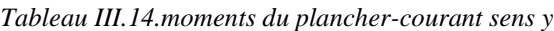

• **Calcul de ferraillage**

*Tableau III.15. Ferraillage du plancher-courant sens Y.*

| $M_t$ (kN.m)          | Travée           | <b>Appui</b>     |  |
|-----------------------|------------------|------------------|--|
| $A_{\rm s}$           | 3.72             | 5.51             |  |
| A <sub>s</sub> adopté | 3.925            | 5.655            |  |
| <b>Barre</b> adoptée  | 5T <sub>10</sub> | 5T <sub>12</sub> |  |
| <b>Espacement</b>     | 20               |                  |  |

- ✓ **Vérification ELS**
- **Travée**

$$
\sigma_{bc} = 6.28 MPa
$$

$$
\overline{\sigma_{bc}} = 15 MPa
$$

$$
\sigma_{bc} < \overline{\sigma_{bc}} \dots \dots \dots \dots \dots \dots \dots CV
$$

$$
\sigma_{s} = 265.3 MPa
$$

$$
\overline{\sigma_{s}} = 348 MPa
$$

$$
\sigma_{s} < \overline{\sigma_{s}} \dots \dots \dots \dots \dots \dots \dots \dots CV
$$

• **Appuie**

 = 7.88 ̅̅̅̅ = 15 < ̅̅̅̅ … … … … … … … … . . = 264.8 ̅ = 348 < ̅ … … … … … … … … …

✓ **Vérification effort tranchant**

$$
\tau_u = \frac{V_u}{b \cdot d} = \frac{27.63}{(0.15x1)}
$$

$$
\tau_u = 0.18 MPa
$$

$$
\bar{\tau} = 0.33 MPa
$$

# $\tau_u < \bar{\tau} \ldots \ldots \ldots \ldots \ldots \ldots \ldots C V$

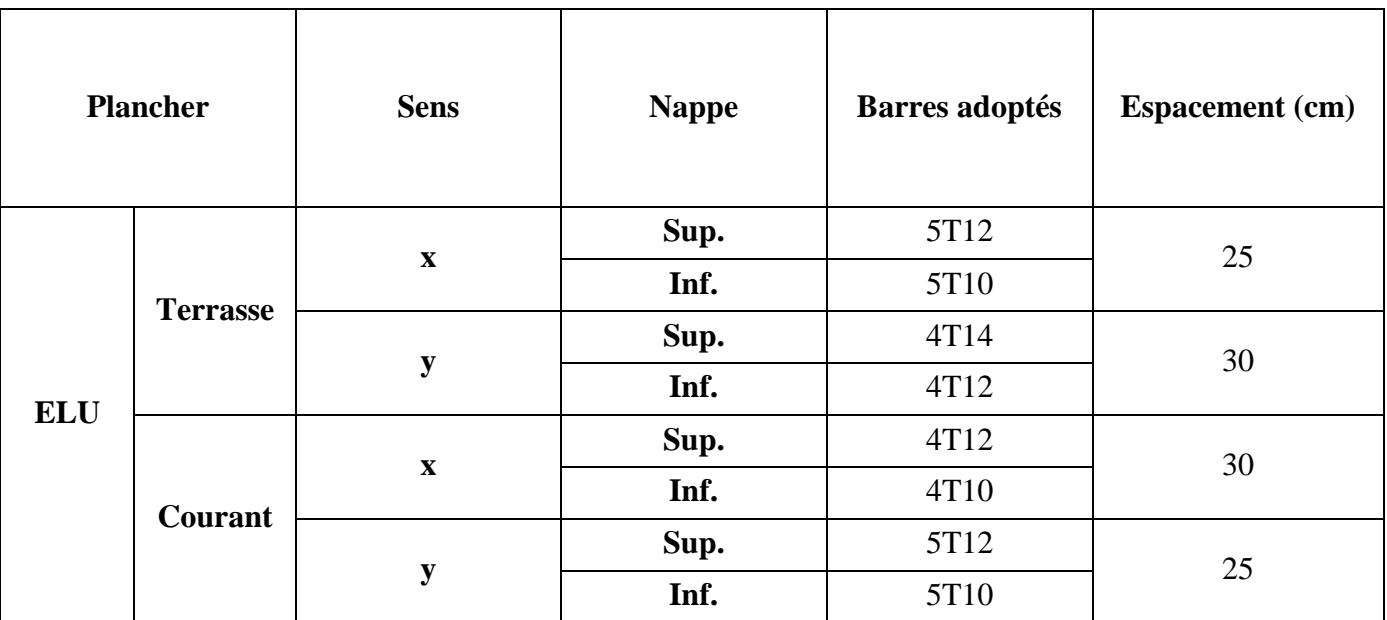

#### *Tableau III.16. Récapitulatif des différents ferraillages des plancher*

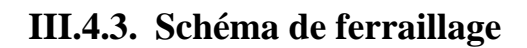

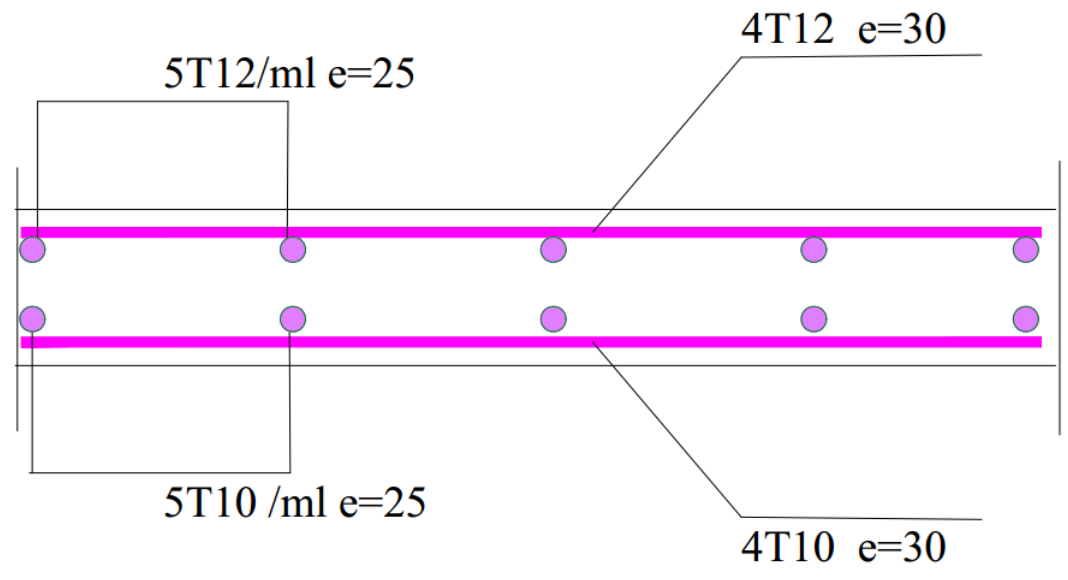

*Figure III.17. Schéma de ferraillage du plancher courant*

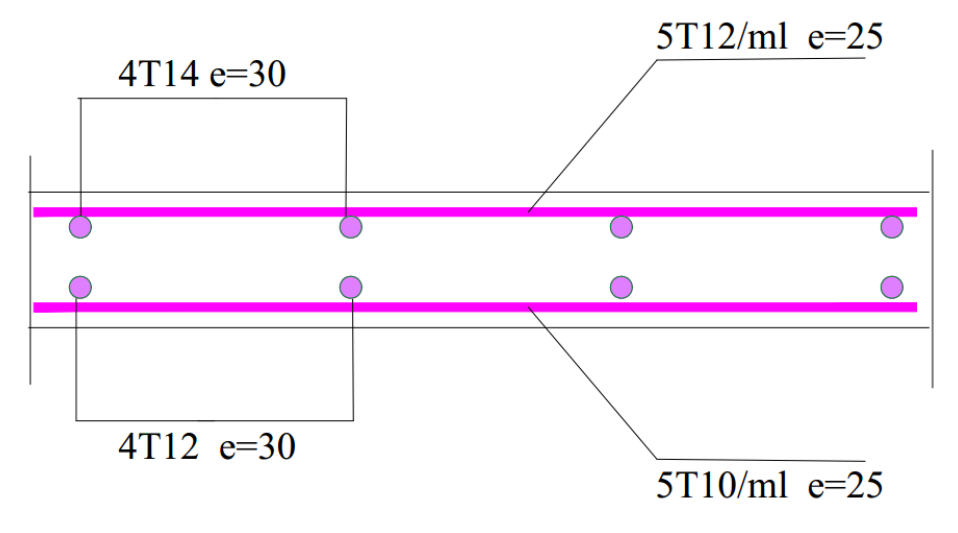

*Figure III.18. Schéma de ferraillage du plancher terrasse.*

# **III.5. Porte-à-faux**

Les porte-à-faux sont des dalles supposées appuyées sur un seul côté (encastrement) ils seront donc calculés comme étant des poutres consoles. [5]

### *Plancher courant*

 $G= 5.06$  kN/m<sup>2</sup>

 $Q = 1.5$  kN/m<sup>2</sup>

#### *Plancher terrasse*

 $G = 7.18$  kN/m<sup>2</sup>

 $Q= 1 \text{ kN/m}^2$ 

Charge concentrée due au mur double cloison dans le plancher courant : 8.54 kN/m Charge concentrée due à l'acrotère courant : 1.86 kN/m

Le calcul se fera pour une bande de 1 ml.

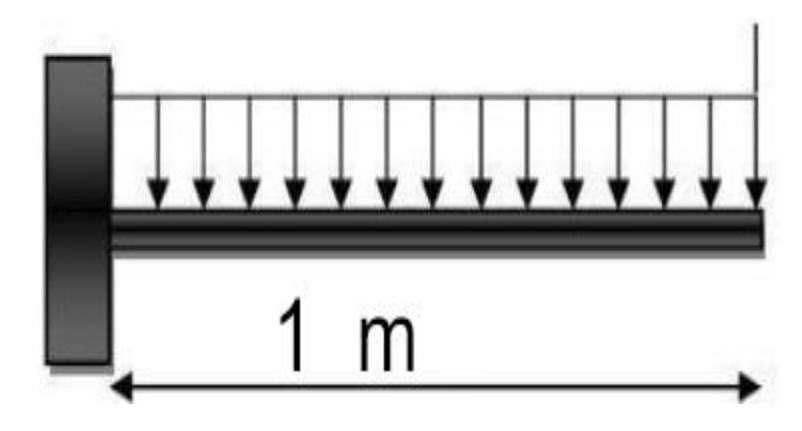

*Figure III.19. Caractéristiques géométriques du port à faux.*

|                 | <b>Effort</b>                | <b>ELU</b> | <b>ELS</b> |
|-----------------|------------------------------|------------|------------|
| Courant         | Moment [kN.m]                | 17.65      | 12.88      |
|                 | <b>Effort tranchant [kN]</b> | 23.77      | 17.22      |
| <b>Terrasse</b> | Moment [kN.m]                | 8.11       |            |
|                 | <b>Effort tranchant [kN]</b> | 11.19      |            |

*Tableau III.17. Moment fléchissant et efforts tranchant du port à faux à l'ELU et à l'ELS.*

# **III.5.1. Ferraillage**

D'après l'application SOCOTEC :

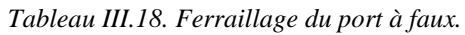

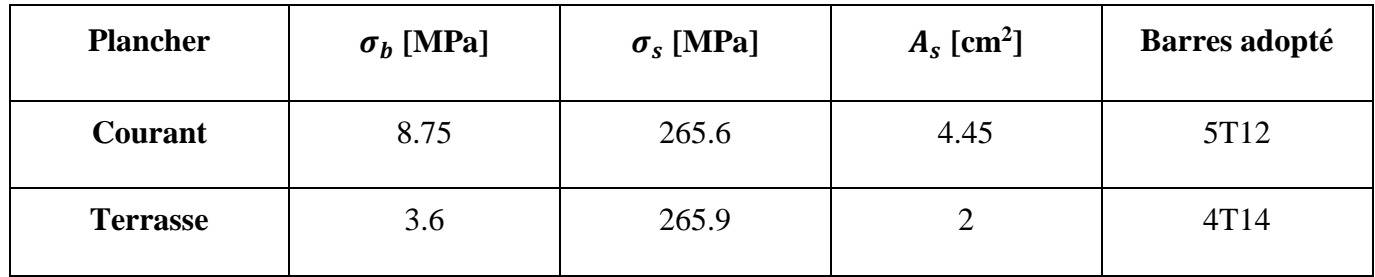

Le ferraillage à adopter pour le balcon est **5HA12** (5.655 cm²), avec un espacement de 30cm

Armatures de répartition : 4HA10 avec un espacement de 30cm.

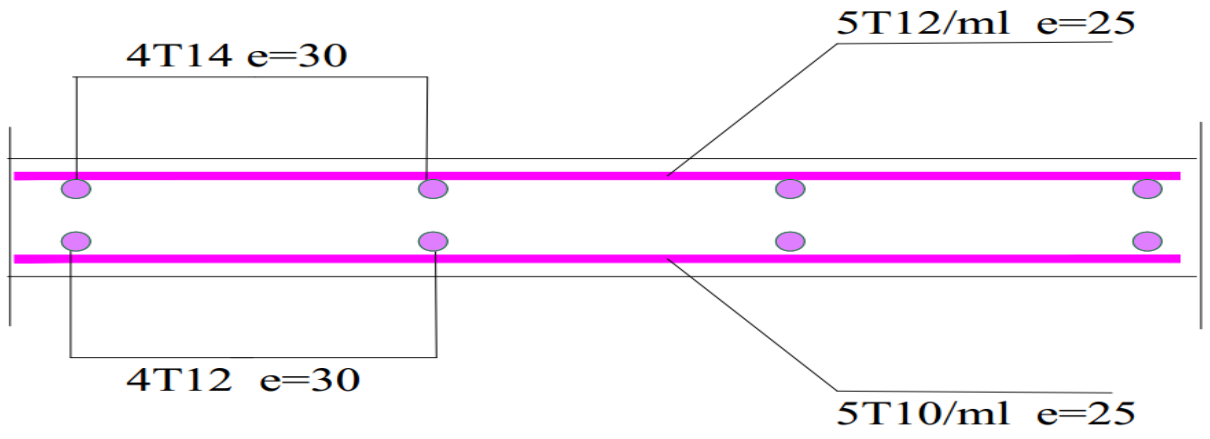

**III.5.2. Schéma du ferraillage**

*Figure III.20. Schéma de ferraillage du porte-à-faux plancher terrasse.*

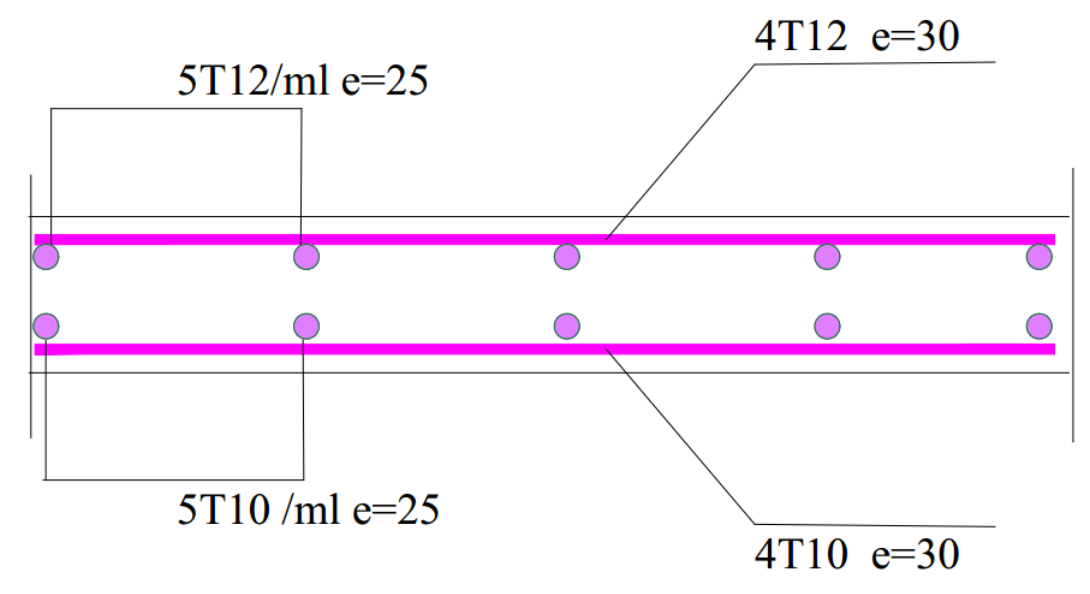

*Figure III.21. Schéma de ferraillage du porte-à-faux plancher courant.*

# **III.6. Conclusion**

- **Acrotère** : On adopte 4 HA8 avec  $S_t = 15$  cm.
- **Escalier :**

|                 | <b>Paillasse</b>           | <b>Section</b> | $A_s$ (cm <sup>2</sup> ) | <b>Barres</b><br>adoptées |  |
|-----------------|----------------------------|----------------|--------------------------|---------------------------|--|
| <b>Escalier</b> | 1 <sup>ère</sup> paillasse | Travée         | 2.83                     | 4T12                      |  |
|                 |                            | Appui          | 6.26                     | 6T <sub>10</sub>          |  |
|                 | $2^{\text{éme}}$ paillasse | Travée         | 3.9                      | 4T12                      |  |
|                 |                            | Appui          | 7.12                     | 6T14                      |  |

*Tableau III.19. Résumé des ferraillages de l'escalier.*

#### - **Plancher :**

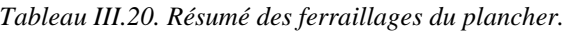

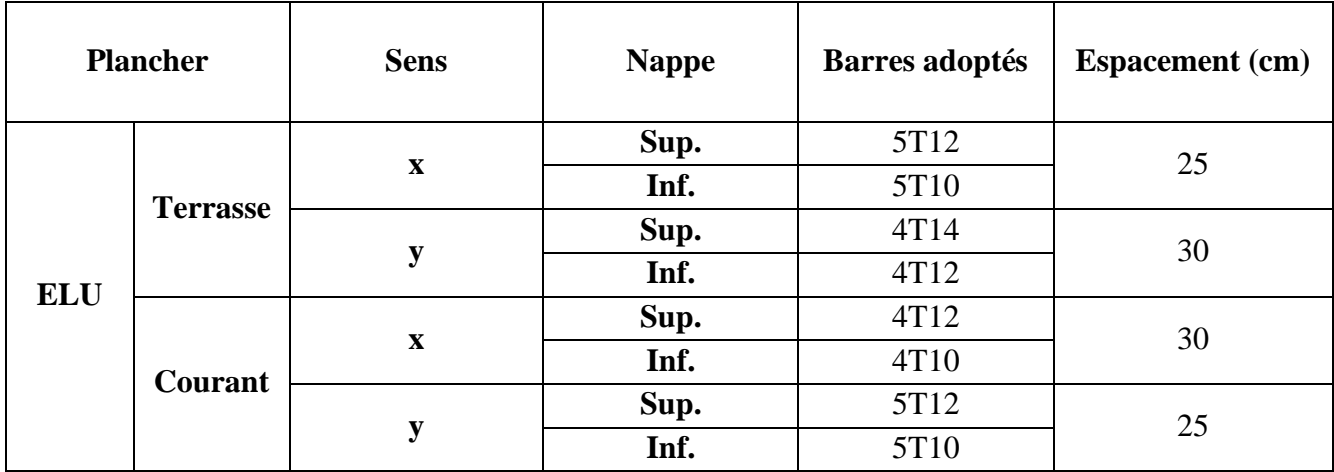

- **Porte-à-faux :**

*Tableau III.21. Résumé des ferraillages du porte-à-faux.*

| <b>Plancher</b> | $\sigma_h$ [MPa] | $\sigma_{s}$ [MPa] | $A_s$ [cm <sup>2</sup> ] | Barres adopté    |
|-----------------|------------------|--------------------|--------------------------|------------------|
| Courant         | 8.75             | 265.6              | 4.45                     | 5T <sub>12</sub> |
| <b>Terrasse</b> | 3.6              | 265.9              |                          | 4T14             |

Chapitre IV

# Etude Sismique

# **Chapitre IV. Etude Sismique**

# **IV.1. Introduction**

Un séisme engendre des mouvements multidirectionnels transmis aux structures par les appuis.

Les structures réagissent selon leur rigidité et leur inertie. Il en résulte des forces horizontales d'inertie concentrées sur les étages des bâtiments, c'est-à-dire aux endroits où est concentrée la plus grande partie de la masse de la structure.

Même si les forces sismiques peuvent agir dans toutes les directions, il est suffisant de décomposé l'action de ces forces suivant les deux axes horizontaux de la structure, pris séparément.

# **IV.2. Objectif de l'étude dynamique**

L'objectif principale de l'étude dynamique se résume en la détermination et l'analyse de la réponse d'une structure à une agression sismique, c'est-à-dire déterminer les réactions et les efforts internes causés par cette action et pour cela l'ingénieur peut faire deux types d'analyse. [9]

### **IV.3. Méthodes de calcul**

Le calcul des forces sismiques peut être mené suivant trois méthodes :

- par la méthode statique équivalente.

- par la méthode d'analyse modale spectrale.

- par la méthode d'analyse dynamique par accélérogrammes. [7]

### **IV.3.1. Méthode statique équivalente**

#### *a. Principe de la méthode*

Cette méthode se caractérise par le remplacement des forces dynamique réelles par un des forces statiques équivalentes qui sont fictives de tel manière à avoir la même déformée maximum.

Cette méthode ne peut être utilisée que pour les structures régulières et où la réponse dynamique correspond à un seul mode de vibration.

Les forces équivalentes sont prises généralement dans la direction des axes principaux du plan horizontal de la structure. [7]

#### *b. Conditions d'utilisation de la méthode*

La méthode statique équivalente peut être utilisée dans les conditions suivantes :

a) Le bâtiment ou bloc étudié, satisfaisait aux conditions de régularité en plan et en élévation prescrites au chapitre III, paragraphe 3.5 avec une hauteur au plus égale à 65m en zones I et II et à 30m en zones III

b) Le bâtiment ou bloc étudié présente une configuration irrégulière tout en respectant, outres les conditions de hauteur énoncées en a), les conditions complémentaires suivantes :

 **Zone I** : tous groupes.

#### **Zone II** :

Groupe d'usage 3 et groupe d'usage 2, si la hauteur est inférieure ou égale à 7 niveaux ou 23m.

Groupe d'usage 1B, si la hauteur est inférieure ou égale à 5 niveaux ou 17m.

Groupe d'usage 1A, si la hauteur est inférieure ou égale à 3 niveaux ou 10m.

#### **Zone III** :

Groupes d'usage 3 et 2, si hauteur est inférieure ou égale à 5 niveaux ou 17m.

Groupe d'usage 1B, si la hauteur est inférieure ou égale à 3 niveaux ou 10m.

Groupe d'usage 1A, si la hauteur est inférieure ou égale à 2 niveaux ou 08m. [7]

#### *c. Conclusion*

La méthode statique équivalente ne peut être utilisé dans notre cas car le bâtiment est situé en zone III et de groupe d'usage 2 et sa hauteur dépasse les 30 m.

#### **IV.3.2. Méthodes dynamiques**

- **La méthode d'analyse modale spectrale :** peut être utilisée dans tous les cas, et en particulier, dans le cas où la méthode statique équivalente n'est pas permise.

- **La méthode d'analyse dynamique par accélérogramme :** peut être utilisée au cas par cas par un personnel qualifié, ayant justifié auparavant les choix des séismes de calcul et des lois de comportement utilisées ainsi que la méthode d'interprétation des résultats et les critères de sécurité à satisfaire. [7]

#### *a. Principe de la méthode modale spectrale*

Par cette méthode, il est recherché pour chaque mode de vibration, le maximum des effets engendrés dans la structure par les forces sismiques représentées par un spectre de réponse de calcul. Ces effets sont par la suite combinés pour obtenir la réponse de la structure.

Cette méthode est basée sur les hypothèses suivantes :

- Concentration des masses au niveau des planchers.

- Seuls les déplacements horizontaux des nœuds sont pris en compte.

 - Le nombre de modes à prendre en compte est tel que la somme des coefficients de ces modes soit aux moins égales 90%.

 - que tous les modes ayant une masse modale effective supérieure à 5% de la masse totale de la structure soient retenus pour la détermination de la réponse totale de la structure.

- Le minimum de modes à retenir est de trois (3) dans chaque direction considérée.

Dans le cas où les conditions décrites ci-dessus ne peuvent pas être satisfaites à cause de l'influence importante des modes de torsion, le nombre minimal de modes (K) à retenir doit être tel que :

$$
K \ge 3\sqrt{N} \text{ et } T_k \le 0.2 \text{ sec.}
$$

Où : N : est le nombre de niveaux au-dessus de sol.

 $T_k$ : est la période du mode K. [7]

Dans notre cas on a le nombre de niveaux au-dessus de sol est de 11 (R+10) ainsi

On aura : K  $\geq$  3  $\sqrt{11}$   $\Rightarrow$  K  $\geq$  9.95

Dans ce cas on prend  $N = 12$  Modes.

# **IV.4. Différentes dispositions des voiles essayées**

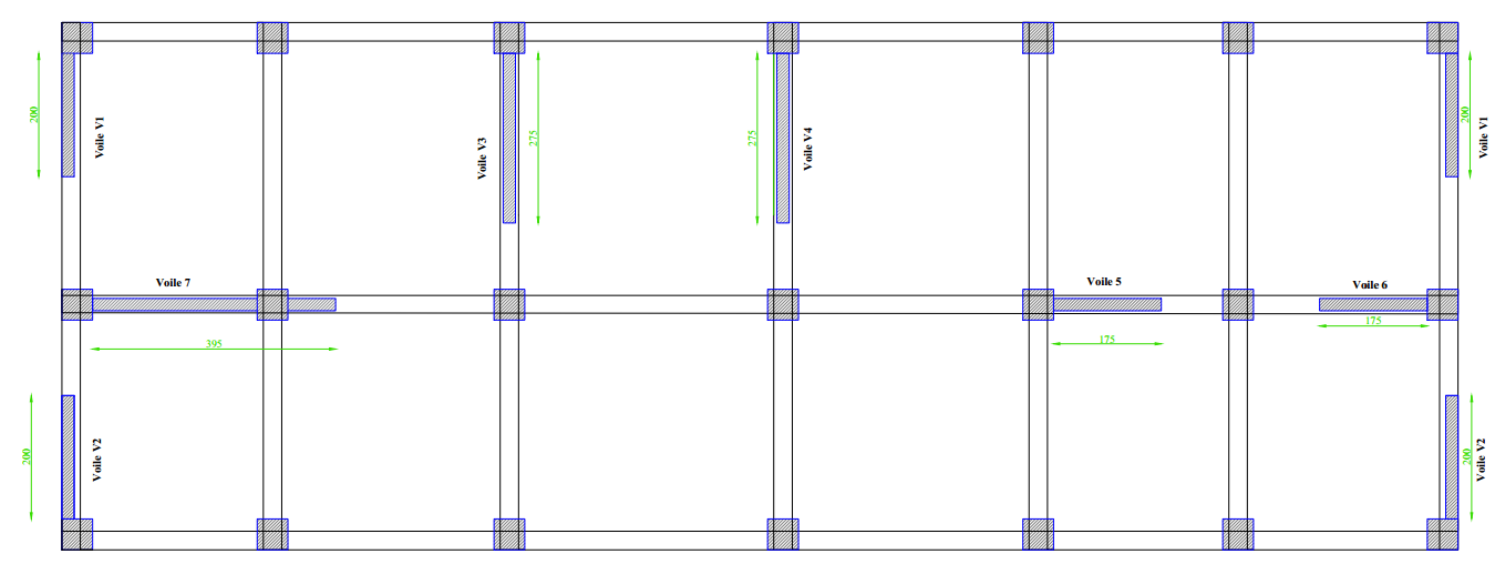

### *a. Disposition 1*

*Figure IV.1. Première disposition des voiles.*

Pour cette disposition de voile et un coefficient de comportement R=5 on a pas pu vérifier la condition de Vmodale supérieur à 80% de de Vmse et les résultats sont dans le tableau suivant

|                        | <b>Sens</b>            | <b>MSE</b> | Méthode modale<br>spectrale | $V_d/V_{mse}$ |
|------------------------|------------------------|------------|-----------------------------|---------------|
| <b>Effort</b>          | $\mathbf{V}\mathbf{x}$ | 3031.28    | 2048.9                      | 67.5%         |
| tranchant à la<br>base | Vy                     | 3031.28    | 2116.9                      | 69.8%         |

*Tableau IV.1. Rapport des efforts sismiques.*

*b. Disposition 2*

On garde la même quantité des voiles mais en change juste la disposition mais toujours la relation de V<sub>modale</sub> supérieur à 80% de de V<sub>mse</sub> n'est pas vérifiée.

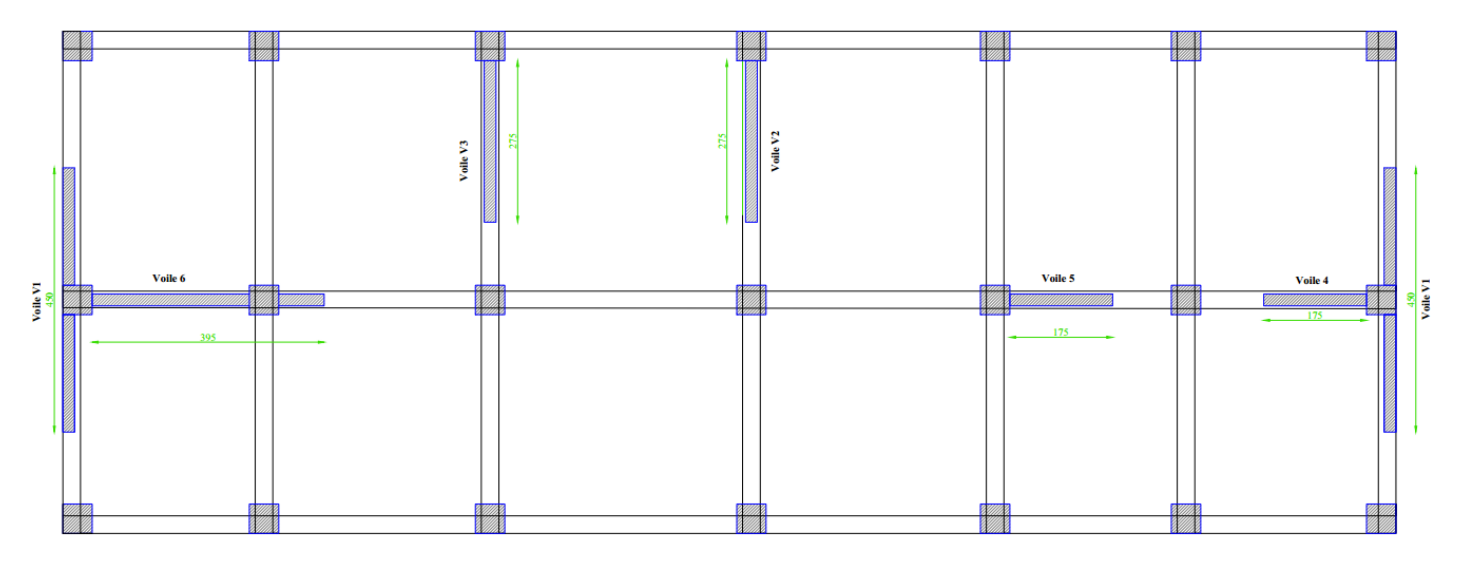

*Figure IV.2. Deuxième disposition des voiles.*

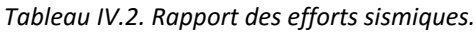

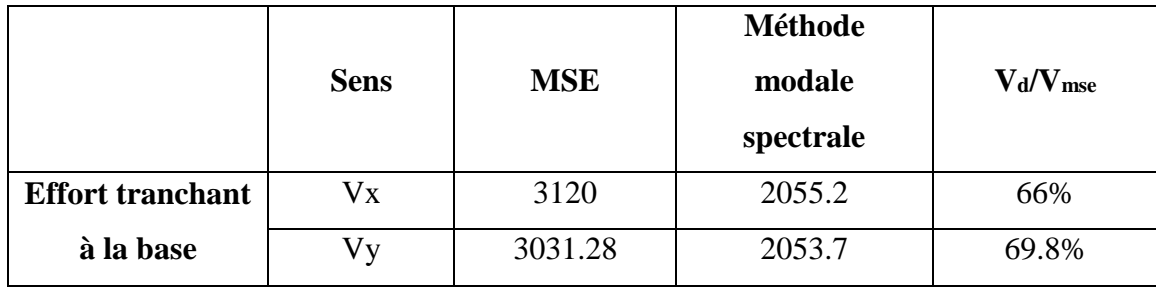

### *c. Disposition 3*

Dans cette disposition on augmente la longueur des voiles de l'extrémité.

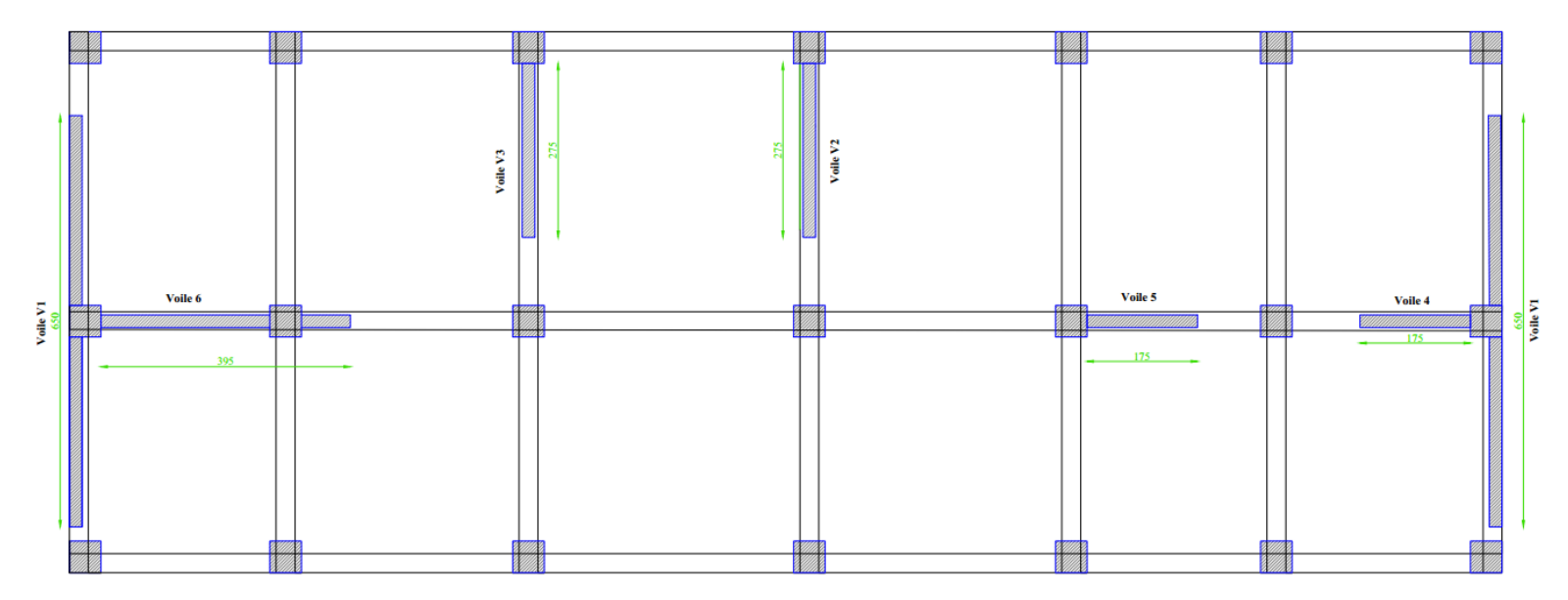

*Figure IV.3. Troisième disposition des voiles.*

|                         | <b>Sens</b> | <b>MSE</b> | <b>Méthode</b><br>modale<br>spectrale | $V_d/V_{mse}$ |
|-------------------------|-------------|------------|---------------------------------------|---------------|
| <b>Effort tranchant</b> | Vx          | 3190.7     | 2512                                  | 79%           |
| à la base               | Vv          | 3086.2     | 2511                                  | 81%           |

*Tableau IV.3. Rapport des efforts sismique.*

On voie que pour cette disposition la condition de l'effort tranchant est vérifiée

Pour un R=5 le RPA exige que les voiles de contreventement doivent reprendre au plus 20% des sollicitations dues aux charges verticales. Les charges horizontales sont reprises conjointement par les voiles et les portiques proportionnellement à leurs rigidités relatives ainsi que les sollicitations résultant de leurs interactions à tous les niveaux. Les portiques doivent reprendre, outre les sollicitations dues aux charges verticales, au moins 25% de l'effort tranchant d'étage.

Pour cette disposition la participation des voiles pour l'effort normale n'est pas vérifiée

| <b>Effort normal global KN</b> | Effort normal repris par les<br>voiles KN | <b>Rapport</b> |
|--------------------------------|-------------------------------------------|----------------|
| 9786                           | 8905                                      | 28%            |

*Tableau IV.4. Rapport de l'effort normal global et celui repris par les voiles.*

### *d. Disposition 4*

On garde la même disposition mais cette fois ci on prend le R=3.5

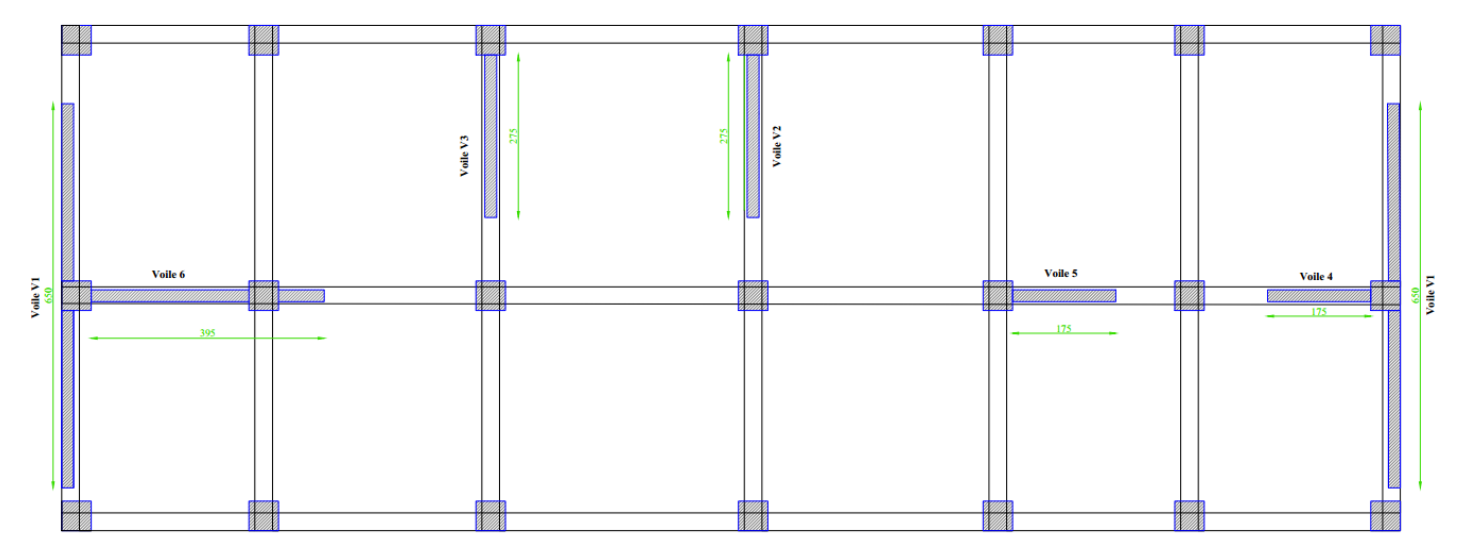

*Figure IV.4. Quatrième disposition des voiles.*

Pour cette disposition toutes les conditions du RPA sont vérifiées sauf qu'on a le problème d'élément court (poutre courte) donc on va prolonger les voiles jusqu'à l'extrémité.

### *e. Disposition 5*

Et finalement on a opté pour cette disposition des voiles avec  $R = 3.5$  que l'on vérifie ultérieurement.

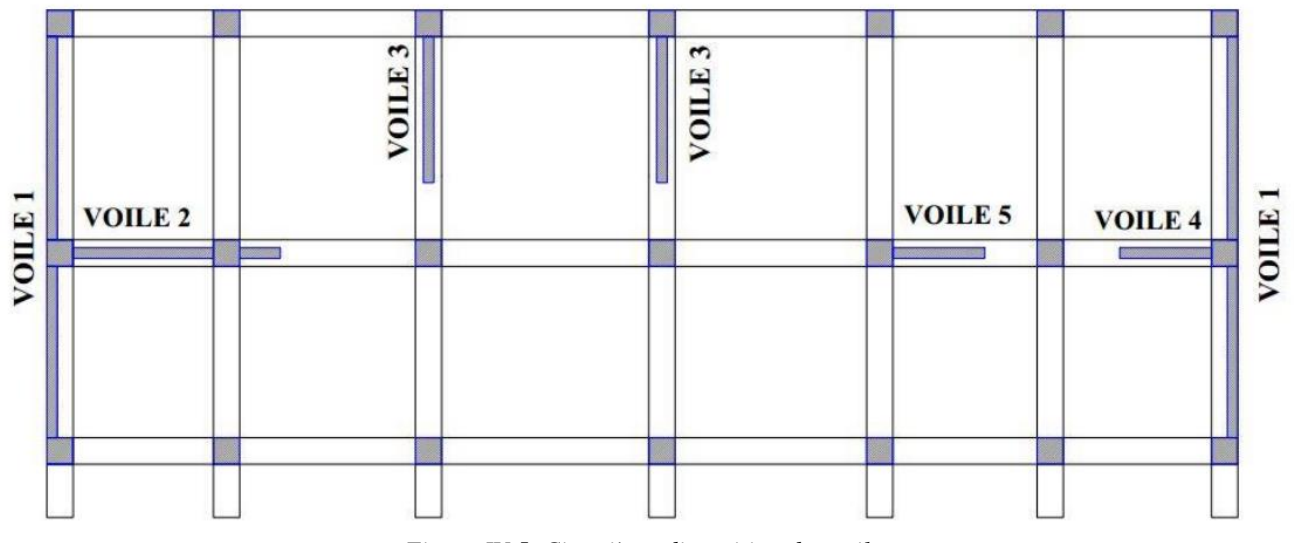

*Figure IV.5. Cinquième disposition des voiles.*

# **IV.5. Spectre de réponse de calcule**

Pratiquement un chargement sismique est défini par un spectre de réponse ce dernier étant une fonction donnant les différentes réponses maximales en fonction de la période T, son utilité est essentiellement la lecture directe des déplacements maximaux d'une structure. [7]

La force sismique est représenté par le spectre de réponse suivant :

$$
\frac{S_a}{g} = \begin{cases}\n1.25A \left(1 + \frac{T}{T_1} \left(2.5\eta \frac{Q}{R} - 1\right)\right) & 0 \le T \le T_1 \\
2.5\eta (1.25A) \frac{Q}{R} & T_1 \le T \le T_2 \\
2.5\eta (1.25A) \frac{Q}{R} \left(\frac{T_2}{T}\right)^{2/3} & T_2 \le T \le 3s \\
2.5\eta (1.25A) \frac{Q}{R} \left(\frac{T_2}{T}\right)^{2/3} \left(\frac{3}{T}\right)^{5/3} & T \ge 3s\n\end{cases}
$$

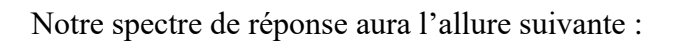

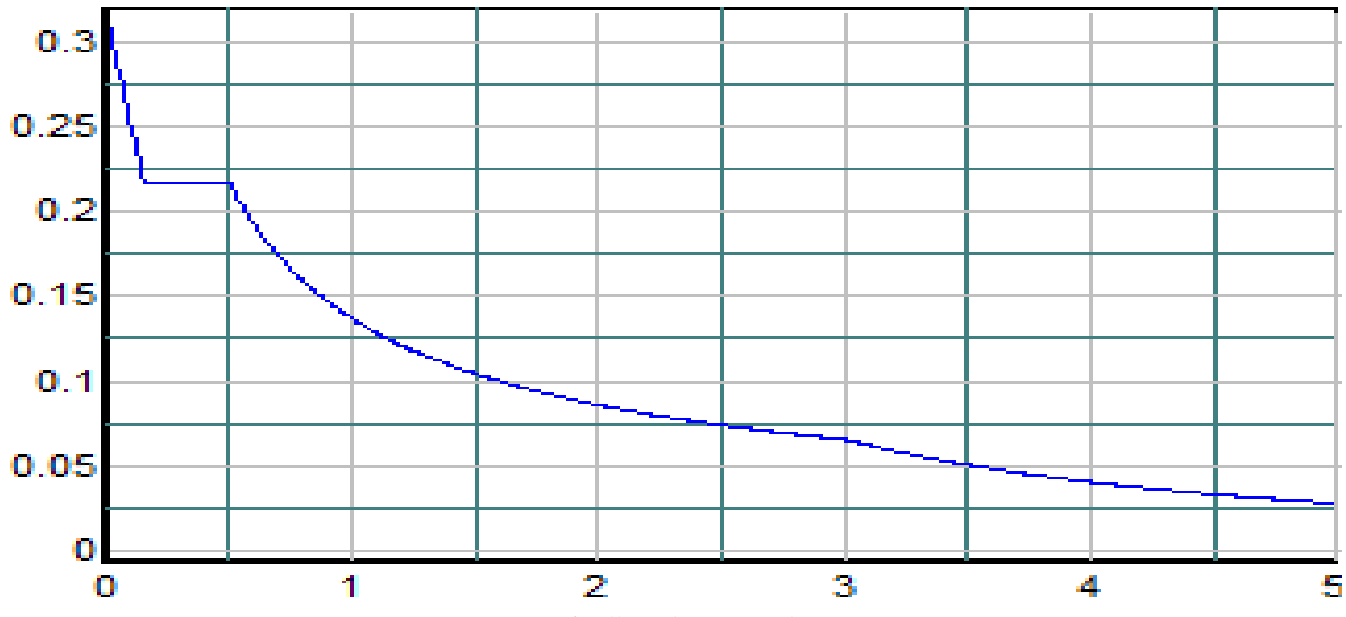

*Figure IV.6. Allure du spectre de réponse.*

Dans notre cas les valeurs de spectre de réponse de calcule sont résumé au tableau suivant :

|                                      | $S_a$            |                                      |                  |                          |                  |
|--------------------------------------|------------------|--------------------------------------|------------------|--------------------------|------------------|
| $\mathbf{T}\left( \mathbf{s}\right)$ |                  | $\mathbf{T}\left( \mathbf{s}\right)$ | $S_a$            | $\mathbf{T}(\mathbf{s})$ | $S_a$            |
|                                      | $\boldsymbol{g}$ |                                      | $\boldsymbol{g}$ |                          | $\boldsymbol{g}$ |
| 0,000                                | 0,313            | 1.700                                | 0,096            | 3.400                    | 0,053            |
| 0.100                                | 0,249            | 1.800                                | 0,092            | 3.500                    | 0,051            |
| 0.200                                | 0,217            | 1.900                                | 0,089            | 3.600                    | 0,048            |
| 0.300                                | 0,217            | 2.000                                | 0,086            | 3.700                    | 0,046            |
| 0.400                                | 0,217            | 2.100                                | 0,083            | 3.800                    | 0,044            |
| 0.500                                | 0,217            | 2.200                                | 0,081            | 3.900                    | 0,042            |
| 0.600                                | 0,192            | 2.300                                | 0,078            | 4.000                    | 0,041            |
| 0.700                                | 0,173            | 2.400                                | 0,076            | 4.100                    | 0,039            |
| 0.800                                | 0,158            | 2.500                                | 0,074            | 4.200                    | 0,037            |
| 0.900                                | 0,146            | 2.600                                | 0,072            | 4.300                    | 0,036            |
| 1.000                                | 0,136            | 2.700                                | 0,070            | 4.400                    | 0,035            |
| 1.100                                | 0,128            | 2.800                                | 0,069            | 4.500                    | 0,033            |
| 1.200                                | 0,121            | 2.900                                | 0,067            | 4.600                    | 0,032            |
| 1.300                                | 0.115            | 3.000                                | 0,066            | 4.700                    | 0,031            |
| 1.400                                | 0,109            | 3.100                                | 0,062            | 4.800                    | 0,030            |
| 1.500                                | 0,104            | 3.200                                | 0,059            | 4.900                    | 0,029            |

*Tableau IV.5. Valeurs de spectre de réponse de calcules.*

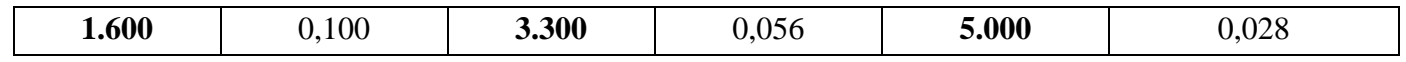

# **IV.6. Analyse modale**

# **IV.6.1. Caractéristiques de la structure relativement à l'étude dynamique**

*Tableau IV.6. Paramètres définissant le spectre de réponse.*

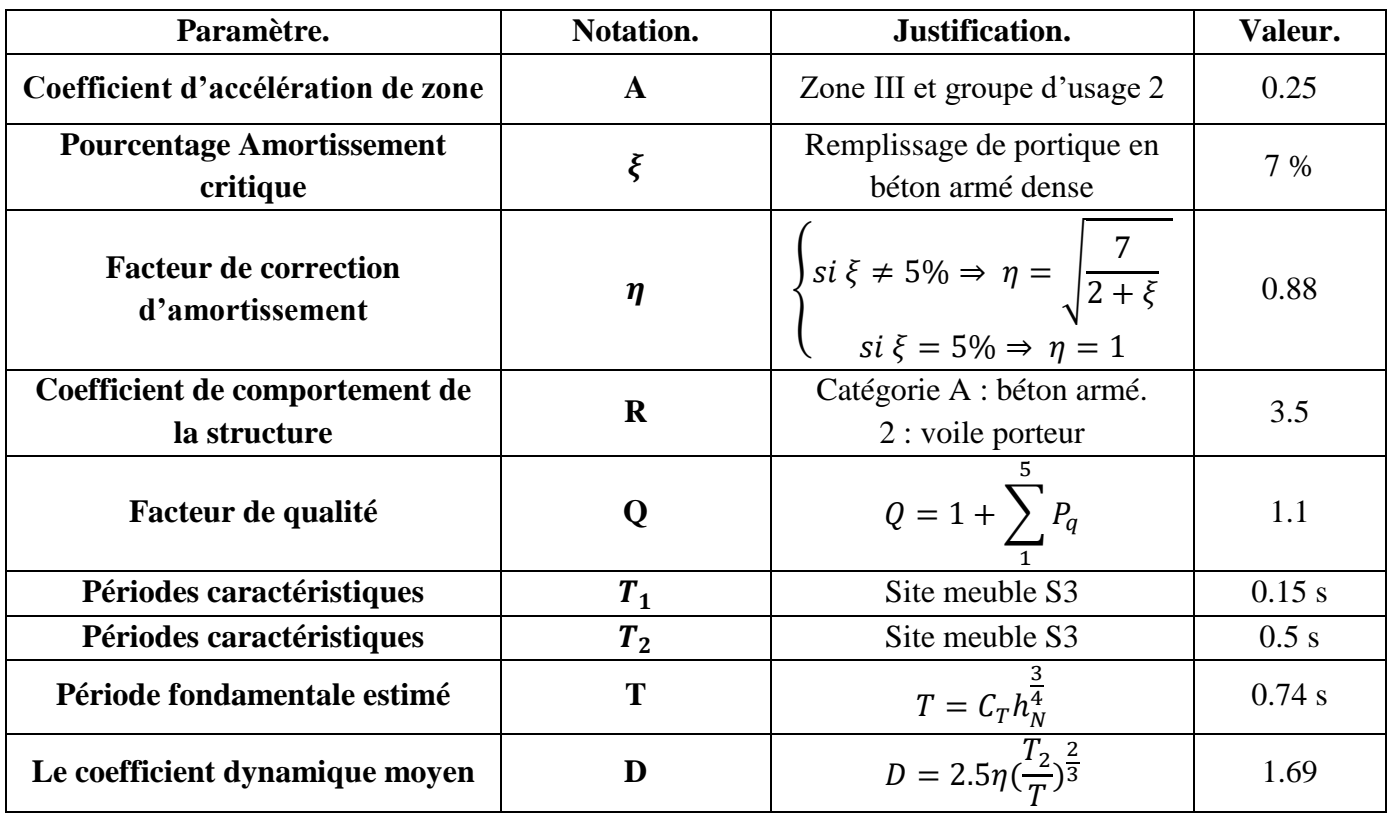

# **IV.6.2. Résultats de l'analyse modale**

*.*

*Tableau IV.7.Période et participation massique.*

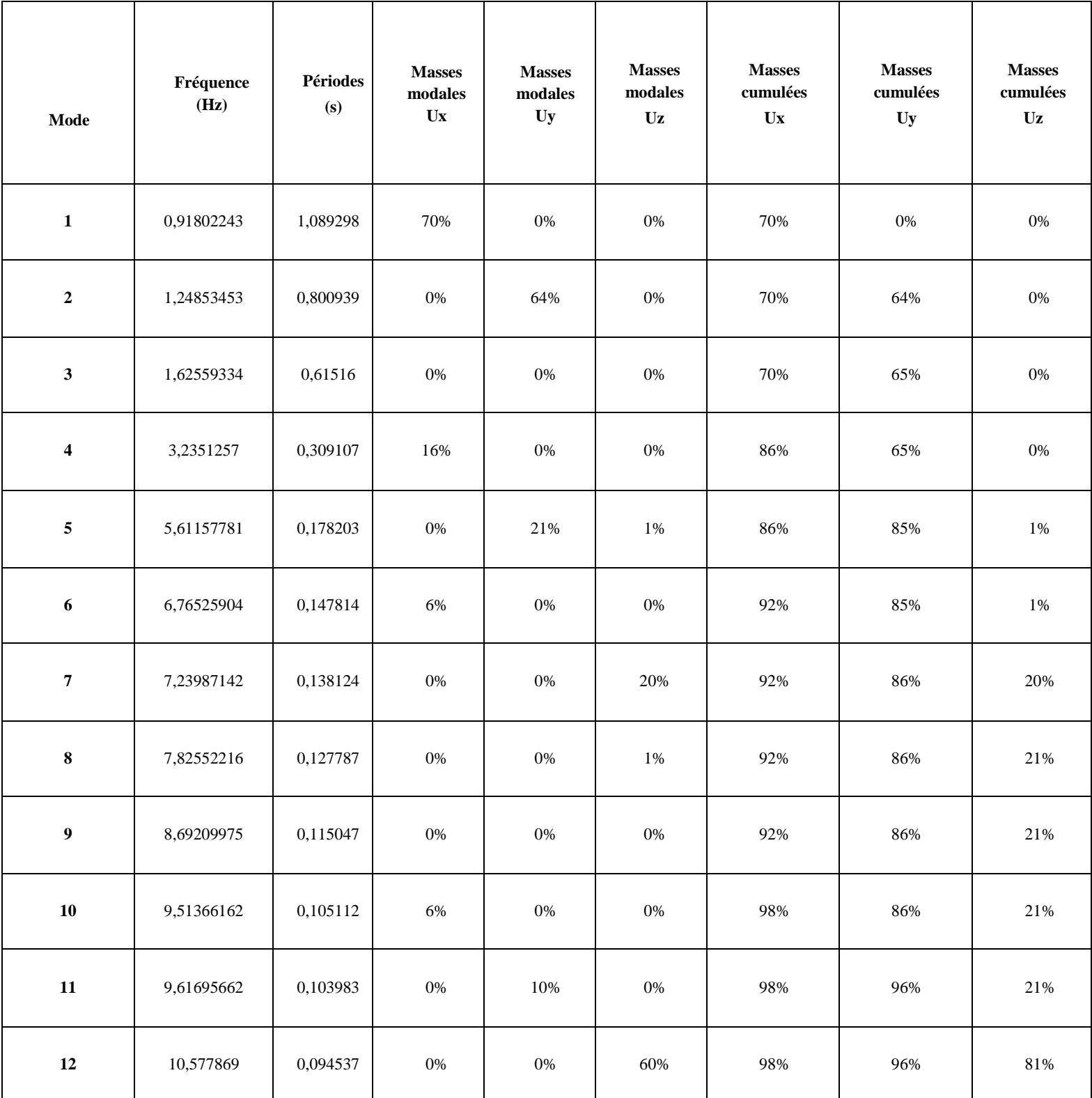

# **IV.6.3. Observation des modes Mode 1 : déplacement horizontale important suivant x**

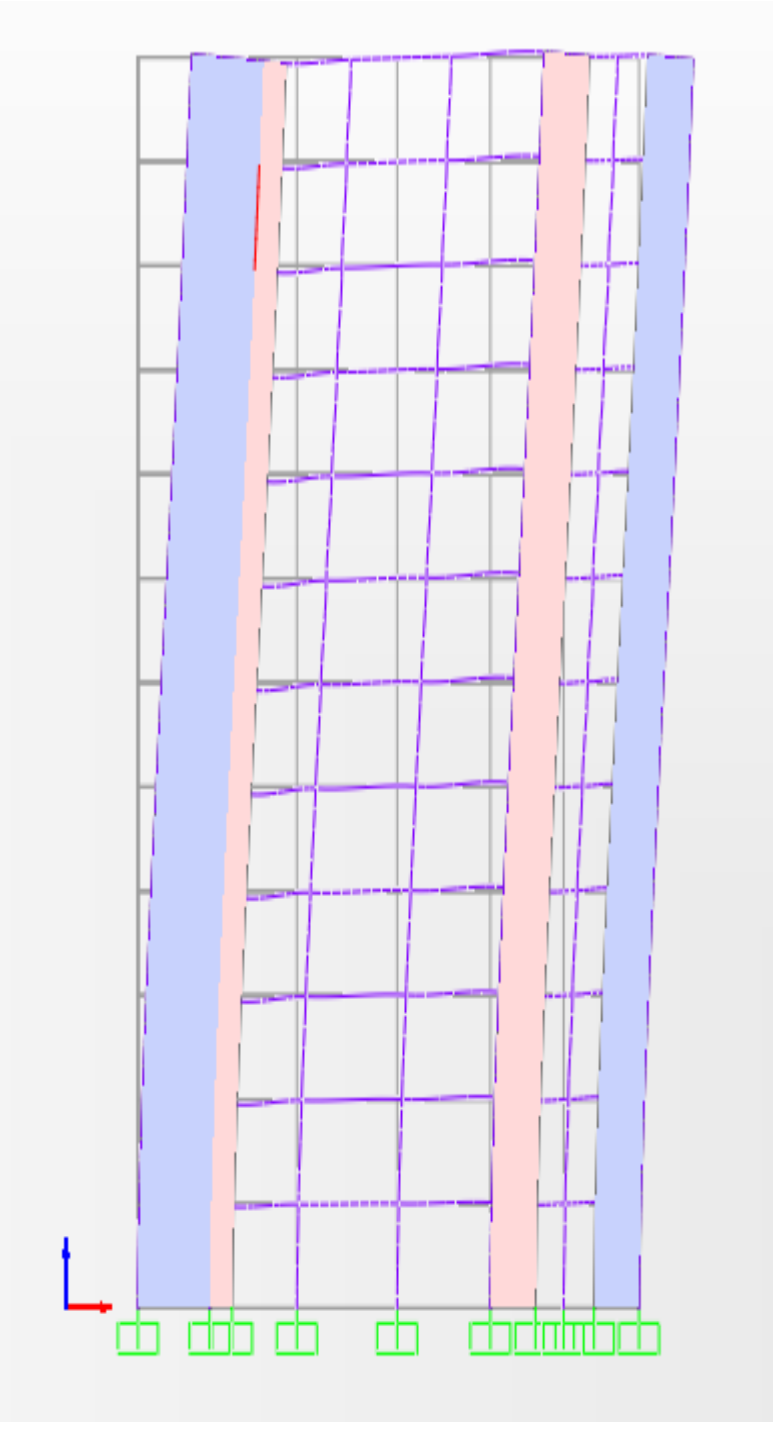

*Figure IV.7. Représentation du 1er mode.*

# **Mode 2 : déplacement horizontale important suivant y**

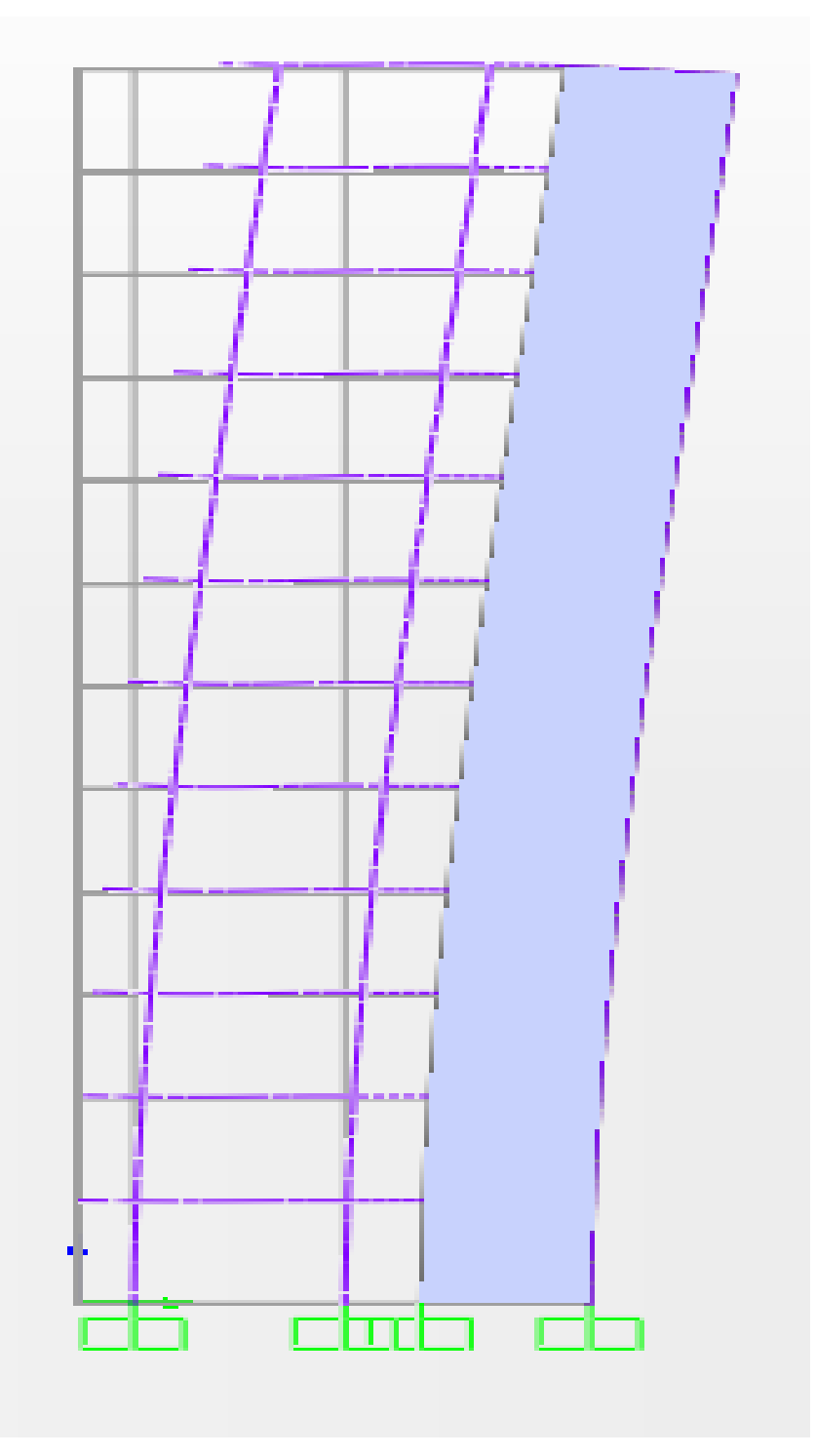

*Figure IV.8 Représentation du 2 éme mode*

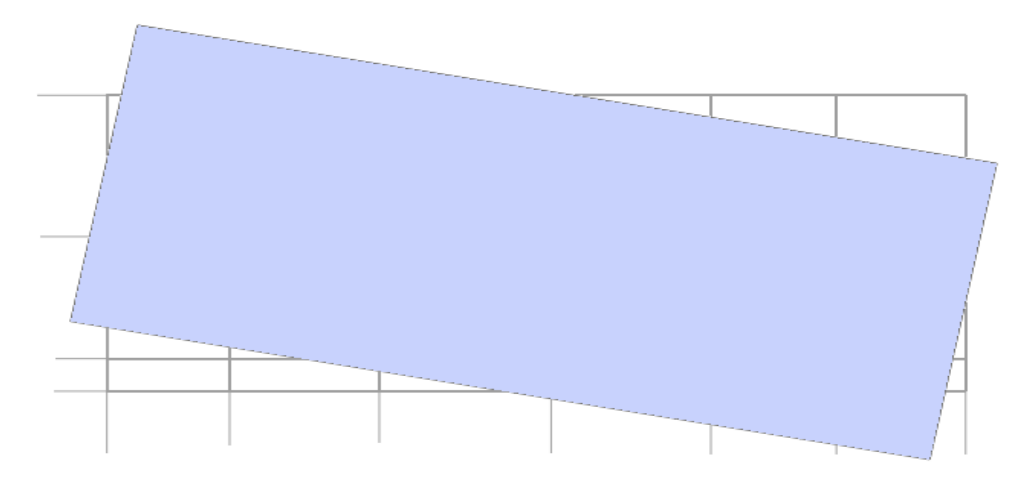

*Figure IV.9 Représentation du 3éme mode.*

# **IV.7. Analyse sismique**

Après avoir effectué l'analyse modale, on effectue l'analyse sismique pour obtenir les efforts horizontaux appliqués à notre bâtiment.

### **IV.7.1. Combinaisons de charges**

On doit définir les combinaisons de charges suivantes :

$$
\begin{cases}\n1.35G + 1.5Q \\
G + Q\n\end{cases}
$$
\n
$$
\begin{cases}\nG + Q \pm E \\
0.8G \pm E\n\end{cases}
$$

### **IV.7.2. Vérification de la résultante des forces sismiques**

Selon le RPA99, la résultante des forces sismiques à la base  $V_t$  obtenue par combinaison des valeurs modales ne doit pas être inférieure à 80 % de la résultante des forces sismiques déterminées par la méthode statique équivalente V.  $\mathrm{Si}\, V_t$  < 0.8 V, il faudra augmenter tous les paramètres de la réponse (forces, déplacements, moments...) dans le rapport :

$$
0.8\frac{V}{V_t}
$$

L'effort tranchant à la base qu'il faut considérer est donc donné par la formule suivante :

$$
V = \frac{A.D.Q}{R} W
$$

W : poids total de la structure.

$$
V = \frac{0.25 \times 1.69 \times 1.1}{3.5} \times 26510 = 3520kN
$$

Le Tableau. IV.4 résume les résultats des efforts ainsi que les vérifications:

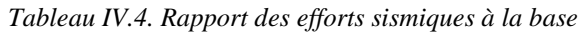

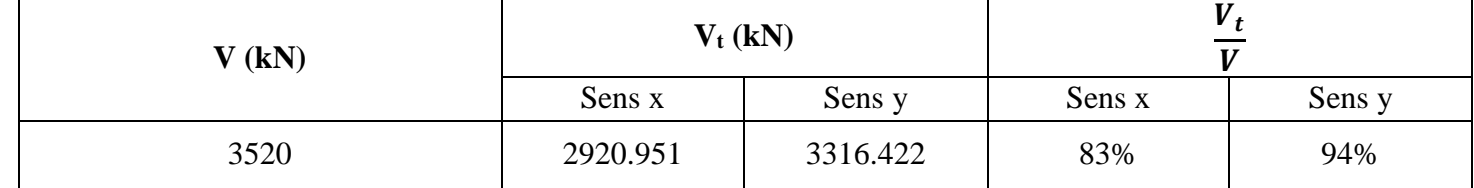

### **IV.7.3. Vérification de la stabilité au renversement**

Le moment de renversement qui peut être causé par l'action sismique doit être calculé par rapport au niveau de contact sol-fondation. Le moment stabilisant sera calculé en prenant en compte le poids total équivalent au poids de la construction, au poids des fondations et éventuellement au poids du remblai. [7]

Pour que le bâtiment soit stable au renversement, on doit vérifier la condition suivante :

$$
\frac{M_S}{M_R} > 1.5
$$

Les résultats donnés par le SAP2000 sont résumés dans le Tableau IV.5 :

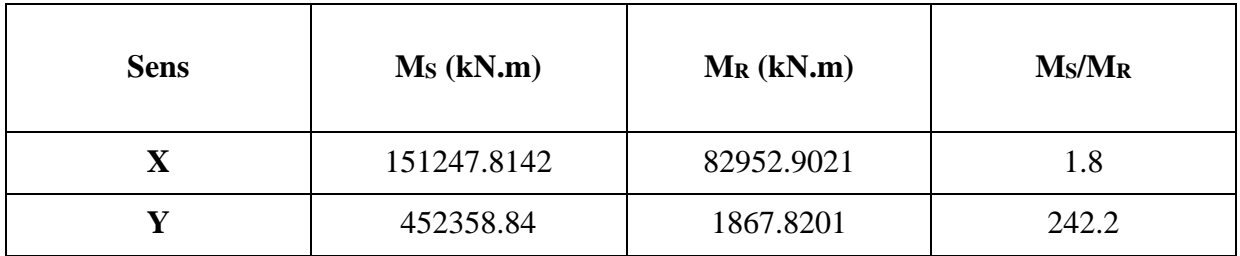

*Tableau IV.5. Rapport des moments stabilisants et renversants*

### **IV.7.4. Composante verticale de l'action sismique**

Les effets de la composante verticale de l'action sismique doivent être pris en compte dans le calcul des porte-à-faux de plus de 1.50m de long et ceci, en zone sismique III. [7]

Vu qu'on a une longueur de porte-à-faux d'un mètre, la composante de l'action sismique verticale est exclue dans l'objet de notre étude.

### **IV.7.5. Calcul de déplacements**

#### *a. Le déplacement absolu*

Le déplacement horizontal à chaque niveau "k" de la structure est calculé comme suit

$$
\delta_k = R \delta_{ek}
$$

 $\delta_{ek}$ : déplacement dû aux forces sismiques Fi (y compris l'effet de torsion)

R : coefficient de comportement [7]

| <b>Niveau</b>           | <b>Sens</b> | $\delta_{ek}$ (mm) | $\delta_k$ (mm) | <b>Sens</b> | $\delta_{ek}$ (mm) | $\delta_k$ (mm) |
|-------------------------|-------------|--------------------|-----------------|-------------|--------------------|-----------------|
| Sous-sol                | Ex          | $\Omega$           | $\theta$        | Ey          | $\Omega$           | $\overline{0}$  |
| <b>RDC</b>              | Ex          | 0.93428            | 3.26998         | Ey          | 0.43381            | 1.518335        |
| 1                       | Ex          | 2.808448           | 9.829568        | Ey          | 1.32699            | 4.644465        |
| $\overline{2}$          | Ex          | 5.232176           | 18.312616       | Ey          | 2.595864           | 9.085524        |
| 3                       | Ex          | 8.065175           | 28.2281125      | Ey          | 4.19373            | 14.678055       |
| $\overline{\mathbf{4}}$ | Ex          | 11.133998          | 38.968993       | Ey          | 6.067679           | 21.2368765      |
| 5                       | Ex          | 14.320512          | 50.121792       | Ey          | 8.152085           | 28.5322975      |
| 6                       | Ex          | 17.583781          | 61.5432335      | Ey          | 10.407545          | 36.4264075      |
| 7                       | Ex          | 20.804236          | 72.814826       | Ey          | 12.782853          | 44.7399855      |
| 8                       | Ex          | 23.918881          | 83.7160835      | Ey          | 15.227489          | 53.2962115      |
| $\boldsymbol{9}$        | Ex          | 26.92496           | 94.23736        | Ey          | 17.709805          | 61.9843175      |
| 10                      | Ex          | 29.756438          | 104.147533      | Ey          | 20.191275          | 70.6694625      |
| <b>Terrasse</b>         | Ex          | 32.38813           | 113.358455      | Ey          | 22.645818          | 79.260363       |

*Tableau IV.6. Déplacements absolus des étages*

#### *b. Le déplacement relatif*

Le déplacement relatif au niveau "k" par rapport au niveau "k-1" est égal à :

| <b>Sens</b>           | $\mathbf{x}$ | y         |
|-----------------------|--------------|-----------|
| $\Delta_{RDC}$        | 3.26998      | 1.518335  |
| $\mathbf{\Delta}_1$   | 6.559588     | 3.12613   |
| $\Delta_2$            | 8.483048     | 4.441059  |
| $\Delta_3$            | 9.9154965    | 5.592531  |
| $\Delta_4$            | 10.7408805   | 6.5588215 |
| $\Delta_5$            | 11.152799    | 7.295421  |
| $\Delta_6$            | 11.4214415   | 7.89411   |
| $\Delta_7$            | 11.2715925   | 8.313578  |
| $\mathbf{\Delta_8}$   | 10.9012575   | 8.556226  |
| $\Delta$ <sub>9</sub> | 10.5212765   | 8.688106  |
| $\Delta_{10}$         | 9.910173     | 8.685145  |
| terrasse              | 9.210922     | 8.5909005 |

*Tableau IV.7. Déplacements relatifs des étages.*

Les déplacements relatifs latéraux d'un étage par rapport aux étages qui lui sont adjacents, ne doivent pas dépasser 1 % de la hauteur de l'étage. [7]

$$
1\% h_e = 30.6 mm
$$

On remarque que les déplacements relatifs  $\Delta_k$  ne dépassent pas 1 % de la hauteur d'étage.

### **IV.7.6. Justification de la largeur des joints sismiques**

Deux blocs voisins doivent être séparés par des joints sismiques dont la largeur minimale dmin satisfait la condition suivante :

$$
d_{min} = 15 + (\delta_1 + \delta_2) \ge 40 \, mm
$$

 $\delta_1$  et  $\delta_2$ : Déplacements maximaux des deux blocs, au niveau du sommet du bloc incluant les composantes dues à la torsion et éventuellement celles dues à la rotation des fondations. [7]

On a deux blocs dissymétriques ainsi  $\delta_1 = \delta_2 = 113.4$  mm

$$
d_{min} = 15 + 113.4 \text{ x2} = 241.8 \text{ mm}
$$

Alors on prend  $d = 300$  mm.

### **IV.7.7. Justification vis à vis de l'effet p-**

Les effets du 2° ordre (ou effet P- Δ) peuvent être négligés dans le cas des bâtiments si la condition suivante est satisfaite à tous les niveaux [7] :

$$
\theta = \frac{P_k \Delta_k}{V_k h_K} \leq 0.1
$$

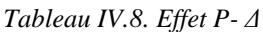

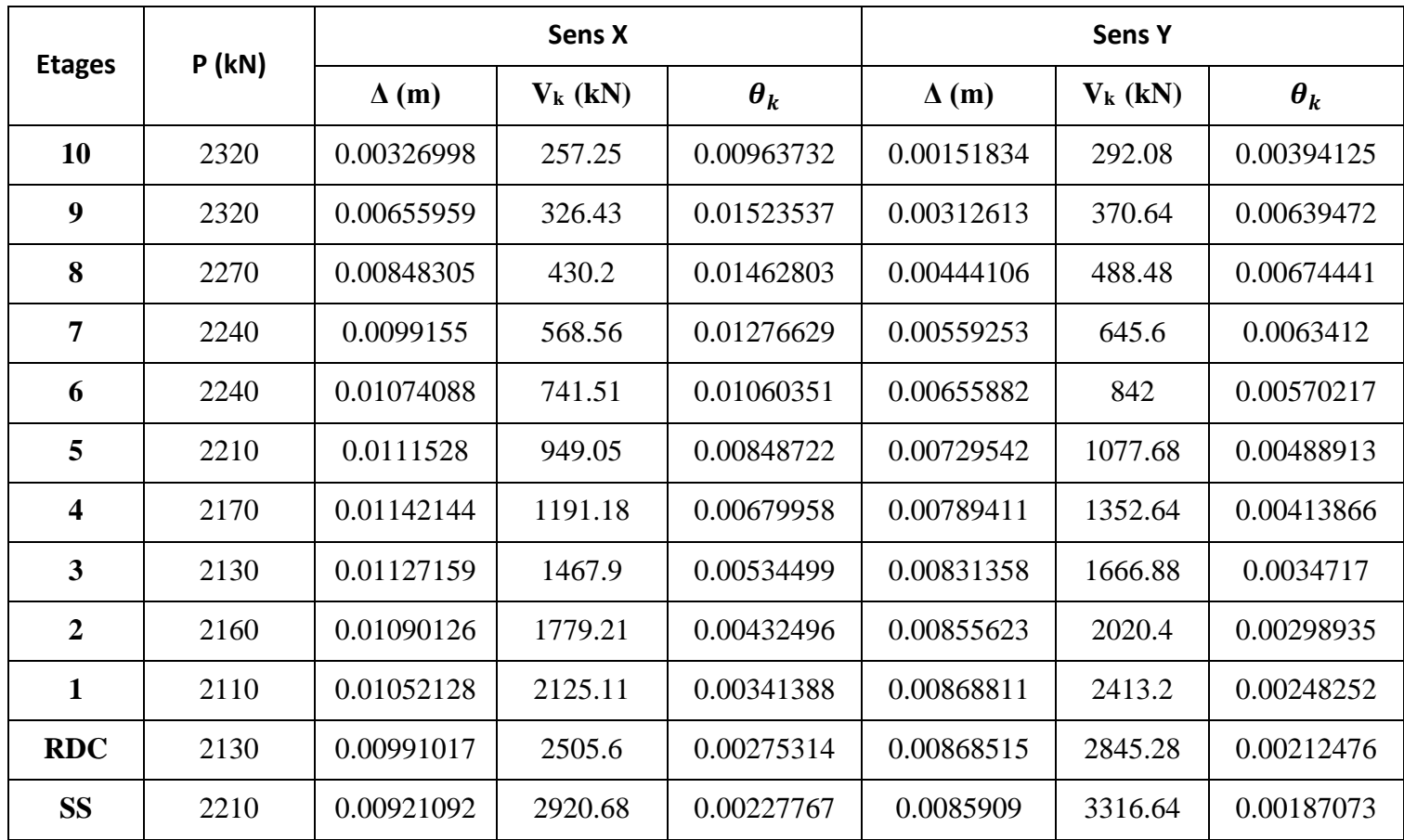

On remarque que  $\,\theta_k\,$ ne dépassent pas 0.1, donc l'effet P- $\Delta$  est négligeable.

# **IV.8. Conclusion**

A partir de cette étude dynamique, nous constatons que notre bâtiment étudié rempli toutes les exigences imposées par le règlement parasismique algérien (RPA99/2003), à savoir ;

- Condition sur la résultante de la force sismique vérifiée
- Déplacements latéraux inter-étages vérifiés
- Condition sur l'effet P-∆ vérifiée dans les deux sens
- Stabilité au renversement vérifiée suivant les deux directions principales
- Justification de la largeur des joints sismiques

A partir de ce constat, nous pouvons en conclure que notre bâtiment présente une conception parasismique saine avec des dimensions des éléments structuraux adéquates.

Chapitre v

Ferraillage des Eléments Structuraux

# **Chapitre V. Ferraillage des éléments structuraux**

### **V.1. Introduction**

Après l'évaluation des charges et surcharges revenait à chaque élément de la structure porteuse du bâtiment étudié (poteaux, poutres et voiles), vient le calcul du ferraillage. Ce dernier est réalisé en respectant les règles de calcul en vigueur en Algérie (CBA93, BAEL91 et RPA99/2003).

### **V.2. Ferraillage des poteaux**

### **V.2.1. Introduction**

Notre structure est un ensemble tridimensionnel des poteaux, poutres et voiles, liés rigidement et capables de reprendre la totalité des forces verticales et horizontales. Pour la détermination du ferraillage on considère le cas le plus défavorable. On a utilisé l'outil informatique à travers le logiciel d'analyse des structures (SAP2000), qui permet la détermination des différents efforts internes de chaque section des éléments, pour les différentes combinaisons de calcul.

Les poteaux seront calculés en flexion composée.

### **V.2.2. Combinaison spécifique de calcul**

• Combinaisons fondamentales : BAEL 91 :

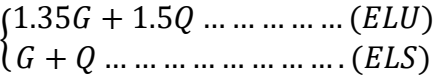

• Combinaisons accidentelles : RPA 99/2003 :

$$
\begin{cases} G + Q \pm E \\ 0.8G \pm E \end{cases}
$$

### **V.2.3. La Vérification des poteaux sous sollicitations normales pour une combinaison sismique (G+Q+E)**

Avant de calculer le ferraillage il faut d'abord faire la vérification prescrite par le RPA 99, dans le but d'éviter ou limiter le risque de rupture fragile sous sollicitation d'ensemble dues au séisme, l'effort normal de compression est limité par la condition suivante :

$$
v = \frac{N_d}{B_c \times f_{c28}} \leq 0.3
$$

Avec :

 $N_d$ : L'effort normal de calcul s'exerce sur une section du béton.
### $B_c$ : Section de poteau.

 $f_{c28}$ : La résistance caractéristique du béton à 28 jours.

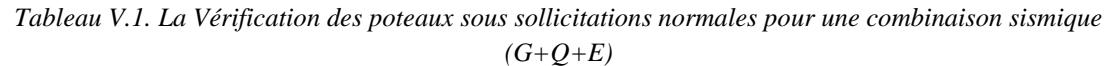

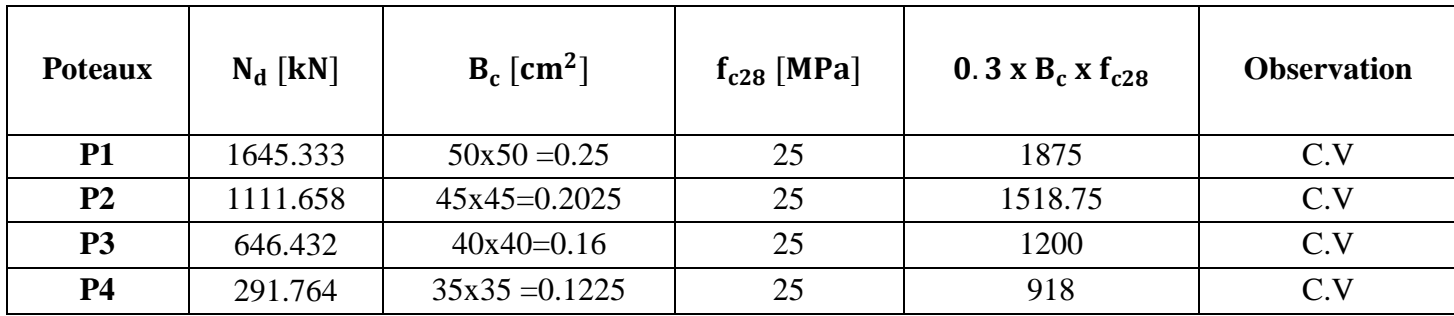

# **V.2.4. Calcul du ferraillage longitudinal**

Dans ce tableau on a résumer les sollicitation de calcul les plus défavorables sous

différentes combinaisons.

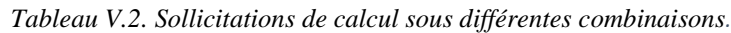

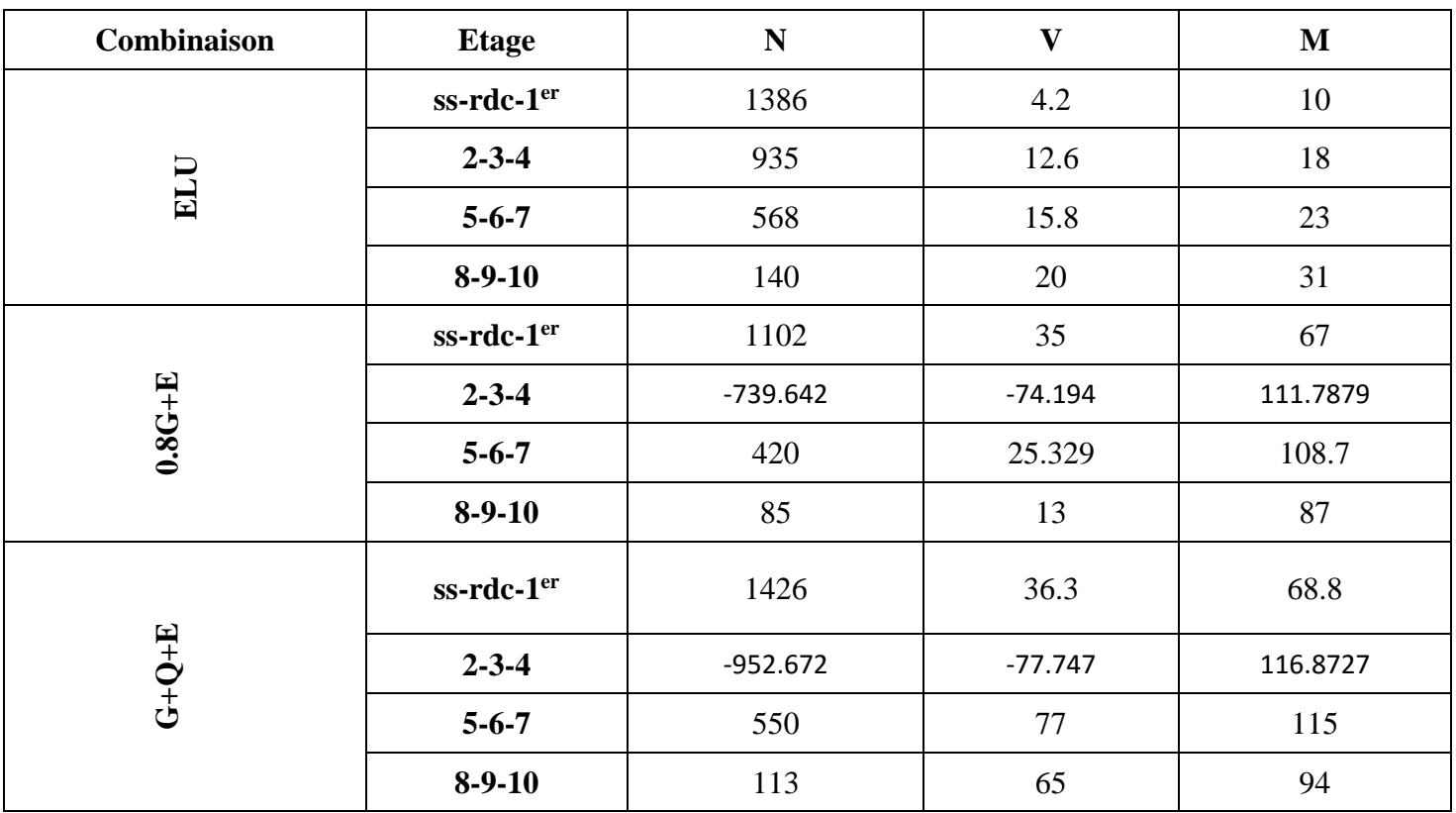

D'après le RPA 99 (article 7.4.2) :

- Les armatures longitudinales doivent être à haute adhérence droites et sans crochets.
- Leur pourcentage minimal sera de 0.9 % (zone III).
- Leur pourcentage maximal sera de 3% en zone courante et de 6% en zone de recouvrement.
- Le diamètre minimum est de 12 mm.
- La longueur minimale de recouvrement est de 50  $\Phi$  (zone III).
- La distance entre les barres verticales dans une surface du poteau ne doit pas dépasser 20 cm (zone III). [7]

Les résultats de ferraillage longitudinal sont regroupés dans le tableau suivant :

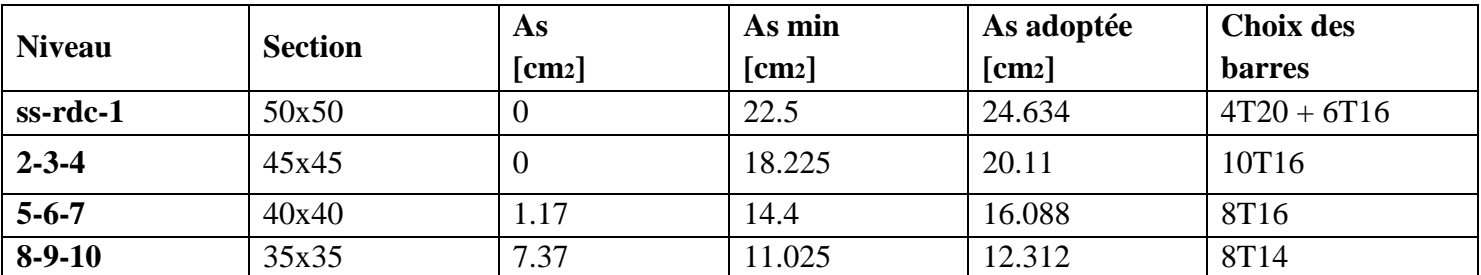

*Tableau V.3. Ferraillage longitudinale adoptés pour les différentes sections de poteaux.*

### **V.2.5. Calcul du ferraillage transversal**

Les armatures transversales des poteaux sont calculées à l'aide de la formule :

$$
\frac{A_t}{t} = \frac{\rho_a V_u}{h_1 f_e}
$$

Avec :

 $V_u$ : effort tranchant de calcul.

 $h_1$ : hauteur totale de la section brute.

 $f_e$ : contrainte limite élastique de l'acier d'armature transversale.

 $\rho_a$ : coefficient correcteur (tient compte de la rupture ). [7]

$$
\rho_a = 2.5
$$
 Si l'élancement géométrique  $\lambda_g \geq 5$ .  $\rho_a = 2.5$  Si l'élancement géométrique  $\lambda_g < 5$ 

 $f_e = 400$  MPa.

Les armatures transversales des poteaux sont calculées à l'aide de la formule suivante :

$$
\Phi_t \le \min\left(\frac{h}{35};\frac{b}{10};\Phi_l\right)\dots\dots\dots\dots\dots\dots\dots BALL\ 91.
$$

Avec :

Φ : le diamètre minimal des armatures longitudinal du poteau.

t : espacement des armatures transversales, Par ailleurs la valeur maximum de cet espacement est fixée comme suit :

• Dans la zone nodale :

$$
t \le 10 \, \text{cm} \, \dots \, \dots \, \dots \, \dots \, \dots \, \dots \, \text{Zone III}
$$

• Dans la zone courante :

$$
t' \leq min\left(\tfrac{b_1}{2};\tfrac{h_1}{2};10\Phi_l\right)\dots\dots\dots\dots\dots\dots\dots\dots\dots\dots\dots Zone\ III\ [7]
$$

La section des armatures transversales des poteaux :

|             | $\Phi_t \leq min\left(\frac{h}{35}, \frac{b}{10}, \Phi_l\right)$ |              |                         | Espacement de Ferraillage transversal |
|-------------|------------------------------------------------------------------|--------------|-------------------------|---------------------------------------|
|             | $\Phi_l \leq$                                                    | <b>Choix</b> | $t$ (cm)<br>Zone nodale | t'(cm)<br>Zone courante               |
| ss-rdc-1    | 1.71                                                             | $\Phi$ 10    | 10                      | 15                                    |
| $2 - 3 - 4$ | 1.43                                                             | $\Phi$ 10    | 10                      | 15                                    |
| $5 - 6 - 7$ | 1.14                                                             | $\Phi$ 10    | 10                      | 15                                    |
| $8-9-10$    |                                                                  | $\Phi$ 10    | 10                      | 15                                    |

*Tableau V.4. Espacement de ferraillage transversal des poteaux.*

|             |           |             |          |            |            | $A_t$ (cm <sup>2</sup> ) |               |
|-------------|-----------|-------------|----------|------------|------------|--------------------------|---------------|
|             | $V_u(kN)$ | $\lambda_g$ | $\rho_a$ | $h_1$ (cm) | $f_e(MPa)$ | Zone nodale              | Zone courante |
| ss-rdc-1    | 36.3      | 3.57        | 3.75     | 60         | 400        | 0.247338                 | 0.401923      |
| $2 - 3 - 4$ | 77.747    | 4.284       | 3.75     | 50         | 400        | 0.335865                 | 0.545781      |
| $5 - 6 - 7$ | 77        | 5.355       | 2.5      | 40         | 400        | 0.257463                 | 0.418377      |
| $8-9-10$    | 65        | 6.12        | 2.5      | 35         | 400        | 0.233043                 | 0.378695      |

*Tableau V.5. Ferraillage transversal adoptés pour les différentes sections de poteaux.*

Pour les cadres on adopte des  $\phi$ 8 avec des espacements de 10 cm en zone nodale et 15 cm en zone courante.

# **V.2.6. Schéma de ferraillage des poteaux**

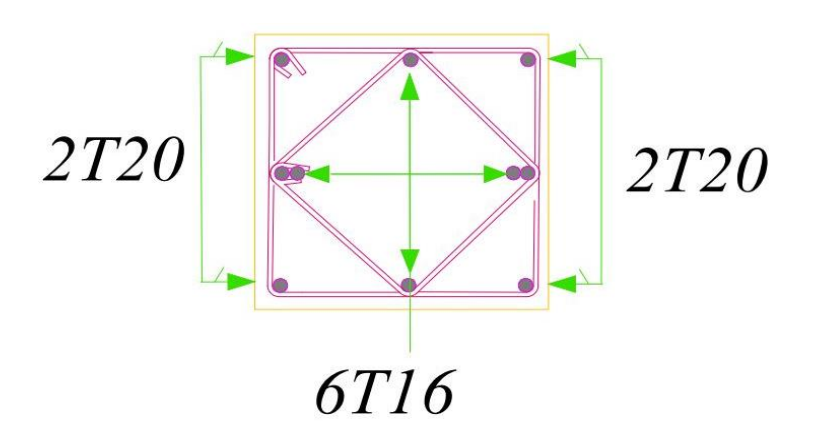

*Figure V.1. Schéma de ferraillage du poteau de section 50 X 50.*

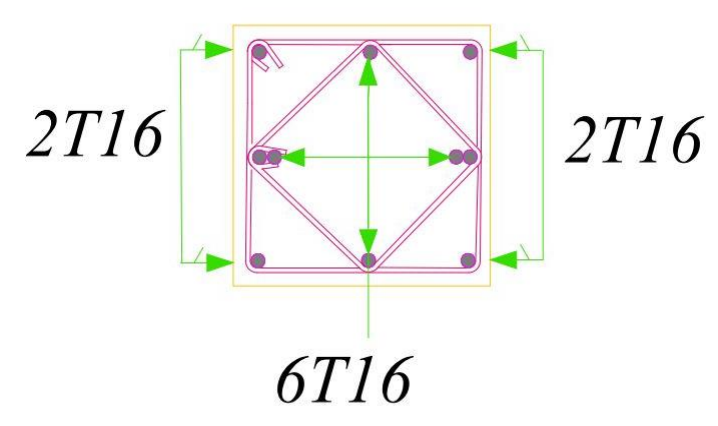

*Figure V.2. Schéma de ferraillage du poteau de section 45 X 45.*

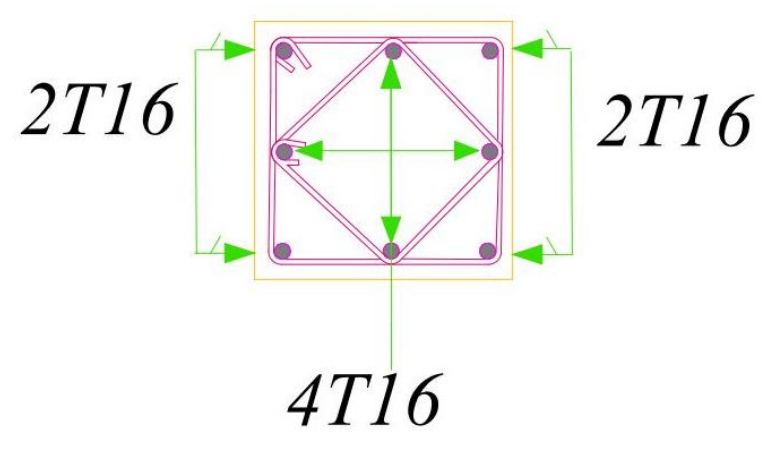

*Figure V.3. Schéma de ferraillage du poteau de section 40 X 40.*

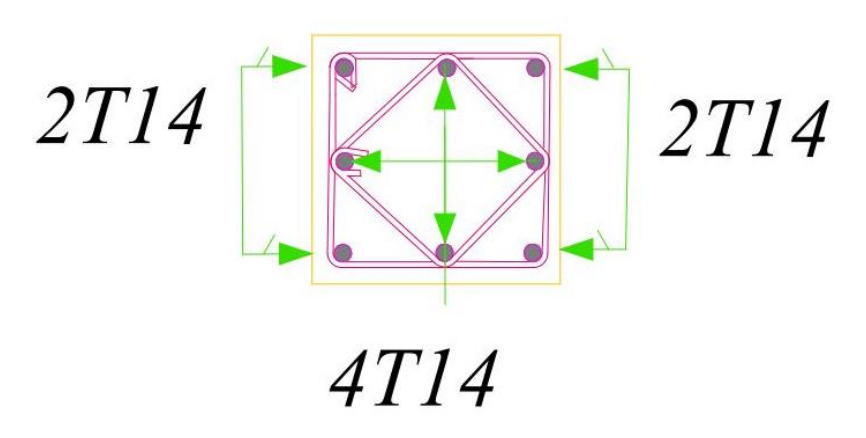

*Figure V.4. Schéma de ferraillage du poteau de section 35 X 35.*

## **V.3. Ferraillage des poutres**

### **V.3.1. Introduction**

Le calcul des poutres se fait en flexion simple en considérant les combinaisons d'action suivantes :

• Combinaisons fondamentales :

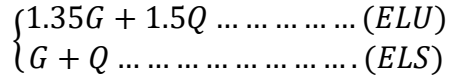

• Combinaisons accidentelles : RPA 99/2003 :

$$
\begin{cases} G + Q \pm E \\ 0.8G \pm E \end{cases} [10]
$$

### **V.3.2. Recommandation du RPA 99/2003**

- Le pourcentage total minimum des aciers longitudinaux sur toute la longueur de la poutre est de 0,5% en toute section.
- Le pourcentage total maximum des aciers longitudinaux est de :

- 4% en zone courante

- 6% en zone de recouvrement
- Les poutres supportant de faibles charges verticales et sollicitées principalement par les forces latérales sismiques doivent avoir des armatures symétriques avec une section en travée au moins égale à la moitié de la section sur appui.
- La longueur minimale de recouvrement est de :

 $-50 \Phi$  en zone III.

## **V.3.3. Exemple d'étude de la poutre longitudinal la plus chargé**

On va prendre comme exemple de calcul la poutre représentée sur la figure ci-dessus.

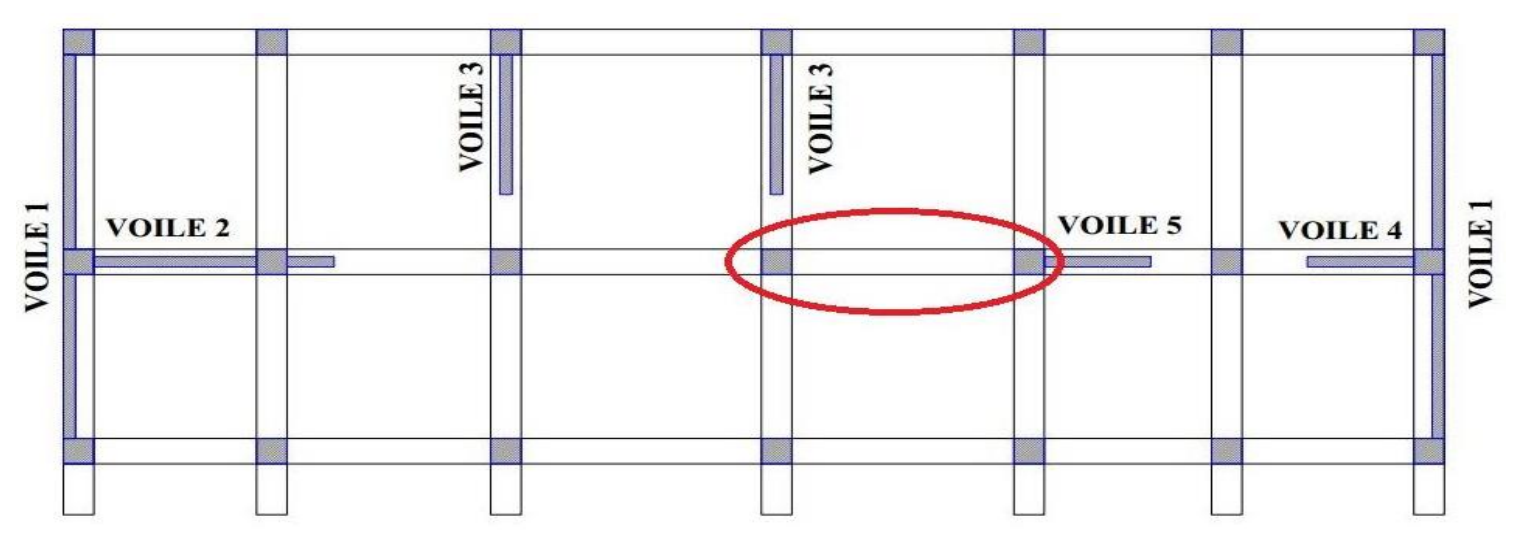

*Figure V.5. La poutre longitudinale la plus chargée prise en considération dans le calcul.*

*Tableau V.6. Ferraillage adopté pour la poutre longitudinale la plus chargé.*

| Moment en appui<br>$(0.8G+E)$ | Moment en travée<br>(Elu | En appui $(cm2)$    | En travée $(cm2)$ |
|-------------------------------|--------------------------|---------------------|-------------------|
|                               |                          | 7.88<br>$3T12+3T14$ | 2,81<br>3T12      |

 $V = 64 kN$ 

 = . = 0.54 = 3.25 < ≤ ( ℎ 4 ; 12Φ) • ≤ 10 … … … … … … … … … … … .

•  $S_t \leq \frac{h}{2}$ 2 = 20 … … … … … … … … … .

$$
\Phi_t \leq Min\left(\frac{h}{35}; \frac{b}{10}; \Phi_l\right)
$$

On prend :

### $\Phi_t = \Phi 8$

### **V.3.4. Exemple d'étude de la poutre transversale la plus chargé**

On va prendre comme exemple de calcul la poutre représentée sur la figure ci-dessus.

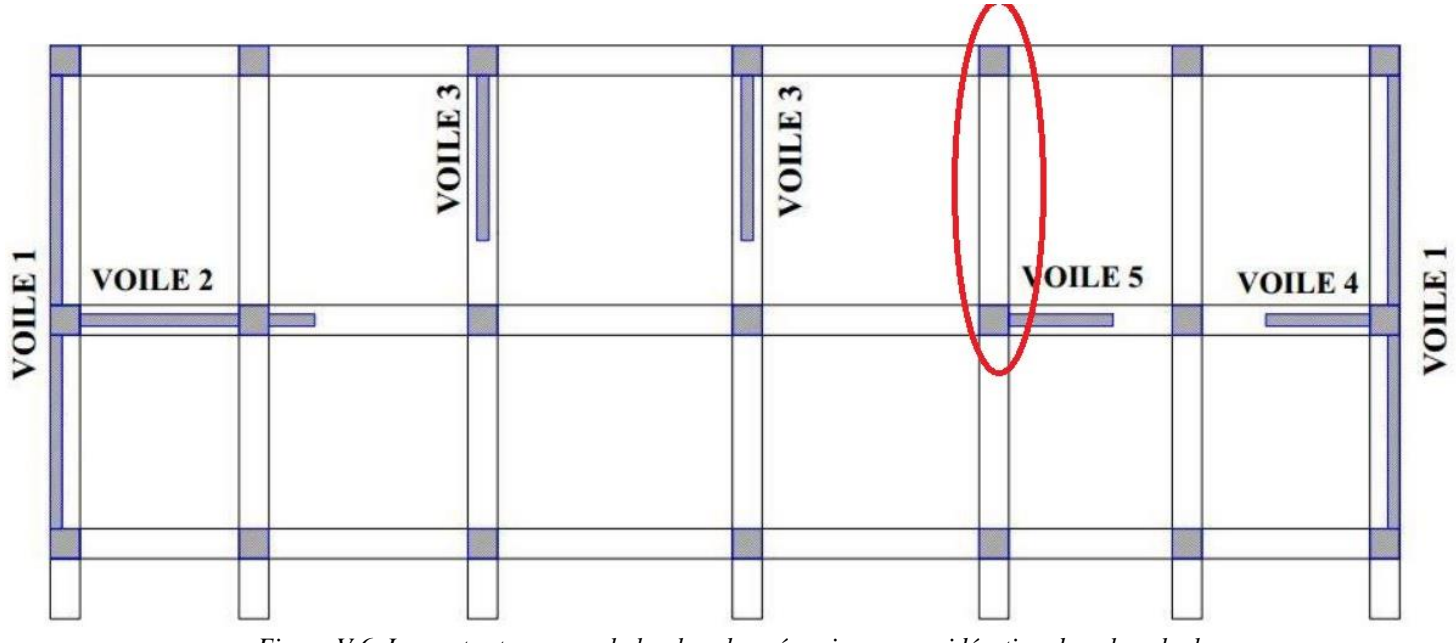

*Figure V.6. La poutre transversale la plus chargée prise en considération dans le calcul.*

*Tableau V.7. Sollicitations et ferraillages adoptés pour la poutre transversale la plus chargé.*

| Moment en appui<br>$(0.8G+E)$ | Moment en travée (Elu) | En appui $cm2$      | En travée<br>$\text{cm}^2$ |
|-------------------------------|------------------------|---------------------|----------------------------|
| 50                            | 20.4                   | 4,07<br>3T 12+3T 12 | 1.6<br>3T12 (minimale)     |

 $V = 48 kN$  $\tau_{max} =$ V  $b.d$  $= 0.4 MPa$  $\tau_{ult} = 3.25 MPa$  $\tau_{max} < \tau_{ult}$ 

$$
S_t \leq Min\left(\frac{h}{4};12\Phi l_{min}\right)
$$

• ≤ 10 … … … … … … … … … … … .

• 
$$
S_t \leq \frac{h}{2} = 20 \, \text{cm} \, \dots \, \dots \, \dots \, \dots \, \dots \, \dots \, \dots \, \dots \, \text{Zone} \, \text{counter.}
$$

$$
\Phi_t \leq Min\left(\frac{h}{35}; \frac{b}{10}; \Phi_l\right)
$$

On prend :

$$
\Phi_t = \Phi 8
$$

## **V.3.5. Recouvrement**

La longueur minimale de recouvrement est de 50Φ en zone III :

$$
\Phi = 1,2 \, cm
$$
  

$$
L = 1,2 \, x \, 50 = 60 \, cm
$$

Alors on adopte :

 $L = 60cm$ .

*Tableau V.8. Récapitulatif de ferraillage des sections des poutres dans le sens longitudinal et transversal.*

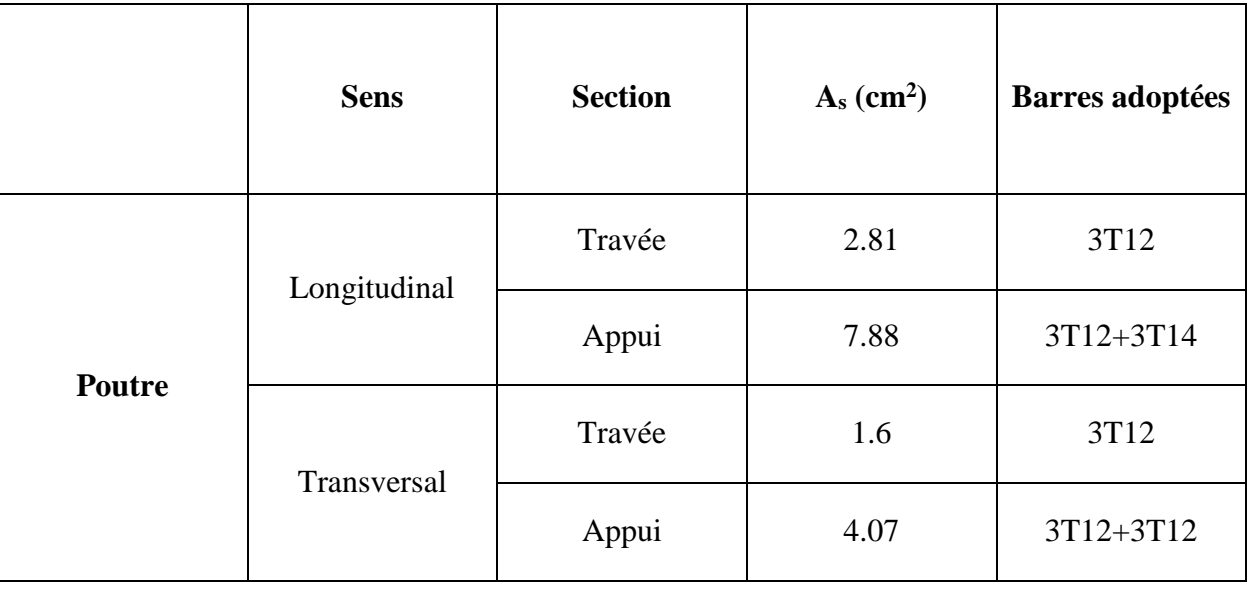

# **V.3.6. Schéma de ferraillage**

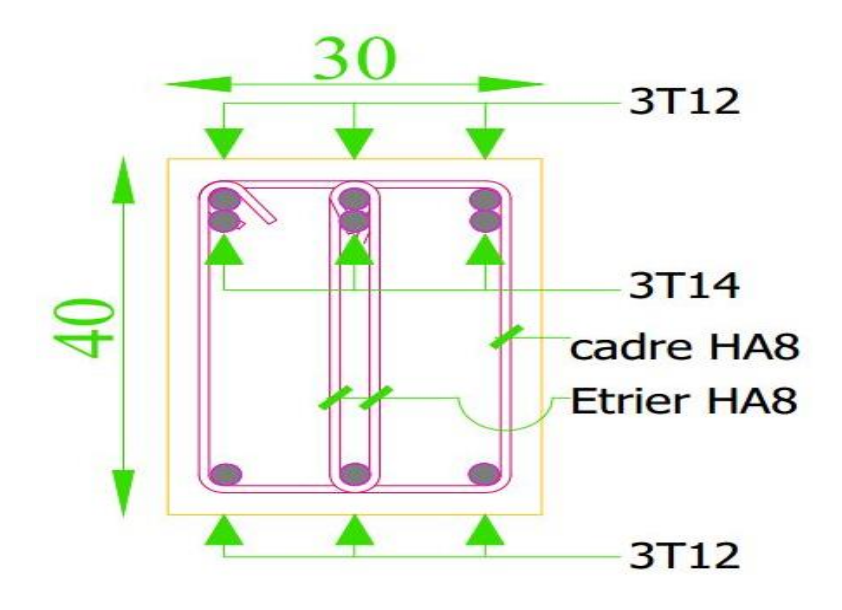

*Figure V.7. Schéma de ferraillage de la poutre en appui.*

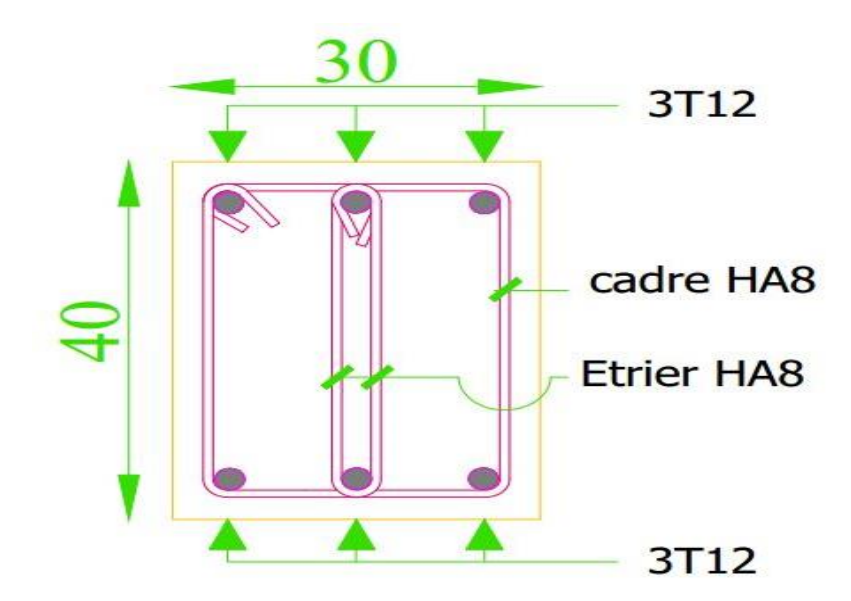

*Figure V.8. Schéma de ferraillage de la poutre en travée.*

## **V.4. Ferraillage des voiles**

## **V.4.1. Introduction**

Dans une structure, les voiles de contreventement, outre leurs rôles porteurs vis-àvis des charges verticales, sont particulièrement efficace pour assurer la résistance aux forces horizontales grâces à leurs rigidités importantes dans ce plan.

Les sollicitations engendrées dans les voiles sont :

- Moments fléchissant et efforts tranchants provoqués par l'action sismique.
- Effort normal dû à la combinaison des charges permanentes et d'exploitation.

 Ainsi les voiles seront calculées en flexion composée et au cisaillement, ce qui nécessitera la disposition du ferraillage suivante :

- Sur le plan vertical (aciers verticaux).
- Sur le plan horizontal (aciers horizontaux).

Dans le but de faciliter la réalisation et de réduire les calculs, on décompose notre bâtiment en 04 zones :

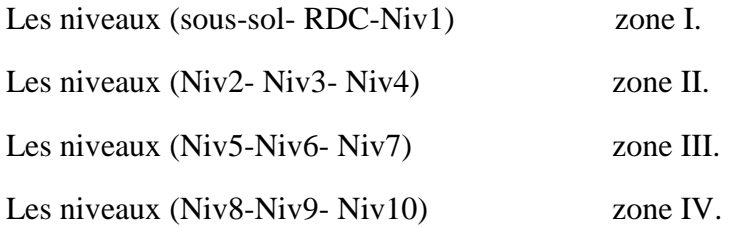

## **V.4.2. Les combinaisons d'actions**

Les combinaisons d'action sismique et d'action due aux charges verticales à prendre en considération sont données ci-après :

Les réglementations en vigueur BAEL et RPA99/2003 exigent les combinaisons ci-contre :

$$
\begin{cases}\n1.35G + 1.5Q \\
G + Q\n\end{cases}
$$
\n
$$
\begin{cases}\nG + Q \pm E \\
0.8G \pm E\n\end{cases}
$$

## **V.4.3. Justification de l'effort tranchant du voile**

On a obtenu les résultats suivant à partir de logiciel SAP2000 :

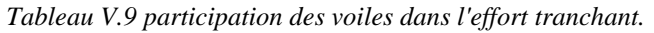

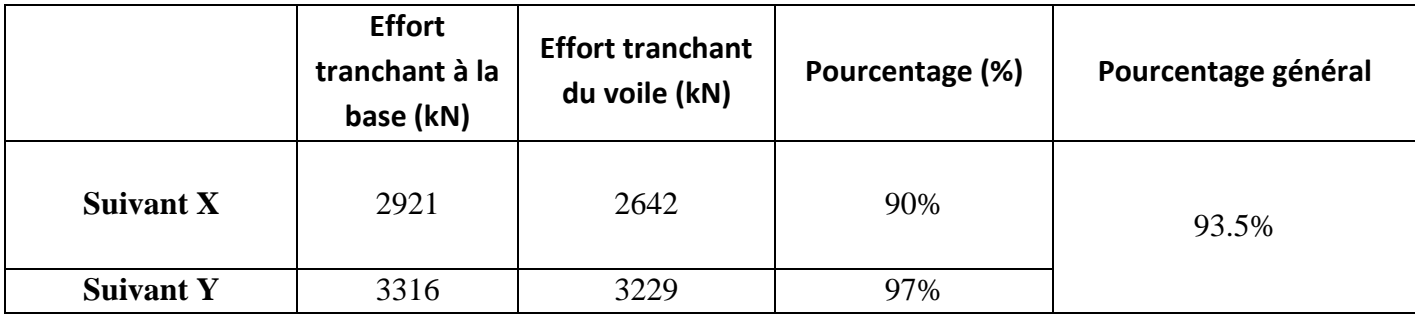

*Tableau V.10 participation des voiles dans l'effort normal.*

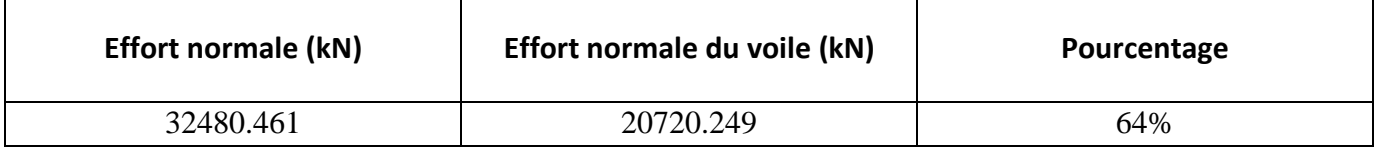

## **V.4.4. Exposition de la méthode des contraintes pour le calcul du ferraillage des voiles**

Les contraintes maximales dans les voiles sont déterminées à partir des sollicitations les plus défavorables (N, M) par les formules suivantes :

$$
\sigma_1 = \frac{N}{\Omega} + \frac{MV}{I}
$$

$$
\sigma_2 = \frac{N}{\Omega} - \frac{MV}{I}
$$

Avec :

N : effort normal appliqué.

M : Moment fléchissant appliqué.

- Ω : Section transversale du voile.
- V : bras de levier.
- I : Inertie du voile.
	- *a. Calcul de (longueur tendue)*

$$
L_t = \frac{\sigma_2}{\sigma_2 + \sigma_1} L
$$

*b. Calcul de force*

$$
F = \sigma_{traction} \cdot L_t \cdot \frac{e}{2}
$$

*c. Calcul des armatures verticales*

$$
A_v = \frac{F}{f_e}
$$

#### *d. Armatures minimales selon le BAEL 91*

• Section particle 
$$
\text{Perf}(\theta) = \max\left(0, 23.8 \cdot \frac{f_{t28}}{f_e}\right); 0,005.8
$$

• Section entièrement tendue :  $N_u$  $\frac{N_u}{2\sigma_s}$ ; B.  $\frac{f_{t28}}{f_e}$  $\frac{t_{28}}{f_e}$  ; 0,005.*B*)

## **V.4.5. Vérifications**

#### *a. Vérification à l'ELS*

Pour cet état, on considère : 
$$
N_{ser} = G + Q
$$
  
\n
$$
\sigma_b = \frac{N}{B + 15A} \le 0.6 f_{c28}
$$
\n
$$
\sigma_b = \frac{N}{B + 15A} \le 15 MPa
$$

Avec :

- N : effort normal appliqué  $(N_{ser}).$
- B : section de béton.

A : section d'armature adoptée.

#### *b. Vérification de la contrainte de cisaillement*

D'après le RPA99/2003 on a :

$$
\tau_b \le \bar{\tau}_b = 0.2 f_{c28}
$$

Où :

$$
\tau_b = \frac{V}{b_0 \cdot d}
$$

avec:  $V = 1.4V_{u, calcul}$ 

et : b<sub>0</sub> : épaisseur de voile

 $d:$  hauteur utile = 0,9h

h : hauteur totale de la section brute.

#### **V.4.6. Exemple de calcul**

Nous prendrons comme exemple de calcul du voile transversale de longueur L=8.5 m, dans la première zone. Ainsi le ferraillage sera calculé pour la longueur tendue du voile et la partie restante sera ferraillée par symétrie.

• Pour la combinaison  $0.8G + E_v$ 

$$
M = 1882 kN.m
$$
  
\n
$$
I = 10.235 m4
$$
  
\n
$$
N = -3628.3 kN.m
$$
  
\n
$$
A = 1.7 m2
$$
  
\n
$$
V = \frac{L}{2} = 4.25
$$
  
\n
$$
\sigma_{max} = 6386.74 kN/m2
$$
  
\n
$$
\sigma_{min} = -9948.83 kN/m2
$$

Donc la section est partiellement comprimée.

$$
L_t = 3.1\,m
$$

$$
L_t = \frac{\sigma_2}{\sigma_2 + \sigma_1} L
$$
  

$$
F = \sigma_{traction} \cdot L_t \cdot \frac{e}{2} = 6386.74 \times 3.1 \times \frac{0.2}{2} = 1754.8 \text{ kN}
$$
  

$$
A_v = \frac{F}{f_e} = 43.87 \text{ cm}^2
$$

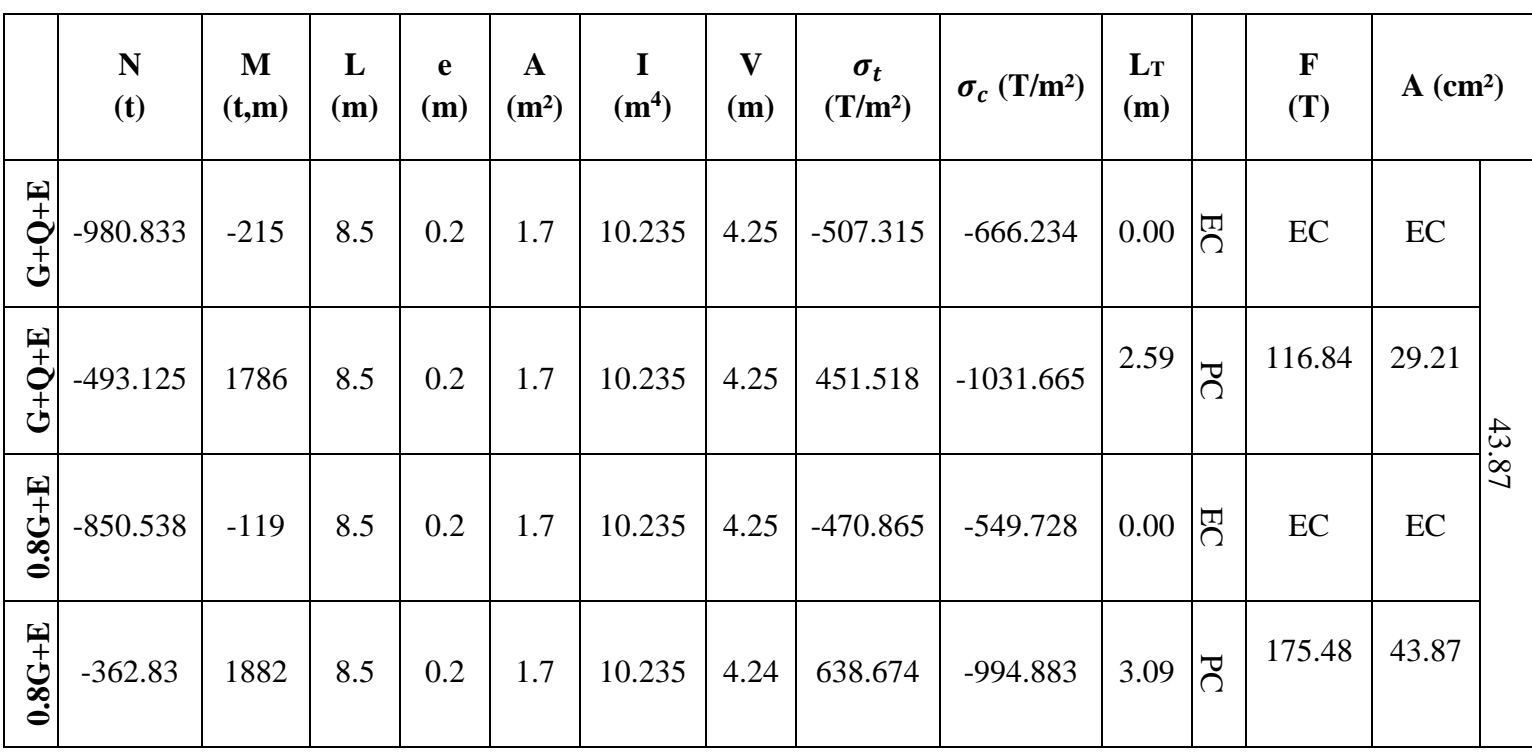

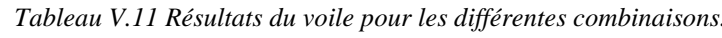

La section finale dans le voile est :

 $A_V - A_{Poteau} = 43.87 - 22.5 = 21.37$   $cm^2$ 

Elle doit être distribuée sur la longueur tendue Lt.

### *a. Armature minimale dans la zone tendue*

Vérifications vis à vis du RPA99/2003 (Art.7.7.4.1) :

$$
A_{min} = 0.2\% \, x \, L_t \, x \, e = 12 \, cm^2
$$
\n
$$
43.87 \, cm^2 > 12 \, cm^2
$$

#### *b. Espacement*

La longueur minimale d'après l'article 7.7.4.1 et 7.7.4.3 du RPA99/2003 :

Longueur de la zone d'about :

$$
\frac{850}{10} = 85 \; cm
$$

Avec :  $S_t = 12$  cm

Longueur de la zone courante est : 680 cm.

Avec :  $S_t = 25$  cm

#### *c. Conclusion*

On adopte comme ferraillage verticale **30T12** par nappe sur toute la longueur du voile.

#### **Armature horizontale** : pour une nappe

D'après le BAEL 91 **:**

$$
A_h = \frac{A_V}{4} = \frac{31.668}{4} = 7.917 \text{ cm}^2
$$

D'après le RPA99/2003 :

$$
A_h = 0.15\% \; x \; L \; x \; e = 12.75 \; cm^2
$$

Soit **12HA10** pour chaque nappe avec  $S_t = 25$  cm

#### **Armature transversale**

 Les deux nappes d'armatures verticales doivent être reliées au moins par quatre (4) épingles au mètre carré, soit : **4HA8.**

#### **Vérification de contrainte de cisaillement**

La contrainte de cisaillement dans le béton est limitée selon le RPA99/2003 (Art.7.7.2) à :

$$
\bar{\tau}=0.2f_{c28}=5\,MPa
$$

$$
\tau = 1.4 \times \frac{V}{b.d} = 1.4 \times \frac{0.833}{0.2 \times 7.65} = 0.76 \, MPa
$$

 $\tau<\bar{\tau}$ 

Condition vérifiée.

### **Conclusion de ferraillage**

 Les sollicitations et les ferraillages les plus défavorables de tous les voiles sont résumés dans les tableaux suivants :

|                                |                           | <b>ZONE I</b>      | <b>ZONE II</b> | <b>ZONE III</b>    | <b>ZONE IV</b>     |
|--------------------------------|---------------------------|--------------------|----------------|--------------------|--------------------|
| N(t)                           |                           | $-362.8301$        | $-281.779$     | $-188.6915$        | $-94.7287$         |
| M(t.m)                         |                           | 1882.5501          | 1146.23511     | 566.02974          | 158.97402          |
| L(m)                           |                           | 8.5                | 8.5            | 8.5                | 8.5                |
| e(m)                           |                           | 0.2                | 0.2            | 0.2                | 0.2                |
| $\sigma_c$ (T/m <sup>2</sup> ) |                           | 568.252232         | 310.193021     | 124.03465          | 10.287209          |
| $\sigma_t$ (T/m <sup>2</sup> ) |                           | -995.111173        | $-641.697727$  | $-346.025$         | $-121.732738$      |
| $L_T(m)$                       |                           | 3.0895849          | 2.76989842     | 2.24289685         | 0.66233382         |
|                                |                           | PC                 | PC             | PC                 | PC                 |
| N(T)                           |                           | 175.566352         | 85.920316      | 27.8196926         | 0.68135665         |
| $A_v$ (cm <sup>2</sup> )       |                           | 43.8915879         | 21.480079      | 6.95492314         | 0.17033916         |
| $A_v$ - Apoteau                |                           | 21.39              | 3.225          |                    | $\sqrt{ }$         |
| $Av$ adopté (cm <sup>2</sup> ) |                           | 31.668             | 31.668         | 31.668             | 31.668             |
| Choix par nappe                |                           | 30 T12             | 30 T12         | 30 T12             | 30 T12             |
| Av, totale (cm <sup>2</sup> )  |                           | 63.336             | 63.336         | 63.336             | 63.336             |
| $A_H$ (cm <sup>2</sup> )       | (BAEL)                    | 7.917              | 7.917          | 7.917              | 7.917              |
|                                | (RPA)                     | 12.75              | 12.75          | 12.75              | 12.75              |
| Choix par nappe                |                           | 11 T <sub>10</sub> | 11T10          | 11 T <sub>10</sub> | 11 T <sub>10</sub> |
| <b>Contrainte de</b>           | $\tau$ u (MPa)            | 0.76               | 0.81           | 0.64               | 0.4                |
| cisaillement                   | $\overline{\sigma}$ (MPa) | $\sqrt{5}$         | 5              | $\mathfrak{S}$     | $\mathfrak{S}$     |

*Tableau V.12. Les sollicitations et les ferraillages les plus défavorables du voile 1.*

|                                     |                           | <b>ZONE I</b>      | <b>ZONE II</b>     | <b>ZONE III</b> | <b>ZONE IV</b> |
|-------------------------------------|---------------------------|--------------------|--------------------|-----------------|----------------|
| N(t)                                |                           | -486.9689          | $-263.7877$        | $-148.3219$     | $-100.0225$    |
| M(t.m)                              |                           | -773.50469         | -357.99057         | $-156.8268$     | $-82.73964$    |
| L(m)                                |                           | 4.2                | 4.2                | 4.2             | 4.2            |
| e(m)                                |                           | 0.2                | 0.2                | 0.2             | 0.2            |
| $\sigma_c$ (T/m <sup>2</sup> )      |                           | 735.759286         | 294.794524         | 90.1385544      | 21.6392687     |
| $\sigma_t$ (T/m <sup>2</sup> )      |                           | -1895.20905        | -922.860476        | -443.285935     | -259.788078    |
| $L_T(m)$                            |                           | 1.17454435         | 1.01682086         | 0.70971981      | 0.32294278     |
|                                     |                           | PC                 | PC                 | PC              | PC             |
| N(T)                                |                           | 86.4181915         | 29.975322          | 6.39731179      | 0.69882455     |
| $A_v$ (cm <sup>2</sup> )            |                           | 21.6045479         | 7.4938305          | 1.59932795      | 0.17470614     |
| $A_v - A_{poteau}$                  |                           |                    |                    |                 |                |
| Av adopté (cm <sup>2</sup> )        |                           | 20.358             | 20.358             | 20.358          | 20.358         |
| Choix par nappe                     |                           | 16T12              | 16T12              | 16 T12          | 16T12          |
| $A_{v, \text{totale}}(\text{cm}^2)$ |                           | 40.716             | 40.716             | 40.716          | 40.716         |
|                                     | (BAEL)                    | 5.1                | 5.1                | 5.1             | 5.1            |
| $A_H$ (cm <sup>2</sup> )            | (RPA)                     | 6.3                | 6.3                | 6.3             | 6.3            |
| Choix par nappe                     |                           | 11 T <sub>10</sub> | 11 T <sub>10</sub> | 11 T10          | 11 T10         |
| <b>Contrainte de</b>                | $\tau$ <sub>u</sub> (MPa) | 1.87               | 1.66               | 1.2             | 0.74           |
| cisaillement                        | $\overline{\sigma}$ (MPa) | 5                  | 5                  | 5               | 5              |

*Tableau V.13. Les sollicitations et les ferraillages les plus défavorables du voile 2.*

|                                |                           | <b>ZONE I</b>      | <b>ZONE II</b> | <b>ZONE III</b> | <b>ZONE IV</b>   |
|--------------------------------|---------------------------|--------------------|----------------|-----------------|------------------|
| N(t)                           |                           | $-237.8996$        | $-184.0369$    | $-127.8971$     | $-63.7768$       |
| M(t.m)                         |                           | 242.21204          | 141.05668      | 84.4421         | 35.34445         |
| L(m)                           |                           | 3.4                | 3.4            | 3.4             | 3.4              |
| e(m)                           |                           | 0.2                | 0.2            | 0.2             | 0.2              |
| $\sigma_c$ (T/m <sup>2</sup> ) |                           | 278.725606         | 95.4215484     | 31.0564273      | $-2.06506055$    |
| $\sigma_t$ (T/m <sup>2</sup> ) |                           | -978.430311        | $-636.706548$  | -407.224369     | -185.513763      |
| $L_T(m)$                       |                           | 0.75381824         | 0.4431373      | 0.24092284      | $\boldsymbol{0}$ |
|                                |                           | PC                 | PC             | PC              | $\rm EC$         |
| N(T)                           |                           | 21.0108445         | 4.22848469     | 0.74822026      | $\rm EC$         |
| $A_v$ (cm <sup>2</sup> )       |                           | 5.25271112         | 1.05712117     | 0.18705506      | $\rm EC$         |
| $A_v - A_{poteau}$             |                           | $\sqrt{2}$         | $\sqrt{ }$     | $\sqrt{2}$      | $\overline{1}$   |
| Av adopté (cm <sup>2</sup> )   |                           | 14.703             | 14.703         | 14.703          | 14.703           |
| Choix par nappe                |                           | 12 T12             | 12 T12         | 12 T12          | 12T12            |
| $A_{v. totale} (cm2)$          |                           | 29.406             | 29.406         | 29.406          | 29.406           |
| $A_H$ (cm <sup>2</sup> )       | (BAEL)                    | 3.7                | 3.7            | 3.7             | 3.7              |
|                                | (RPA)                     | 5.1                | 5.1            | 5.1             | 5.1              |
| Choix par nappe                |                           | 11 T <sub>10</sub> | 11 T10         | 11 T10          | 11 T10           |
| <b>Contrainte de</b>           | $\tau_u(MPa)$             | 0.4                | 0.16           | 0.11            | 0.05             |
| cisaillement                   | $\overline{\sigma}$ (MPa) | $\mathfrak{S}$     | 5              | $\mathfrak{S}$  | $\sqrt{5}$       |

*Tableau V.14. Les sollicitations et les ferraillages les plus défavorables du voile 3.*

|                                |                           | <b>ZONE I</b> | <b>ZONE II</b>   | <b>ZONE III</b> | <b>ZONE IV</b>     |
|--------------------------------|---------------------------|---------------|------------------|-----------------|--------------------|
| N(t)                           |                           | $-124.3912$   | $-90.9372$       | $-71.4655$      | $-33.7298$         |
| M(t.m)                         |                           | $-98.42131$   | $-35.86605$      | 29.02628        | 19.91978           |
| L(m)                           |                           | 2.4           | 2.4              | 2.4             | 2.4                |
| e(m)                           |                           | 0.2           | 0.2              | 0.2             | 0.2                |
| $\sigma_c(T/m^2)$              |                           | 253.462656    | $-2.65015625$    | 2.29208333      | 33.4784375         |
| $\sigma_t$ (T/m <sup>2</sup> ) |                           | -771.759323   | -376.254844      | $-300.065$      | $-174.019271$      |
| $L_T(m)$                       |                           | 0.59334504    | $\boldsymbol{0}$ | 0.01819372      | 0.38722476         |
|                                |                           | PC            | EC               | PC              | PC                 |
| N(T)                           |                           | 15.039081     | EC               | 0.00417015      | 1.29636799         |
| $A_v$ (cm <sup>2</sup> )       |                           | 3.75977024    | EC               | 0.00104254      | 0.324092           |
| A <sub>v</sub> -Apoteau        |                           | $\sqrt{2}$    | $\sqrt{2}$       |                 | $\sqrt{2}$         |
| Av adopté (cm <sup>2</sup> )   |                           | 10.179        | 10.179           | 10.179          | 10.179             |
| Choix par nappe                |                           | 10T12         | 10 T12           | 10T12           | 10 T12             |
| Av.totale (cm <sup>2</sup> )   |                           | 20.358        | 20.358           | 20.358          | 20.358             |
| $A_H$ (cm <sup>2</sup> )       | (BAEL)                    | 5.4           | 5.4              | 5.4             | 5.4                |
|                                | (RPA)                     | 3.6           | 3.6              | 3.6             | 3.6                |
| Choix par nappe                |                           | 11T10         | 11 T10           | 11 T10          | 11 T <sub>10</sub> |
| <b>Contrainte de</b>           | $\tau_u(MPa)$             | 1.1           | 0.7              | 0.6             | 0.3                |
| cisaillement                   | $\overline{\sigma}$ (MPa) | 5             | 5                | 5               | 5                  |

*Tableau V.15. Les sollicitations et les ferraillages les plus défavorables du voile 4.*

|                                    |                           | <b>ZONE I</b> | <b>ZONE II</b> | <b>ZONE III</b> | <b>ZONE IV</b> |
|------------------------------------|---------------------------|---------------|----------------|-----------------|----------------|
| N(t)                               |                           | $-289.0032$   | $-212.4742$    | $-132.4791$     | $-61.5289$     |
| M(t.m)                             |                           | $-250.74476$  | $-126.12315$   | $-70.39965$     | $-28.15668$    |
| L(m)                               |                           | 2.4           | 2.4            | 2.4             | 2.4            |
| e(m)                               |                           | 0.2           | 0.2            | 0.2             | 0.2            |
| $\sigma_c$ (T/m <sup>2</sup> )     |                           | 703.872292    | 214.236823     | 90.6667187      | 18.4641667     |
| $\sigma_t$ (T/m <sup>2</sup> )     |                           | -1908.05229   | -1099.54599    | $-642.662969$   | -274.834583    |
| $L_T(m)$                           |                           | 0.64676197    | 0.39136482     | 0.29672892      | 0.15108827     |
|                                    |                           | PC            | PC             | PC              | PC             |
| N(T)                               |                           | 45.5237833    | 8.38447558     | 2.69034374      | 0.2789719      |
| $A_v$ (cm <sup>2</sup> )           |                           | 11.3809458    | 2.0961189      | 0.67258593      | 0.06974297     |
| A <sub>v</sub> -Apoteau            |                           | $\sqrt{2}$    | $\sqrt{2}$     | $\sqrt{2}$      | $\overline{ }$ |
| Av adopté (cm <sup>2</sup> )       |                           | 10.179        | 10.179         | 10.179          | 10.179         |
| Choix par nappe                    |                           | 9T12          | 9T12           | 9T12            | 9T12           |
| $A_{v. totale}$ (cm <sup>2</sup> ) |                           | 20.358        | 20.358         | 20.358          | 20.358         |
|                                    | (BAEL)                    | 5.4           | 5.4            | 5.4             | 5.4            |
| $A_H$ (cm <sup>2</sup> )           | (RPA)                     | 3.6           | 3.6            | 3.6             | 3.6            |
| Choix par nappe                    |                           | 12T10         | 12T10          | 12T10           | 12T10          |
| <b>Contrainte de</b>               | $\tau$ u (MPa)            | $\mathbf{1}$  | 0.65           | 0.58            | 0.40           |
| cisaillement                       | $\overline{\sigma}$ (MPa) | 5             | 5              | 5               | 5              |

*Tableau V.16. Les sollicitations et les ferraillages les plus défavorables du voile 5.*

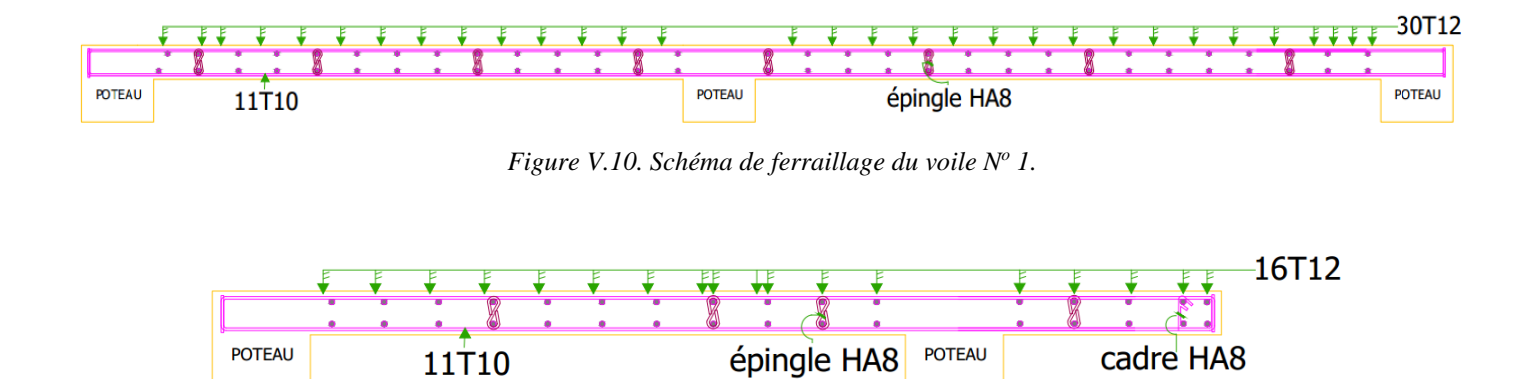

*Figure V.9. Schéma de ferraillage du voile N<sup>o</sup> 2.*

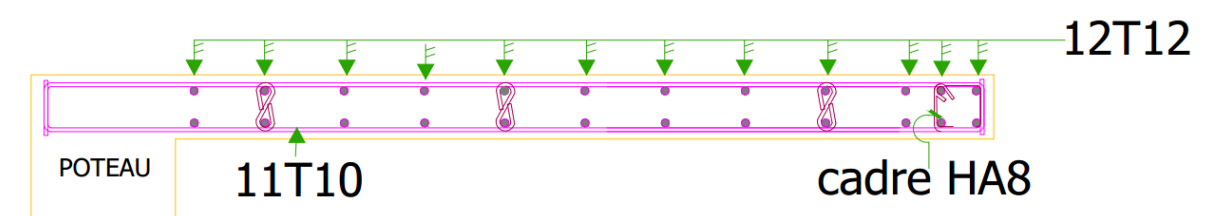

*Figure V.11. Schéma de ferraillage du voile N<sup>o</sup> 3*

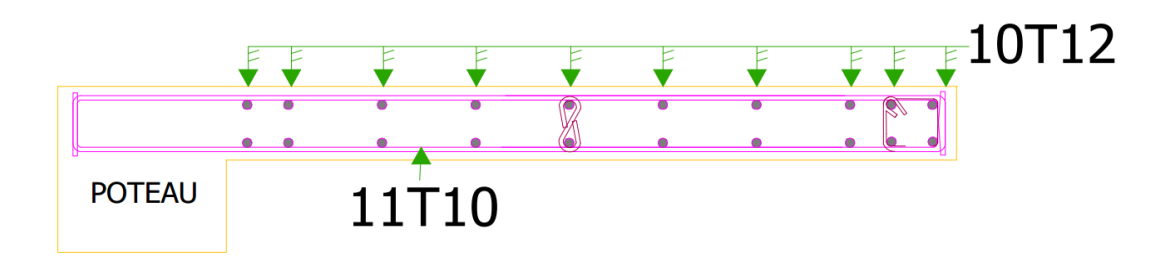

*Figure V.12. Schéma de ferraillage du voile N<sup>o</sup> 4*

Chapitre VI

Etude de l'Infrastructure

# **Chapitre VI. Etude de l'infrastructure**

## **VI.1. Introduction**

Les éléments de fondation ont pour objet de transmettre au sol les efforts apportés par les poteaux et les voiles cette transmission peut être directe (cas des semelles reposant sur le sol ou cas des radiers) ou être assuré par l'intermédiaire de d'autres organes (cas des semelles sur pieux). La détermination des ouvrages de fondation en fonction des conditions de résistance et de tassement liées aux caractères physiques et mécaniques du sol. Le choix du type de fondation dépend du :

- Type d'ouvrage construire.
- La nature et l'homogénéité.
- La capacité portance de terrain de fondation.
- La charge totale transmise au sol.
- La raison économique.
- La facilité de réalisation.

## **VI.2. Choix du type de fondation**

Dans le cas de structures lourdes (bâtiments élevés) constituées de plusieurs blocs, séparés par des joints, on doit avoir un ensemble monolithe constitué soit par un réseau de longrines reliant les semelles des points d'appui, soit par un radier continu, soit en cas de sous-sol par un caisson rigide composé du radier, des voiles périphériques et intermédiaires et des planchers du sous-sol.

#### **VI.2.1. Pré dimensionnement**

Dans notre cas on opte pour le radier qui est assimilé à un plancher renversé appuyé sur les murs de l'ossature. Ce radier est supposé infiniment rigide soumis à la réaction uniforme du sol. Le radier, par simplification est toujours considéré comme infiniment raide par rapport à sa superstructure, en d'autres termes les poteaux et les voiles s'appuyant sur le radier sont considéré comme articulés à leur base. [11]

### **VI.2.2. Epaisseur du radier**

L'épaisseur  $h_n$  de la nervure doit satisfaire la condition suivante :

$$
h_n \ge \frac{L_{max}}{10}
$$
  

$$
L_{max} = 4.45 \, m
$$
  

$$
h \ge 45 \, cm
$$

 $h_d$ : L'épaisseur de la dalle.

$$
h_d \ge \frac{L_{max}}{20}
$$

$$
h_d \geq 22.5\ cm
$$

 *1 ére proposition*

$$
h_n = 80 \, \text{cm}
$$
\n
$$
h_d = 40 \, \text{cm}
$$

Ces valeurs ne vérifient pas la contrainte du sol.

Donc on augmente les valeurs de  $h_n$  et  $h_d$ 

#### *2 éme proposition*

$$
h_n = 100 \, \text{cm}
$$
\n
$$
h_d = 60 \, \text{cm}
$$

Ces valeurs ne vérifient pas la contrainte du sol.

Donc on augmente les valeurs de  $h_n$  et  $h_d$ .

#### *3 éme proposition*

Le choix :

 $h_n = 120 \, \text{cm}$  et  $h_d = 60 \, \text{cm}$ 

*a. Vérification au poinçonnement : {BAEL 91/A.5.2.42}*

$$
P_u \leq 0.045 \times \mu_c f_{c28} h_r
$$

Avec :

 $P_u$ : Charge revenant au poteau ou au voile le plus chargé.

 $\mu_c$ : Périmètre de la surface d'impact projeté sur le plan moyen.

 $h_r$ : Epaisseur du radier.

Le poteau le plus sollicité :  $P_{\mathcal{U}}$  =1686.183 KN

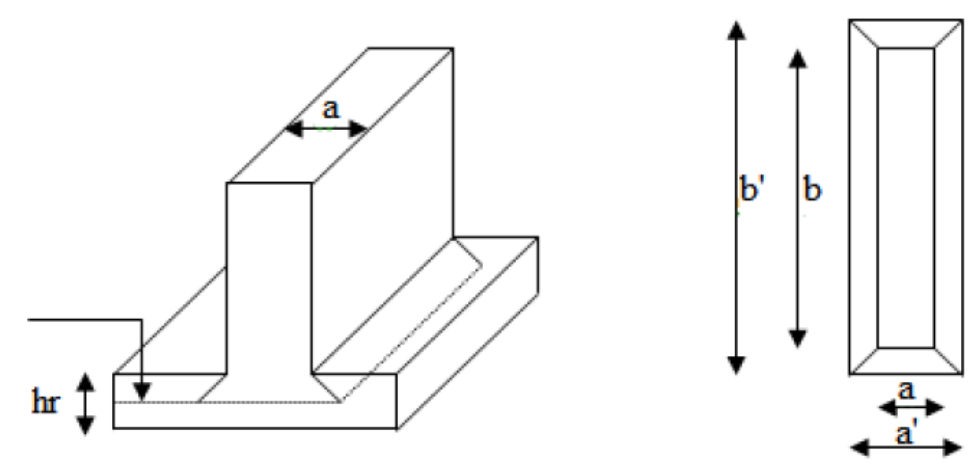

*Figure VI.1. Dimensions du radier*

Ligne moyenne :

 = 2 × ( ′ + ′ ) ′ = + ℎ ′ = + ℎ = 2 × ( + + 2×ℎ) ≤ 0.045 × ( + + 2×ℎ )<sup>×</sup> <sup>ℎ</sup><sup>×</sup> 28 = (0.5 + 0.6)×2×2 = 4.4 = 4.4×0.045×0.6×2500 1.5 = 1980 = 1686.183 < … … … … … … … …

#### *b. Débordement « D »*

On adopte un débord d'un mètre.

#### *c. Vérification de la contrainte du sol*

On a un taux de travail du sol  $\sigma_{sol} = 2 \bar{b}$ ar

La condition qu'on doit vérifier est la suivante :

 $\sigma_b \leq \overline{\sigma_{sol}}$ 

$$
\sigma_{b1} = z_{max} \times K
$$

$$
\sigma_{b2} = \frac{F_z}{S_r}
$$

Avec :

: déplacement maximum « **Uz** » à l'**ELS** obtenu par le **logiciel Safe.**

$$
z_{max} = 5 \times 10^{-3} m
$$

: le coefficient de Ballast « coefficient de la raideur du sol ».

 $K = 4 \text{ Kg/cm}^3$  (tableau du module de réaction du sol) pour  $\sigma_{sol} = 2 \text{ bar}$ 

: réaction totale de la structure à l'**ELS** obtenu par le **SAP2000.** 

**=** 32480.461 kN**.**

 $S_r$ : Surface du radier.

$$
S_r = 272.55 \,\mathrm{m}^2
$$

Donc on aura :

$$
\sigma_{b1} = z_{max} \times K = 0.005 \times 364 = 1.8 \text{ bar}
$$

$$
\sigma_{b1} \le \sigma_{sol} \dots \dots \dots \dots \dots \dots \dots \dots CV
$$

$$
\sigma_{b2} = \frac{F_z}{S_r} = \frac{32480.5}{272.55} = 1.2 \le 1.3 \dots \dots \dots \dots \dots \dots \dots \dots C V
$$

Après une modélisation du radier avec le logiciel **« Safe »** on a obtenu les résultats suivants :

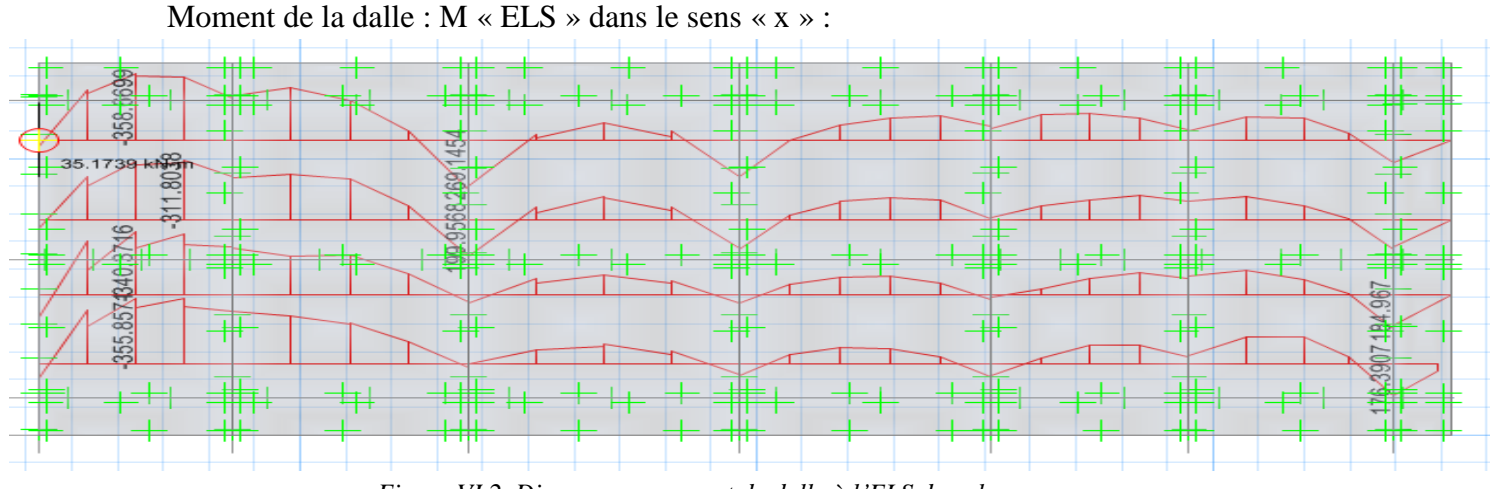

*Figure VI.2. Diagramme moment de dalle à l'ELS dans le sens « x »*

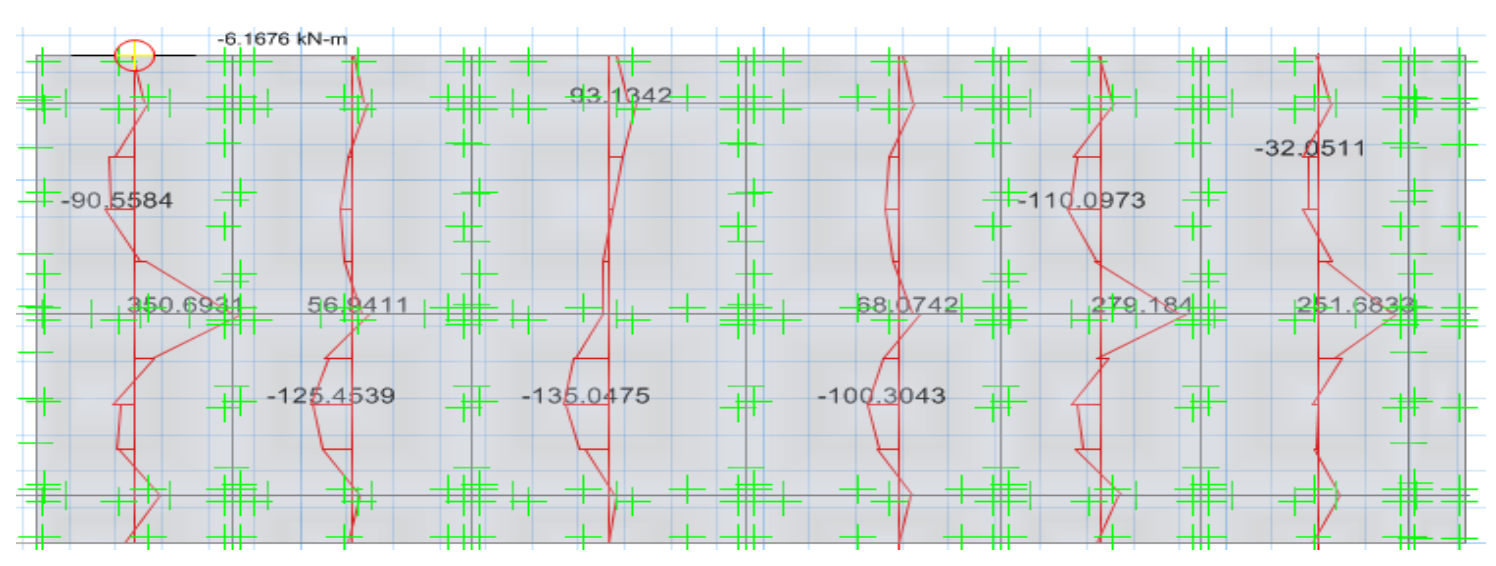

#### Moment de la dalle : M « ELS » dans le sens « y »

*Figure VI.3. Diagramme moment de la dalle à l'ELS dans le sens « y »*

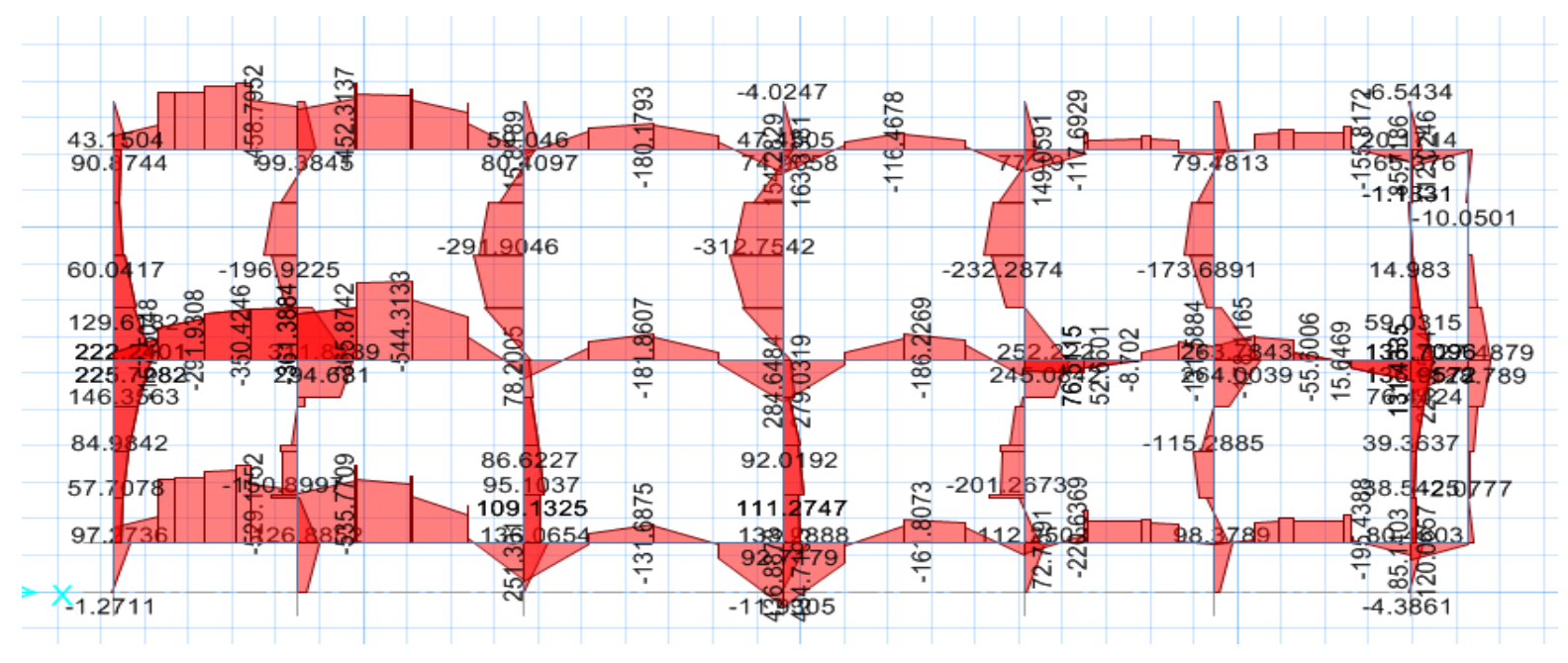

Moment en nervures : M « ELS »

*Figure VI.4. Diagramme moment de nervure en ELS.*

#### Effort tranchant dalle :

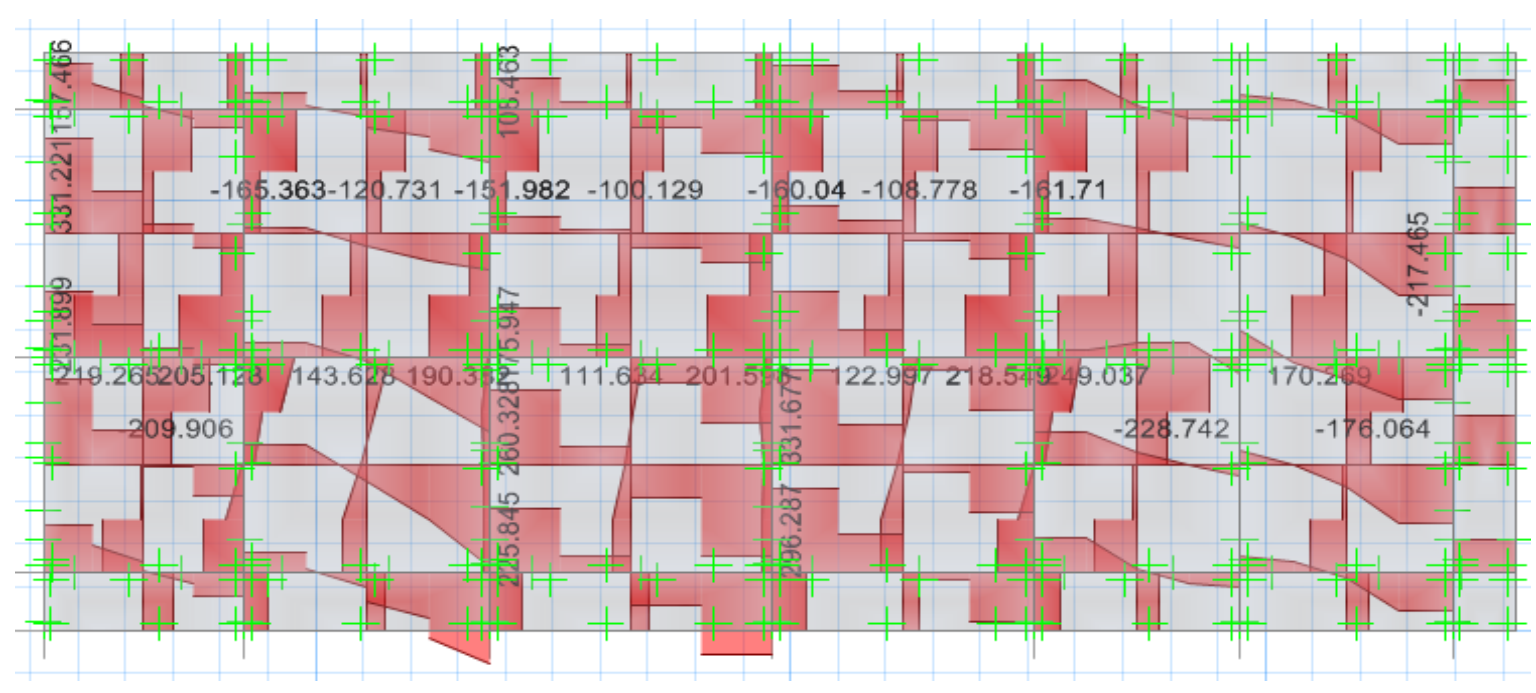

*Figure VI.5. Diagramme effort tranchant de la dalle.*

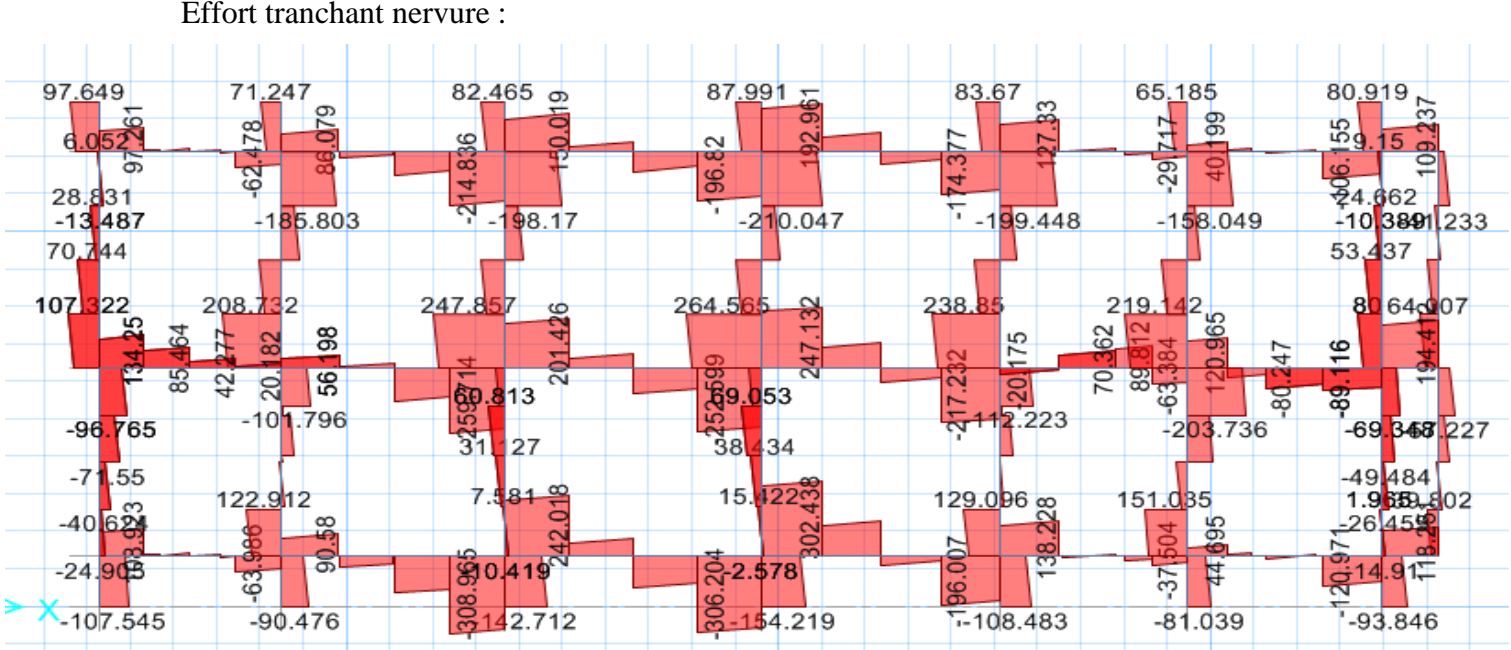

Effort tranchant nervure :

*Figure VI.6. Diagramme effort tranchant de la nervure.*

## **VI.3. Calcul de Ferraillage de la dalle**

Le calcul se fait à la flexion simple avec une section de :  $\le 0.6 \times 1.00 \times m^2$  et en deux direction, l'une suivant **XX'** et l'autre suivant **YY'**.

#### *a. Ferraillage suivant Lx*

#### **En travée**

*Tableau VI.1. Ferraillage de la dalle en travée suivant L<sup>x</sup>*

| Moment (kN.m) | Section trouvée | Section adopté | <b>Choix des barres</b> |
|---------------|-----------------|----------------|-------------------------|
| 359           | 20.47           |                |                         |

#### **En appui**

On voit que le moment moyenne dans les chapeaux est autours de 200 kN.m

On ferraille avec ce moment la nappe supérieure de la dalle et mets des chapeaux aux zones qui ont un moment plus grand si c'est nécessaire

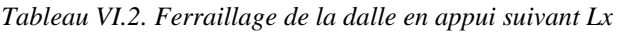

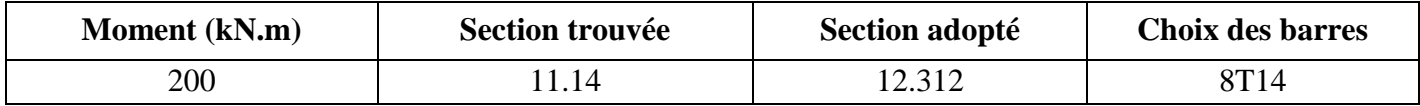

#### *b. Ferraillage suivant Ly*

#### **En travée**

*Tableau VI.3. Ferraillage de la dalle en travée suivant Ly*

| Moment (kN.m) | Section trouvé | Section adopté | <b>Choix des barres</b> |
|---------------|----------------|----------------|-------------------------|
|               | ,46            | '.695          |                         |

#### **En appui**

*Tableau VI.4. Ferraillage de la dalle en appui suivant Ly*

| <b>Moment</b> (kN.m) | Section trouvé | Section adopté | <b>Choix des barres</b> |
|----------------------|----------------|----------------|-------------------------|
|                      |                | 20.11          | 10T14                   |

*c. Vérifications de Condition de non fragilité*

$$
\rho = \frac{A_S}{b \cdot h}
$$

$$
\rho = \frac{0.0022}{0.6 \times 1} = 0.0037 = 0.37\%
$$

 $\rho > 0.08 \% ... ... ... ... ... ... ... ... ...$  Vérifiée

#### *d. Vérification de la contrainte de cisaillement*

$$
\tau_u = \frac{V}{b.d}
$$
  

$$
\tau_u = \frac{0.66}{0.5 \times 1} = 1.32 \text{ MPa}
$$
  

$$
\tau_{ul} = Min \left(\frac{0.15 \times f_{c28}}{\gamma_b}; 5 \text{ MPa}\right) \dots \dots \dots \text{fissuration tries nuisible.}
$$
  

$$
\tau_{ul} = Min(2.5 \text{ MPa}; 5 \text{ MPa})
$$
  

$$
\tau_{ul} = 2.5 \text{ MPa}
$$

Donc ;

$$
\tau_u < \tau_{ul}\dots \dots \dots \dots C V
$$

# **VI.4. Calcul de Ferraillage de la nervure**

Le calcul se fait à la flexion simple avec une section en « **T »** dimensionné dans la figure suivant :

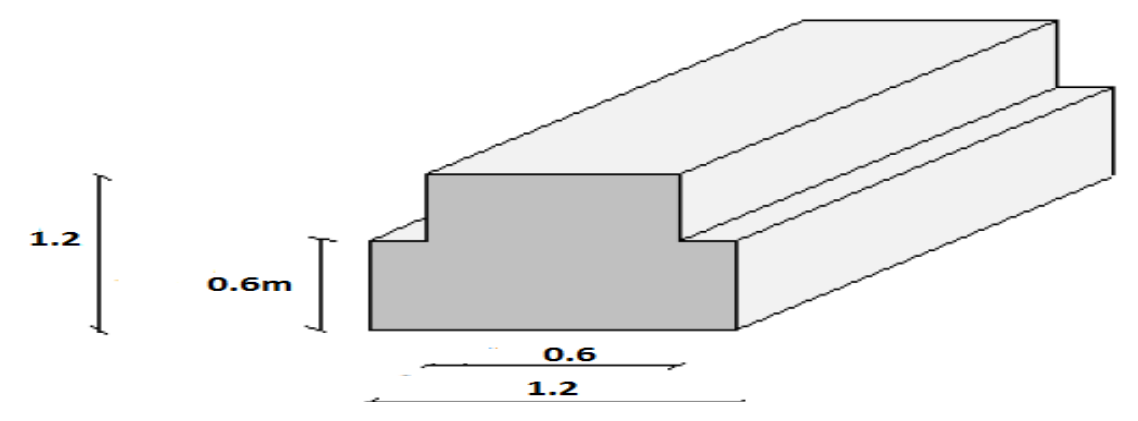

*Figure VI.7. Dimensions de la nervure*

Pour le moment on prend le moment le plus défavorable

#### *a. Ferraillage suivant Lx*

#### **En travée**

#### Tableau VI.5. Ferraillage de la nervure en travée suivant Lx

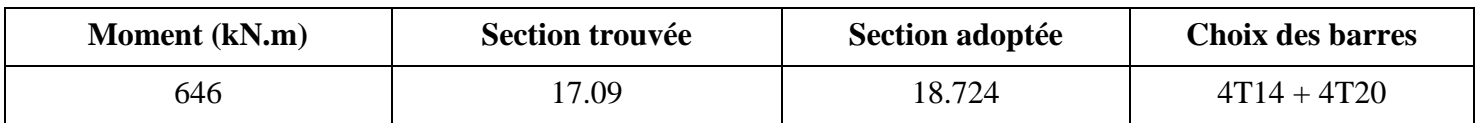

#### **En appuis**

*Tableau VI.6. Ferraillage de la nervure en appui suivant Lx*

| <b>Moment</b> (kN.m) | Section trouvée | Section adoptée | <b>Choix des barres</b> |
|----------------------|-----------------|-----------------|-------------------------|
| 290                  |                 | 8.044           | 4T16                    |

#### *b. Ferraillage suivant Ly*

#### **En travée**

*Tableau VI.7. Ferraillage de la nervure en travée suivant Ly*

| <b>Moment</b> (kN.m) | <b>Section trouvé</b> | Section adopté | <b>Choix des barres</b> |
|----------------------|-----------------------|----------------|-------------------------|
| 667                  | 17.67                 | 18.724         | $4T14 + 4T20$           |

#### **En appuis**

*Tableau VI.8. Ferraillage de la nervure en appui suivant Ly*

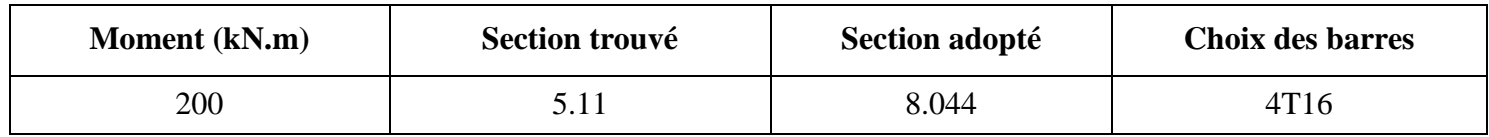

#### *c. Vérifications de Condition de non fragilité*

$$
\rho = \frac{A_S}{b \cdot h}
$$

$$
\rho = \frac{0.0018}{0.6 \times 1} = 0.0031 = 0.31 \%
$$

> 0.08 % … … … … … … … … … … . éé

#### *d. Vérification de la contrainte de cisaillement*

$$
\tau_u = \frac{V}{b \cdot d}
$$

$$
\tau_u = \frac{0.35}{0.5 \times 1} = 0.7 \text{ MPa}
$$

$$
\tau_{ul} = 2.5 \text{ MPa}
$$

Donc ;

$$
\tau_u < \tau_{ul} \dots \dots \dots \dots CV
$$

#### *e. Ferraillage transversal*

$$
\phi_t \leq Min(\frac{h}{35}; \phi_i; \frac{b_0}{10})
$$

Avec ;

 $\phi_i = 1.4$  cm (Diamètre minimal des armatures tendues du premier lit maintenu par les cadres).

$$
\phi_t \le \text{Min}(\frac{180}{35}; 1.4 \; ; \frac{55}{10})
$$
\n
$$
\phi_t \le 1.40 \; \text{cm}
$$

Alors on adopte un choix de  $\phi$ 10.

#### *f. Calcul de l'espacement*

Vérification RPA :

• Dans la zone nodale :

$$
s \leq Min\left(\frac{h}{4}; 12\phi_1; 30\ cm\right)
$$

• Dans la zone courante :

$$
s' \leq \frac{h}{2}
$$

 $\phi_1$ : Le diamètre minimal des armatures longitudinales de la poutre considérée

$$
s \leq Min \left(\frac{120}{4}; 12 \times 1.4; 30 \text{ cm}\right)
$$

$$
s \leq 16.8 \text{ cm}
$$

$$
s' \leq \frac{120}{2}
$$

$$
s' \leq 60 \text{ cm}
$$

Donc,

 $s = 15$  cm  $s' = 30 \text{ cm}$ 

# **VI.5. Schéma de ferraillage**

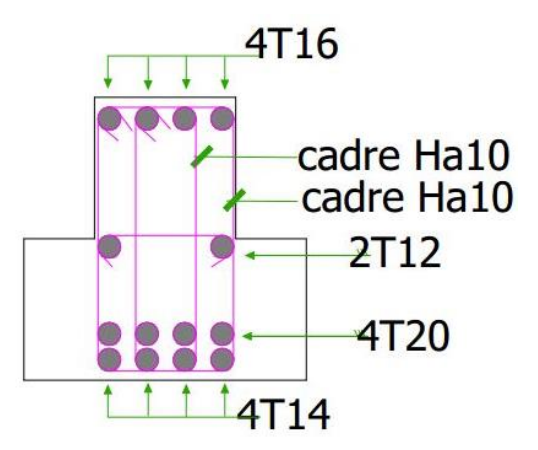

*Figure VI.8. Schéma de ferraillage de la nervure en travée.*

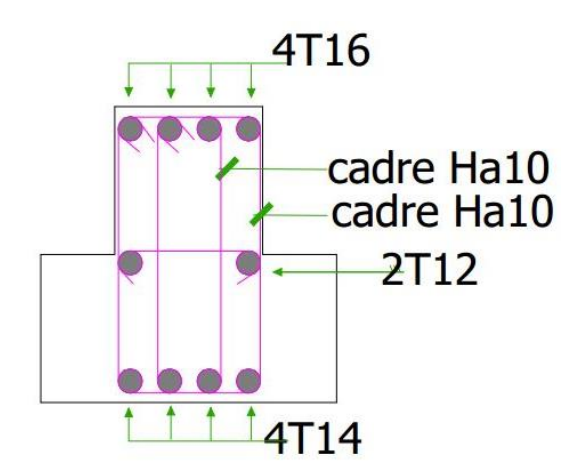

*Figure VI.9. Schéma de ferraillage de la nervure en appui.*

## **VI.6. Etude des voiles périphériques**

### **VI.6.1. Pré dimensionnement du voile périphérique**

Les ossatures au-dessous du niveau de base, formées de poteaux courts (par exemple les vides sanitaires) doivent comporter un voile périphérique continu entre le niveau des fondations (semelles, radier...) et le niveau de base. Toutefois, en zone I, cette prescription est facultative pour les maisons individuelles et bâtiments assimilés ou pour toute autre construction de hauteur inférieure ou égale à 10m au-dessus du niveau moyen du sol.

Dans le cas de blocs séparés par des joints de rupture, le voile périphérique doit ceinturer chaque bloc.

D'après le RPA99/version 2003 le voile périphérique doit avoir les caractéristiques minimales suivantes :

- Epaisseur  $\geq$  15cm.
- Les armatures sont constituées de deux nappes.
- Le pourcentage minimum des armatures est de 0.10 % dans les deux sens (horizontal et vertical).
- Un recouvrement de 50  $\Phi$  pour les renforcements des angles.
- La hauteur de voile périphérique =5m.

## **VI.6.2. Calcul du voile périphérique**

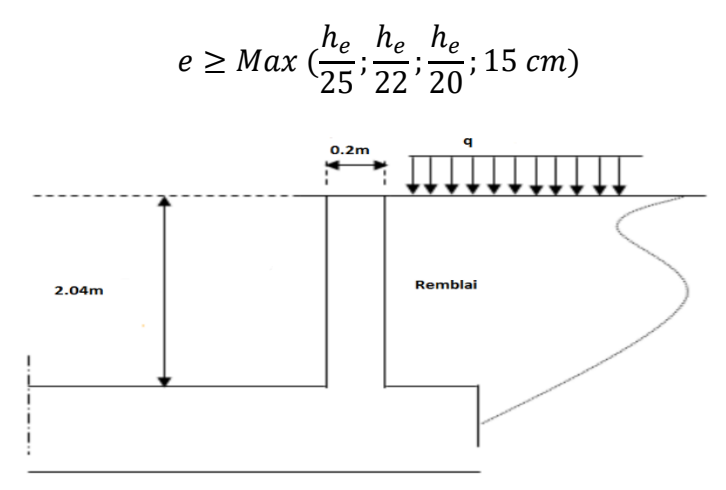

*Figure VI.10. Schéma statique du voile périphérique.*
Dans notre cas on prend  $e = 20$  cm et  $h = 2.04$  m.

Le voile périphérique est assimilé à une dalle sur quatre appuis soumis à la poussée des terres travaillant en flexion simple et les surcharges d'exploitations. On admet que les charges verticales sont transmises aux autres éléments porteurs.

#### *a. Poussée des terres*

 $\varphi$ : L'angle de frottement interne.

 $\gamma_r$ : poids volumique du remblai.

On considérera pour le remblai les caractéristiques suivantes :

$$
\gamma_r=18~kN/m^3
$$

 $\varphi = 20^{\circ}$ : caractéristique du sol d'assise.

$$
K_p = \tan(45^\circ - \frac{\phi}{2})^2
$$

 $K_p = 0.49$  ∶ Coefficient de poussée du sol.

$$
\sigma_h = \gamma_r \times K_p \times h
$$

Le voile est soumis à une charge triangulaire qu'on assimilera à une charge uniformément repartie :

$$
\sigma_h = 0.49 \times 2.04 \times 18 \times 0.7 = 12.6 \, kN/m^2
$$

#### *b. Poussé des surcharges*

Une contrainte éventuelle d'exploitation q=5kN/m<sup>2</sup>

 $\sigma = K_0.q$ 

 $\Rightarrow$   $\sigma$  = 2,5 kN/m<sub>2</sub>

$$
\sigma_{tot} = \sigma_h + \sigma_q = 2.5 + 12.6 = 15.1 \text{KN/m}^2
$$

Le voile périphérique le plus sollicité a comme largeur  $l_y = 4.5$  m et comme hauteur  $h = 2.04m$ . Ceci revient à dimensionner une dalle sur 4 appuis (les appuis sont les poteaux et les poutres et les longrines). On applique donc les règles du BAEL 91 pour ce type de dalles pour 1 mètre linéaire.

$$
\alpha = \frac{l_x}{l_y} > 0.4
$$

Donc la dalle travaille dans deux sens et on aura par Socotec les moments suivants :

• Selon la petite portée x :

$$
M_x = 7.3 \, KN.\,m
$$

• Selon la grande portée y :

$$
M_{y}=1.6KN.m
$$

*Tableau VI.9. Moment en travée et en appui du voile périphérique.*

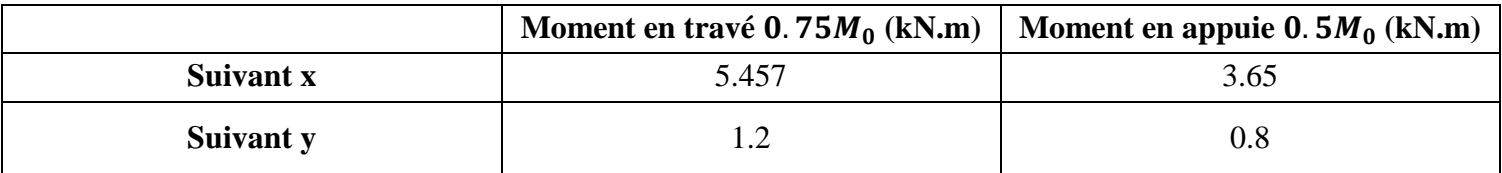

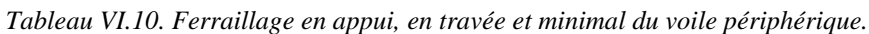

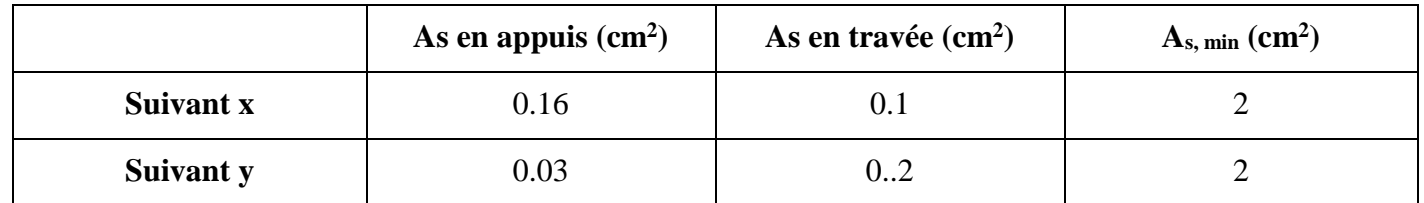

#### **Conclusion :**

Nous disposons donc deux nappes d'armatures avec  $5H A10 / S_t = 20$  cm, verticalement et horizontalement, en travée et sur appuis (par mètre linéaire).

## **VI.6.3. Schéma de ferraillage du voile périphérique**

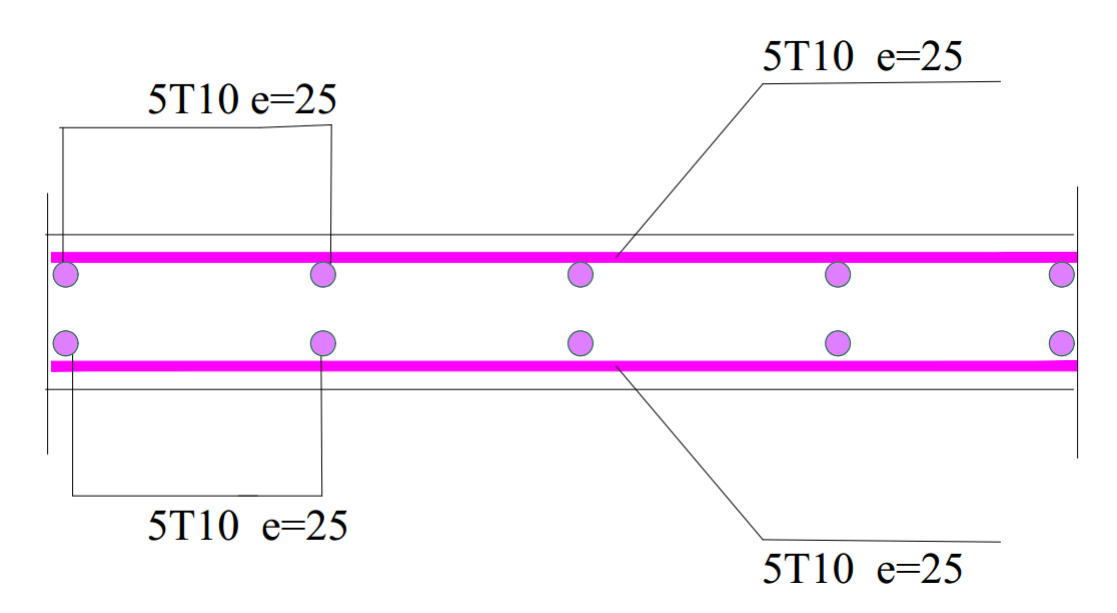

*Figure VI.11. Schéma de ferraillage du voile périphérique.*

# **VI.7. Conclusion**

### - **Dalle et nervure :**

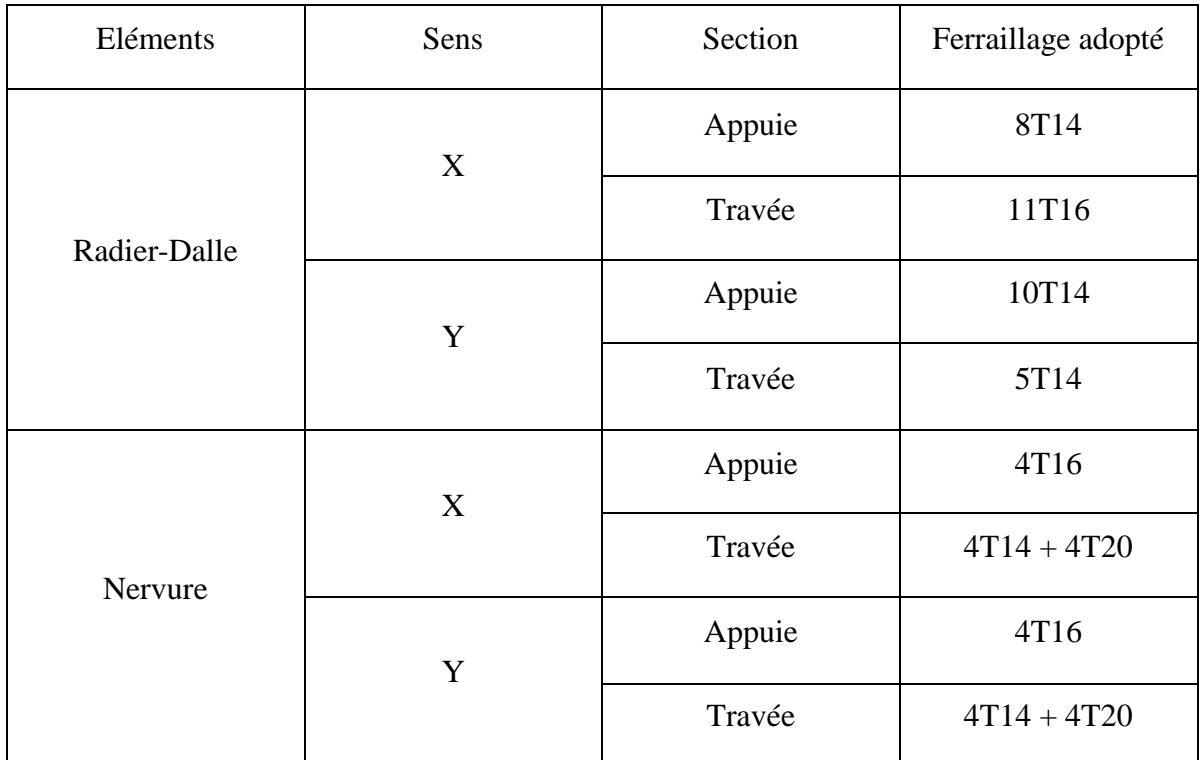

*Tableau VI.11. Résumé des ferraillages de la dalle et la nervure du radier.*

### - **Voile périphérique :**

Deux nappes d'armatures avec 5T10 avec un espacement de  $S_t=20$  cm, verticalement et horizontalement, en travée et sur appuis (par mètre linéaire).

Conclusion Générale

## **Conclusion Générale**

Ce projet de fin d'étude, nous a permis de mettre en pratique toutes nos connaissances acquises durant notre cycle de formation d'ingénieur, d'approfondir nos connaissances en se basant sur les documents techniques et réglementaires, et de mettre en évidence les principes de base qui doivent être prises dans la conception des structures des bâtiments.

Actuellement, le séisme, en tant que chargement dynamique, reste l'une des plus importantes et dangereuses actions à considérer dans le cadre de la conception et du calcul des structures. Et de ce fait, il est très important que l'ingénieur civil et l'architecte travaillent en étroite collaboration dès le début du projet pour éviter toutes les conceptions insuffisantes.

Dans l'étude sismique plusieurs dispositions des voiles ont été testés. La variante retenue a donné des résultats acceptables en termes de participation massique, d'effort, de période et de déplacement.

La quantité de voile n'implique pas nécessairement un bon comportement de la structure, c'est la disposition optimale qui permet de donner des résultats satisfaisants se traduisant d'une part par un bon comportement de l'ouvrage et d'autre part par une économie sur les quantités de béton et de l'acier.

Les récents développements de l'analyse numérique, dus aux grandes possibilités offertes par l'ordinateurs, ont influencé profondément sur les méthodes de calcul en effet on peut dire que l'emploi de logiciels de calcul nous y était d'une précieuse aide en termes de temps et d'effort à condition de maîtriser les notions de bases des sciences de l'ingénieur, ainsi que le logiciel lui-même.

Bibliographie

### **Bibliographie**

- [1] N. BAOUCHE, *Cours de Structure en Béton Armé,* Alger: Ecole National Polytechnique, 2016/2017.
- [2] A. BALI, *Cours de Matériaux de Construction,* Alger: Ecole National Polytechnique, 2014/2015.
- [3] R.BOUTEMEUR, *Cours de Béton Armé,* Alger: Ecole National Polytechnique, 2015/2016.
- [4] J. PERCHAT et J. ROUX, Pratique du BAEL91, Cours avec exercices corrigés, 4 éme Edition éd., vol. 488p, EYROLLES, 2002.
- [5] S. STIHI, *Cours de Bâtiment,* Alger: Ecole National Polytechnique, 2015/2016.
- [6] CBA93, Règles de Conception et de Calcul des Structures en Béton Armé, Alger: Centre National de Recherche Appliquée en Génie Parasismique, 1994.
- [7] RPA99 V 2003, Document technique réglementaire BC 2.48, Alger: Centre National de Recherche Appliquée en Génie Parasismique, 1999, p. 120.
- [8] BELAZOUGUI, Calcul des Ouvrages en Béton Armé, Alger, 1986.
- [9] V. DAVIDOVICI, Eurocode 8, Pratique du Calcul Sismique, Edition AFNOR éd., France: EYROLLES, Fév 2013, p. 244.
- [10] BAEL91 Révisé 99,Règles techniques de conception et de calcul des ouvrages et constructions en béton armé suivant la méthode des états limites, Paris, 1999.
- [11] M.PERCHAT, Association technique pour le développement et l'emploi du treillis soudé (ADETS) , Le Treillis Soudé, France, 2006, p. 428.

Annexe

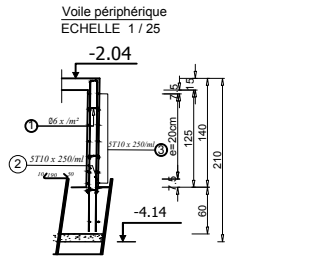

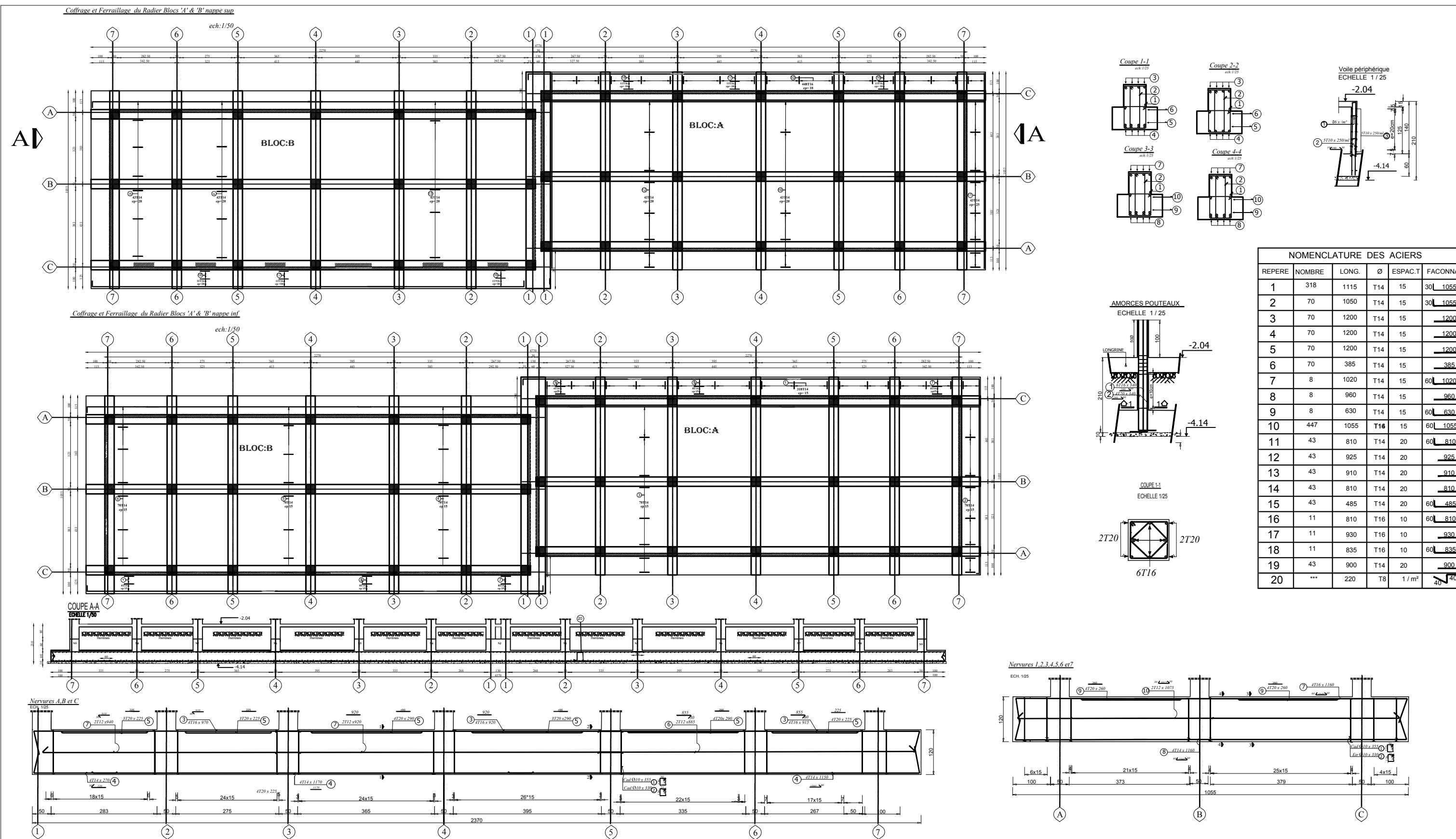

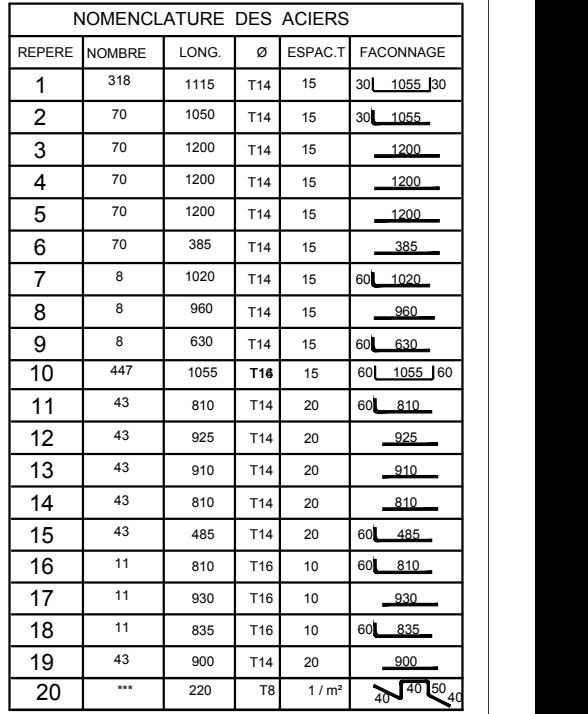

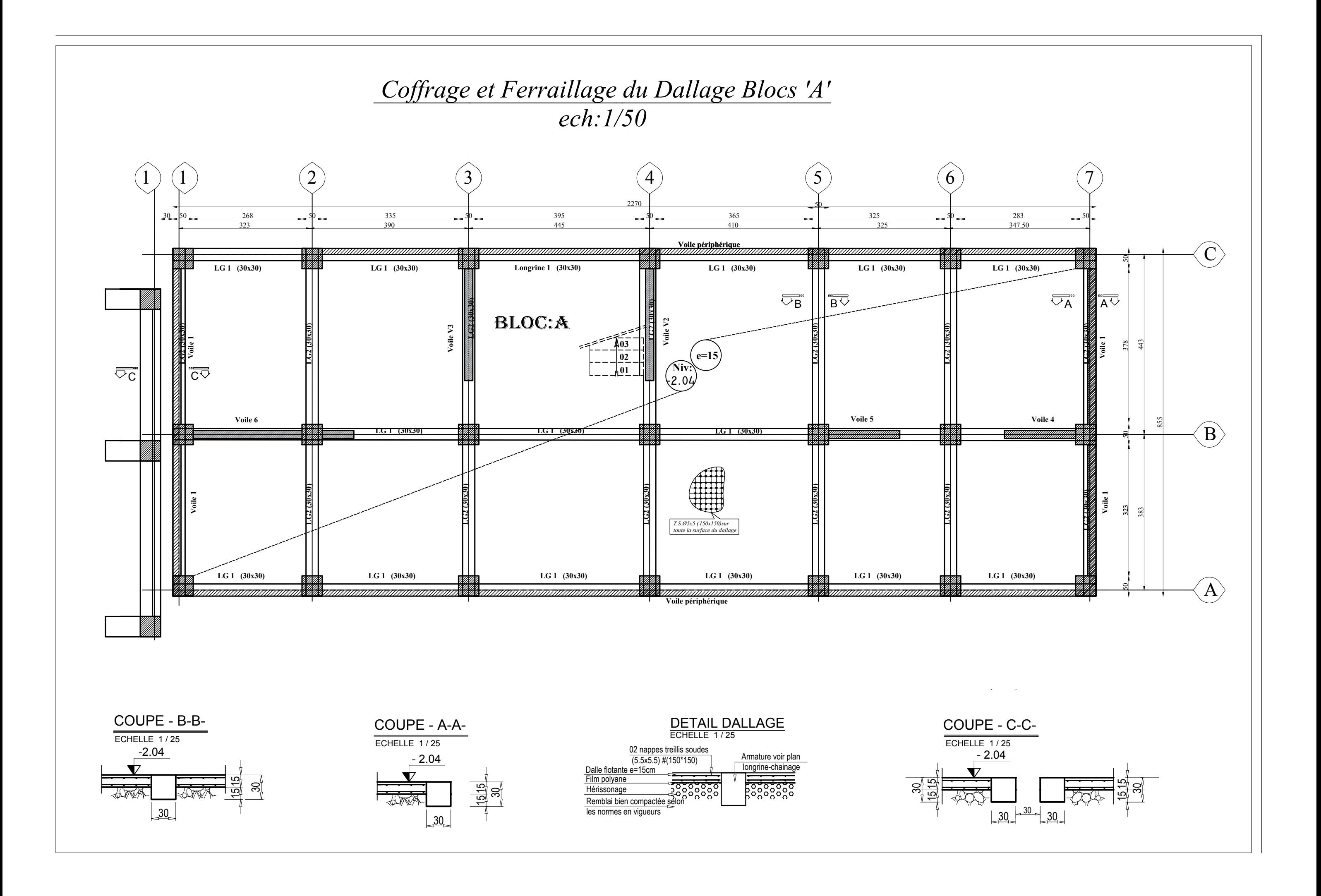

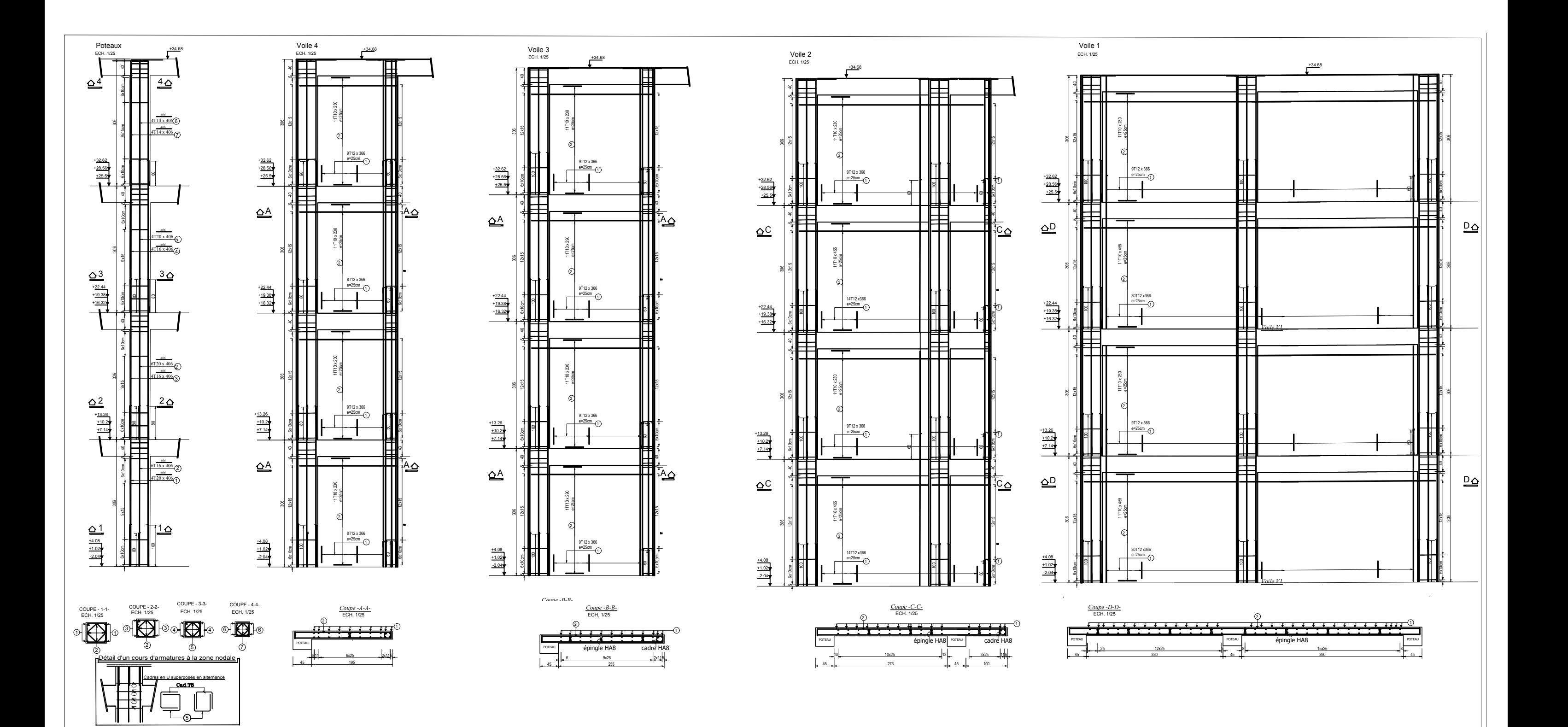

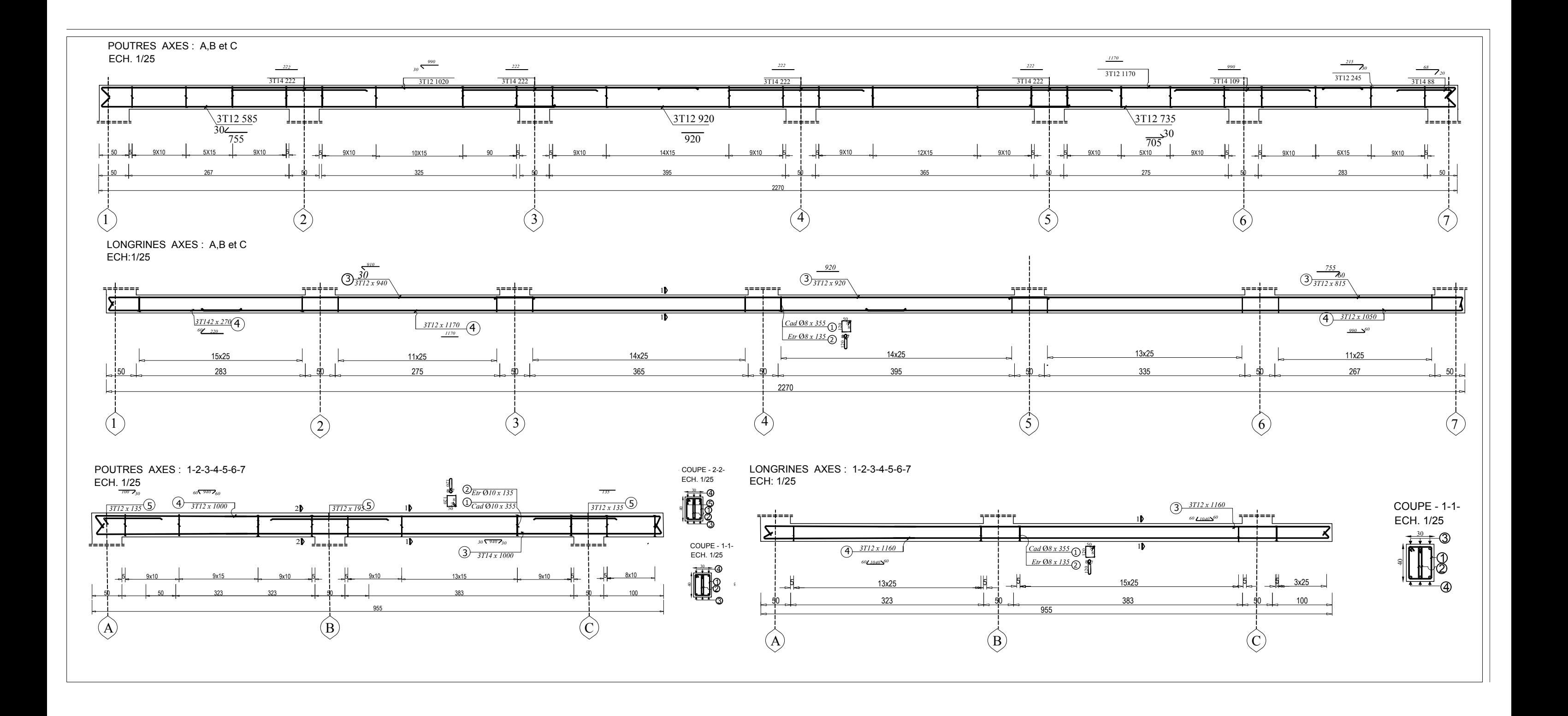

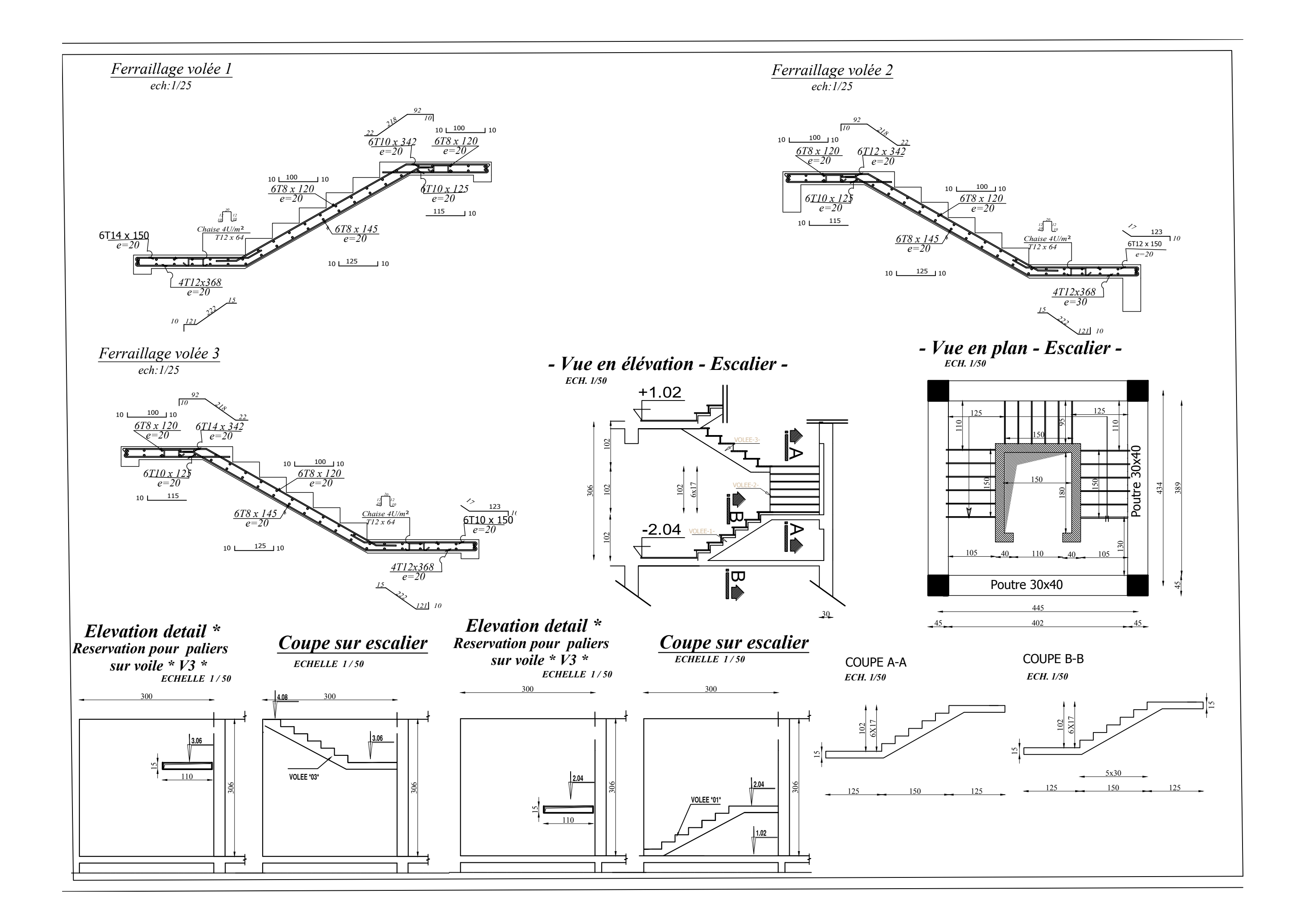

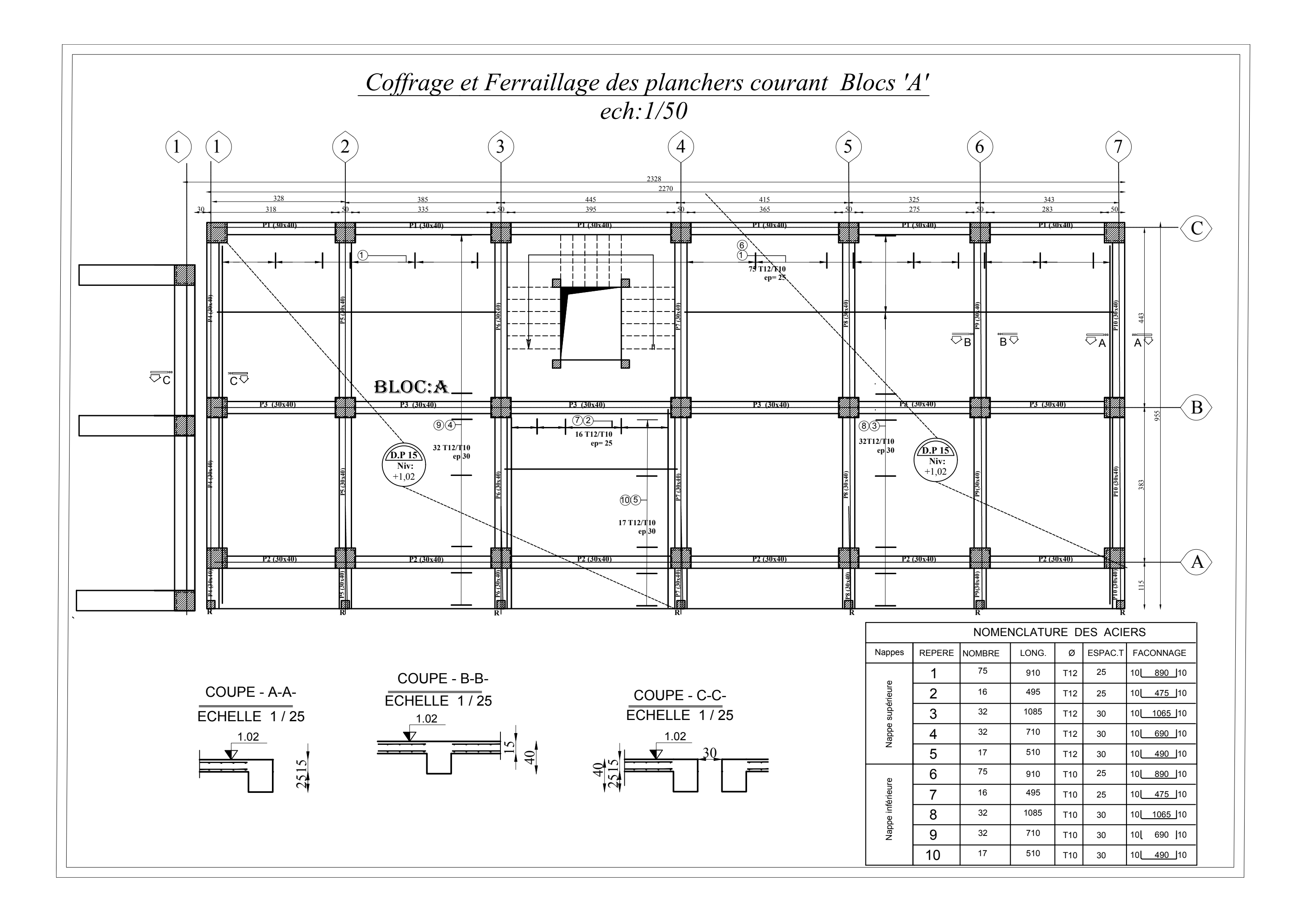

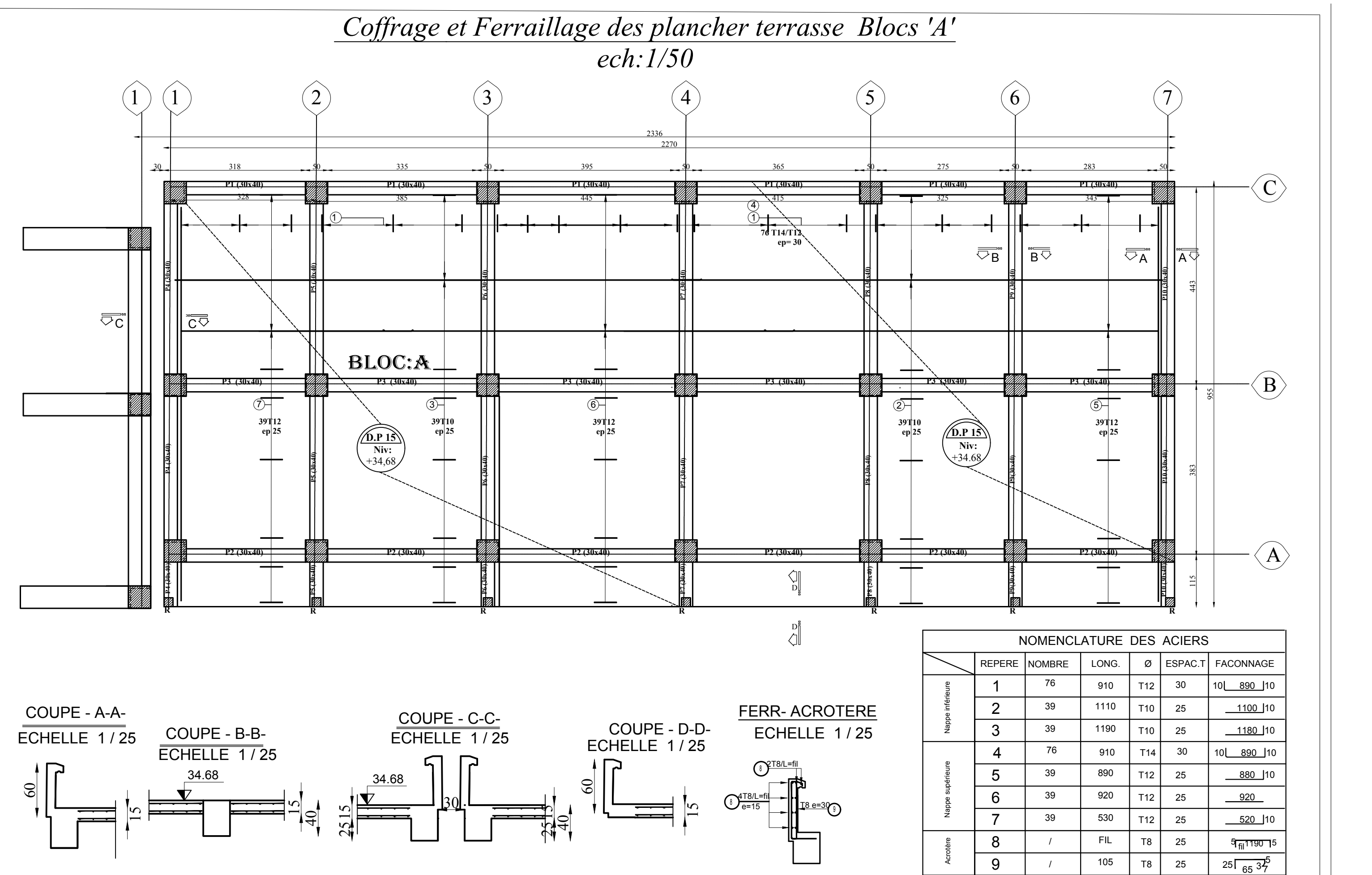

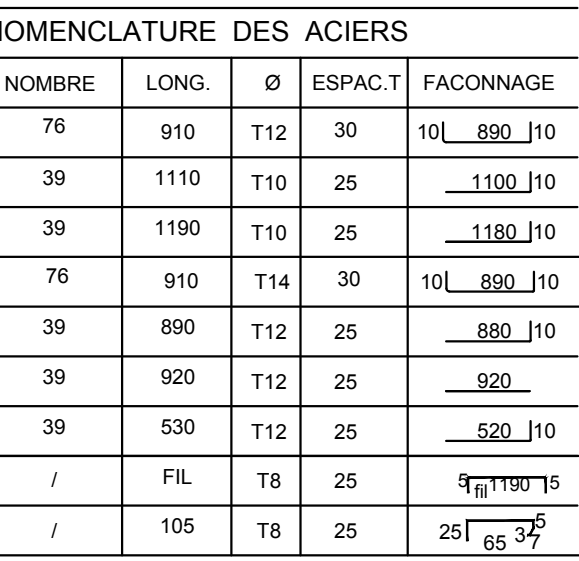